# **UNIVERSIDAD POLITÉCNICA SALESIANA SEDE QUITO**

## **CARRERA: INGENIERÍA CIVIL**

## **Trabajo de titulación previo a la obtención del título de:**

## **INGENIERO CIVIL**

## **TEMA:**

## **EVALUACIÓN Y DISEÑO DE LA RED DE AGUA POTABLE EN LA PARROQUIA RURAL TOACASO.**

## **AUTOR:**

## **LUIS ORLANDO PALLASCO YUGSI**

## **TUTOR:**

## **MARÍA GABRIELA SORIA PUGO**

**Quito, julio del 2018**

## **CESIÓN DE DERECHOS DE AUTOR**

Yo, Luis Orlando Pallasco Yugsi, con cedula de identidad N.° 050322076-6, manifiesto mi voluntad y cedo a la Universidad Politécnica Salesiana y al GAD Parroquial Toacaso la titularidad sobre los derechos patrimoniales del presente trabajo en virtud que soy el autor del trabajo técnico de titulación: EVALUACIÓN Y DISEÑO DE LA RED DE AGUA POTABLE EN LA PARROQUIA RURAL TOACASO, el mismo que ha sido desarrollado para optar por el título de ingeniero civil, en la Universidad Politécnica Salesiana, quedando la Universidad facultada para ejercer plenamente los derechos cedidos anteriormente.

En aplicación a lo determinado en la Ley de Propiedad Intelectual, en mi condición de autor me reservo los derechos morales de la obra antes citada. En concordancia, suscribo este documento en el momento que hago entrega del trabajo final en formato impreso y digital a la Biblioteca de la Universidad Politécnica Salesiana.

Quito, julio del 2018

**-------------------------------------**

Luis Orlando Pallasco Yugsi

C.I. 050322076-6

## **DECLARATORIA DE COAUTORÍA DEL DOCENTE TUTOR**

Yo declaro que bajo mi dirección y asesoría fue desarrollado el trabajo de titulación, EVALUACIÓN Y DISEÑO DE LA RED DE AGUA POTABLE EN LA PARROQUIA RURAL TOACASO, realizado por Luis Orlando Pallasco Yugsi, obteniendo un producto que cumple con todos los requisitos estipulados por la Universidad Politécnica Salesiana, para ser considerados como trabajo final de titulación.

Quito, julio del 2018

**--------------------------------**

María Gabriela Soria Pugo

C.I. 180398121-4

## **DEDICATORIA**

A dios, a mi familia, a mis amigos y grandes personas que supieron apoyarme y guiarme en este duro camino de preparación. A mi madre y hermanos por el amor y apoyo incondicional que sentí de parte de ustedes, y que me ha permitido seguir en el camino de la vida siendo cada día, no solo mejor ser humano sino también mejor profesional.

*Luis Orlando Pallasco Yugsi*

### **AGRADECIMIENTO**

A Dios por darme fuerza y sabiduría para culminar esta etapa de formación profesional. A mi Madre ya que, con su apoyo incondicional, sus enseñanzas y educación logre llegar hasta el final y conseguir mi título de tercer nivel.

Al GAD Parroquial Toacaso y a la junta Administradora de Agua Potable por brindar ese apoyo con recorridos en campo y con información valiosa previo al estudio y diseño.

A la Universidad Politécnica Salesiana, Facultad de Ingeniería, Carrera de Ingeniería Civil, por acogerme en sus aulas y darme la oportunidad de salir como profesional de Ingeniería Civil.

A mis docentes, quienes me impartieron valiosos conocimientos no solo para mi formación académica, sino también para mi formación como mejor ser humano, con los valores que se debe practicar en el campo profesional.

Un agradecimiento especial a mi directora de tesis, MSc. Ing. María Gabriela Soria Pugo, quien confió en mí, y con su gran capacidad de comprensión y enseñanza me corrigió y ayudo a culminar este trabajo de titulación.

A mis grandes amigos y compañeros de universidad con quienes estudiábamos y compartíamos momentos gratos, con risas e historias que nos impulsaban a continuar con la carrera.

#### *Luis Orlando Pallasco Yugsi*

## ÍNDICE

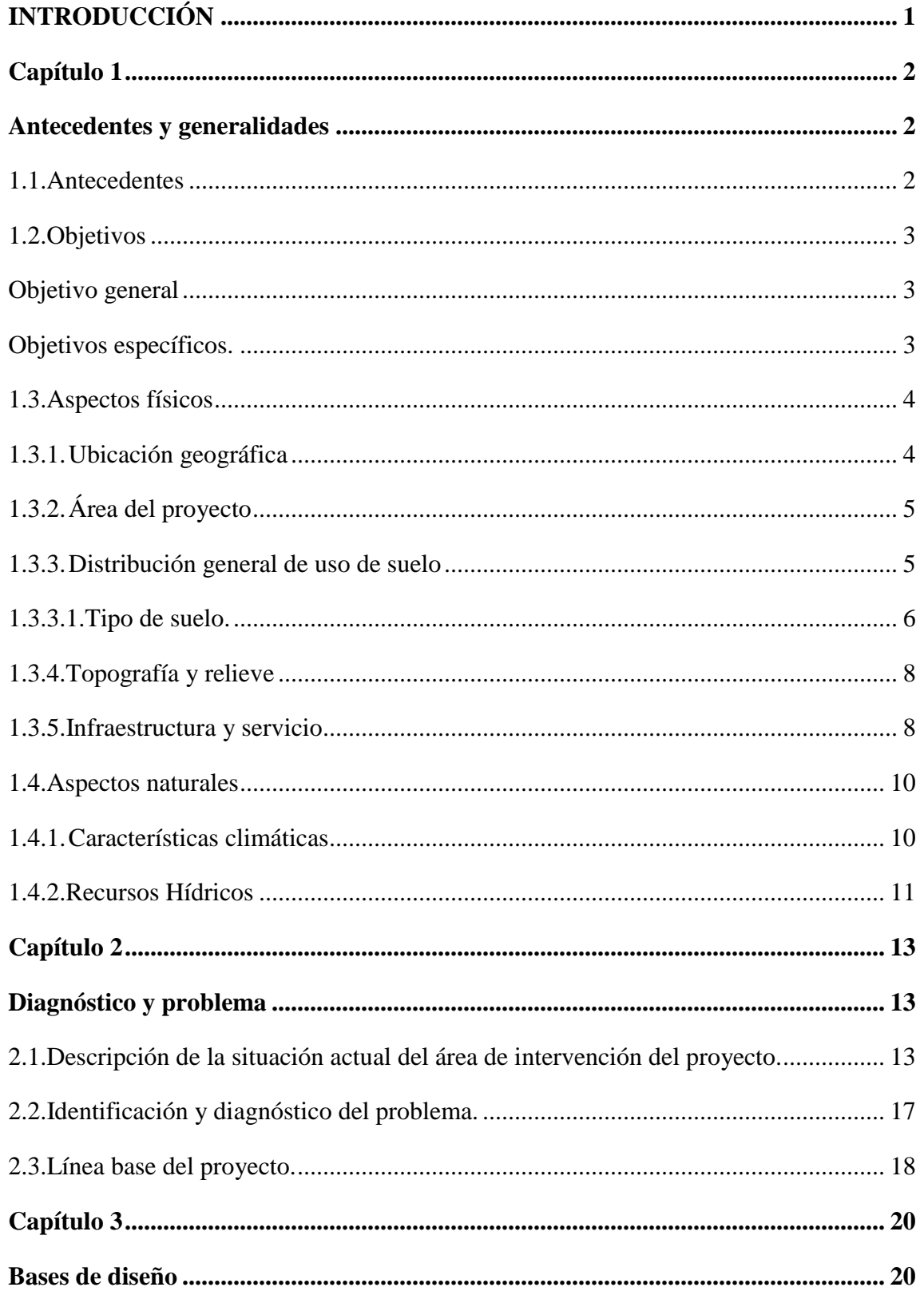

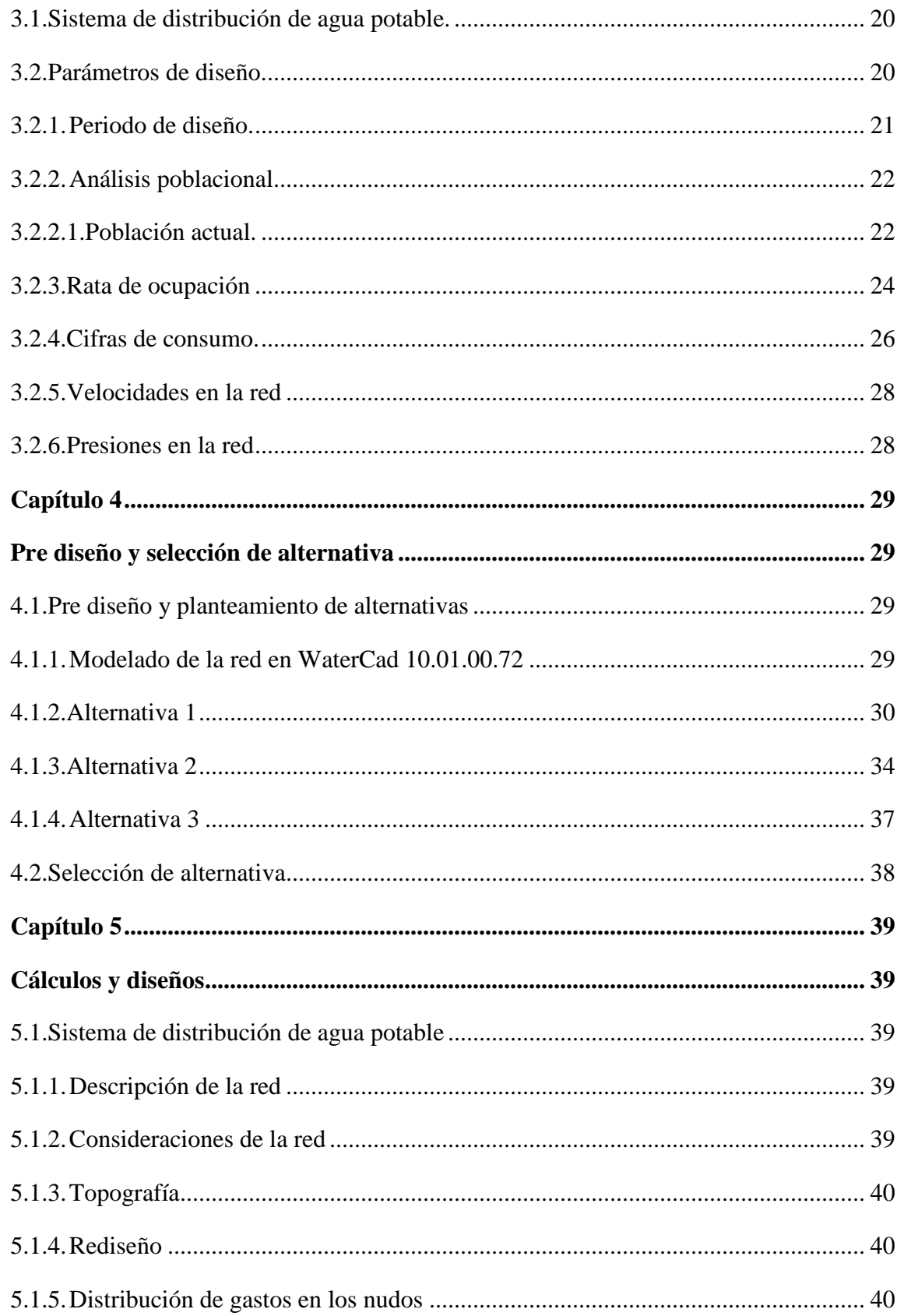

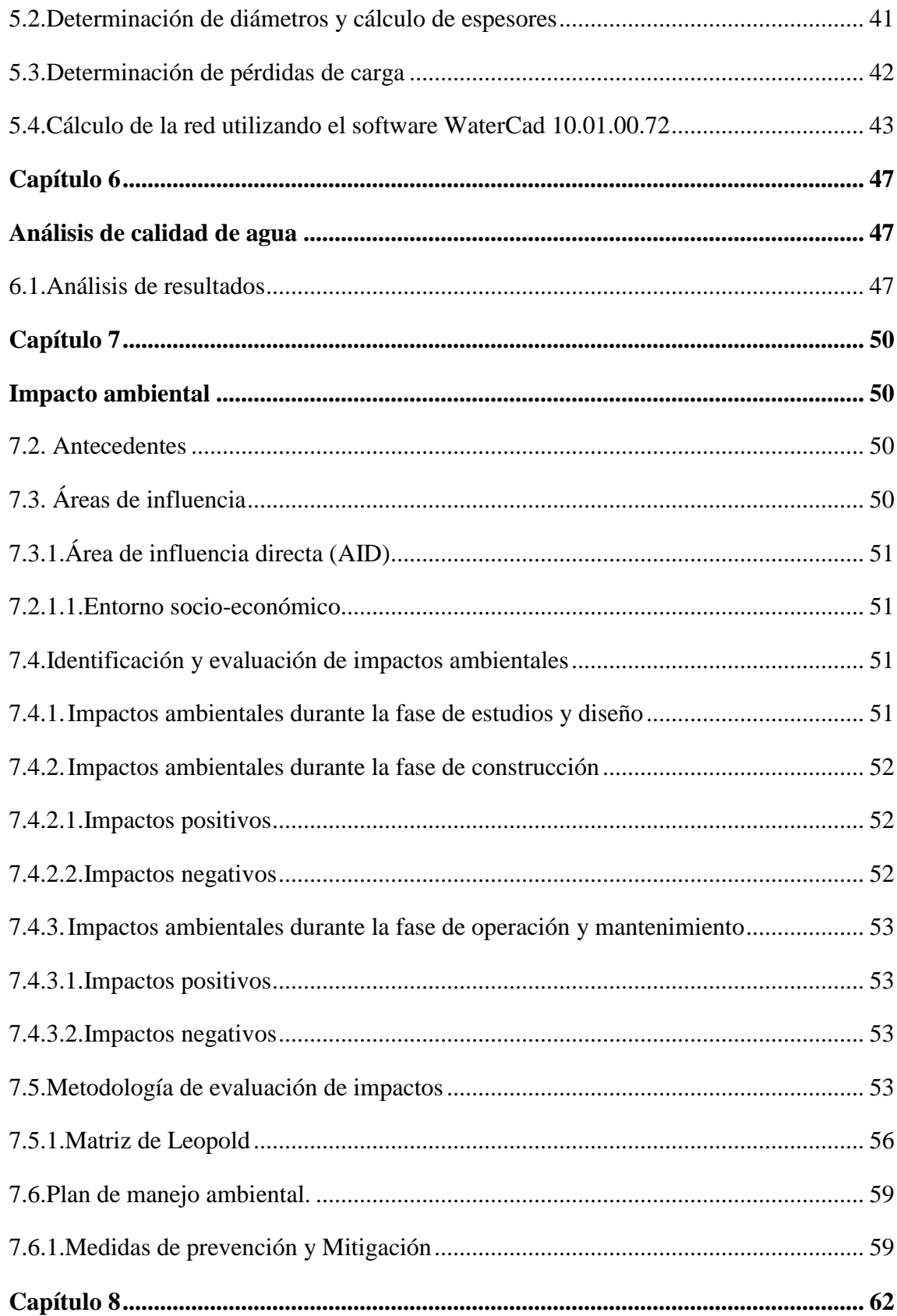

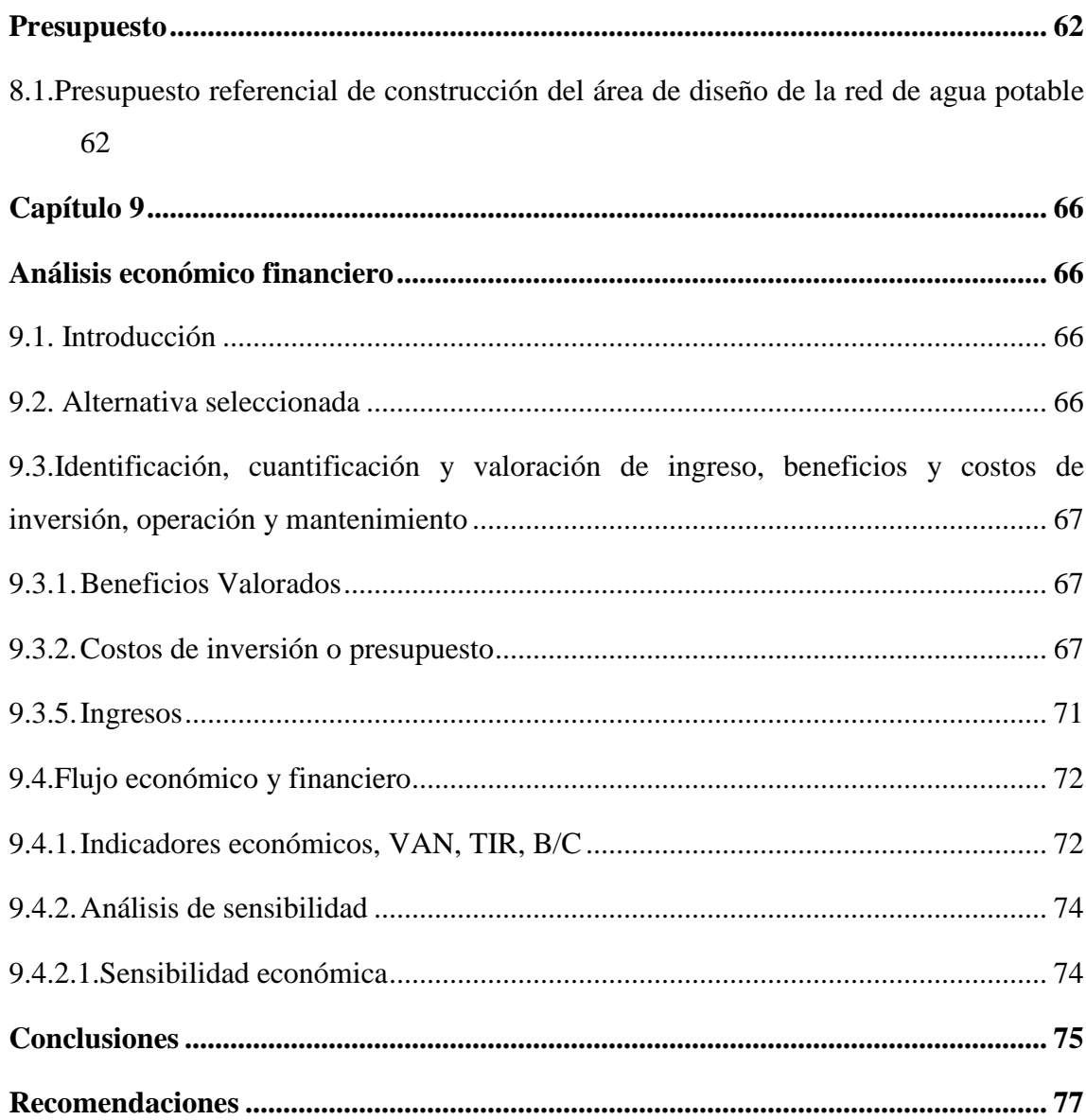

## **ÍNDICE DE TABLAS**

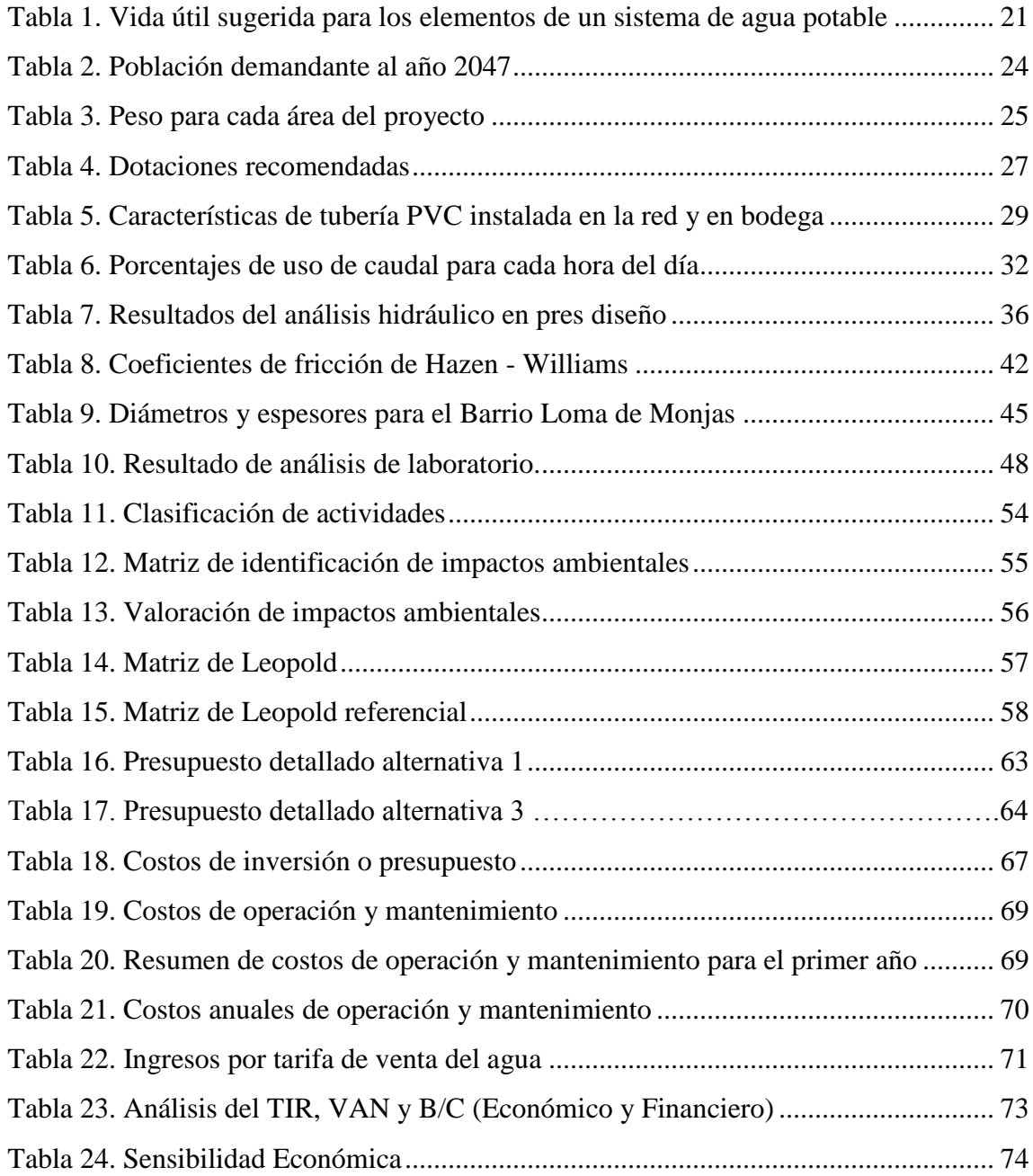

## **ÍNDICE DE FIGURAS**

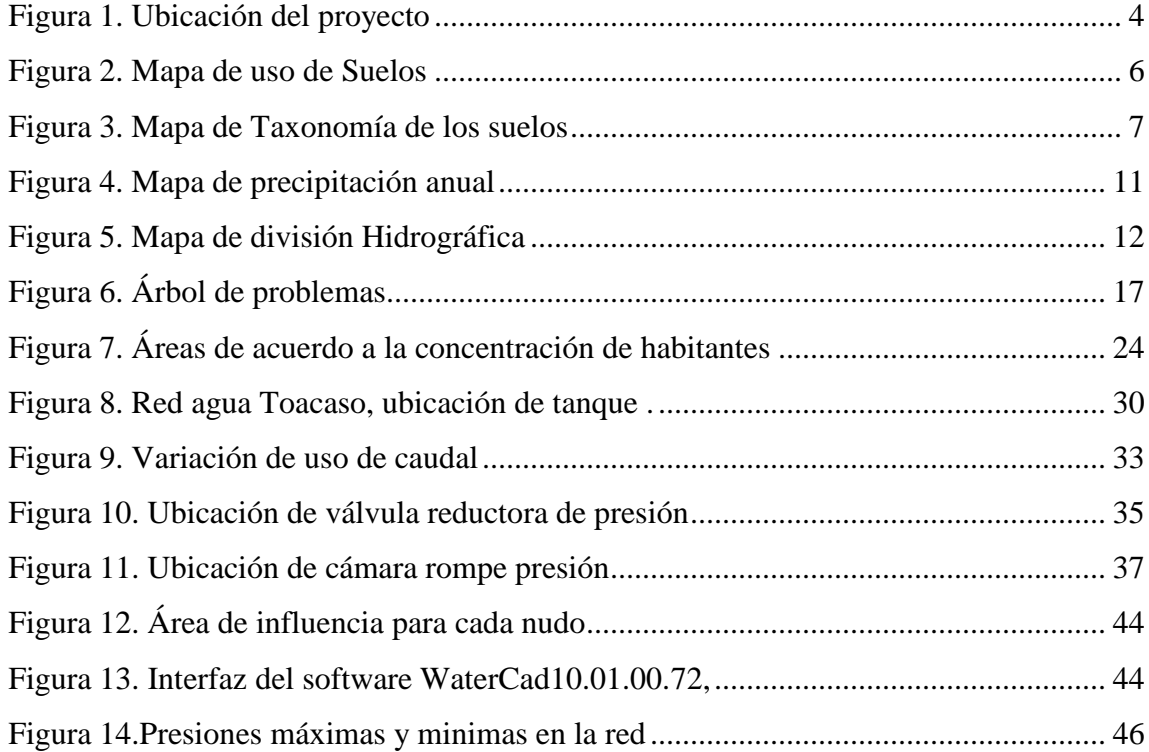

## ÍNDICE DE ANEXOS

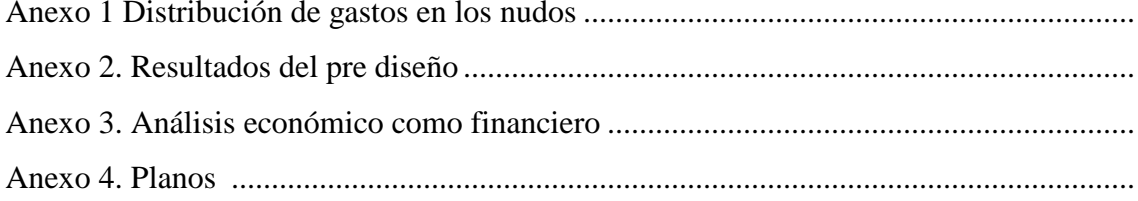

### **RESUMEN**

El presente trabajo de titulación busca evaluar y diseñar la red de agua potable en la parroquia rural Toacaso, donde se elaboró actividades de catastro en conjunto con la Junta Administradora de agua potable y el GADPR-T, en este acercamiento con las autoridades se determinó las falencias en la red de distribución construida en el año 2012, además se logró el apoyo mutuo para el desarrollo del proyecto y obtener la solución que iniciará el uso de este sistema añadiendo un tramo nuevo a diseñar para el barrio Loma de Monjas. Los objetivos primordiales para resolver dichos problemas y alcanzar la distribución factible y suficiente del agua potable en la parroquia es: el de estudiar los catastros de la tubería en función de los datos existentes, recorridos en campo y obtener parámetros para la evaluación de la red existente, además de realizar el levantamiento topográfico para el diseño hidráulico de la misma y del tramo nuevo, este análisis estará en función de la normativa vigente publicada por la Secretaria Nacional del Agua del Ecuador. La metodología utilizada fue una investigación exploratoria entre las diferentes etapas de la construcción del sistema de agua existente, donde se consideró la fase de operación y de mantenimiento de los distintos elementos que interfieren en su buen funcionamiento, concluyendo justificadamente que sí hace falta un rediseño de la red para la distribución del agua potable y que para el año 2047 la cantidad de agua no será suficiente más aún si se incrementa la población.

**Palabras claves:** Red de agua potable, diseño hidráulico, agua potable, tubería de agua, Toacaso.

## **ABSTRACT**

The present titration work seeks to evaluate and design the drinking water network in the Toacaso rural parish, where cadastre activities were developed in conjunction with the Drinking Water Management Board and the GADPR-T, in this approach with the authorities the Failures in the distribution network built in 2012, plus mutual support for the development of the project and obtain the solution that will start the use of this system by adding a new section to design for the Loma de Monjas neighborhood.

The main objectives to solve these problems and achieve the feasible and sufficient distribution of drinking water in the parish is: to study the cadastres of the pipeline based on existing data, field trips and obtain parameters for the evaluation of the existing network, in addition to carrying out the topographic survey for the hydraulic design of the same and the new section, this analysis will be based on the current regulations published by the National Water Secretariat of Ecuador. The methodology used was an exploratory investigation between the different stages of the construction of the existing water system, where the operation and maintenance phase of the different elements that interfere in its proper functioning were considered, justifying that a redesign of the system is necessary. The network for the distribution of drinking water and that by 2047 the amount of water will not be enough even more if the population increases.

**Keywords:** Potable water network, hydraulic design, potable water, water pipe, Toacaso.

## **INTRODUCCIÓN**

<span id="page-14-0"></span>El GADPR-Toacaso y la Junta Administradora de agua potable trabajan juntos por el beneficio de la parroquia, conociendo la importancia del agua en los pobladores, el presente proyecto se enfoca en solucionar los problemas existentes en la red construida en el 2012, que hasta la fecha no se puede dar uso dado que no existe un documento técnico o planos donde evidencie el control de las bajas presiones en ciertos tramos y altas presiones en los puntos más bajos y como resultado ha generado falta de agua y roturas de tuberías respectivamente, además esta red reemplazará al sistema antiguo, misma que genera inconvenientes como la falta de agua en ciertos tramos por el desperdicio que genera al no contar con un sistema de control de consumo como medidores en cada domicilio, mismo que será implementado en el sistema de distribución nuevo.

El resultado final de este proyecto será generar la alternativa para la eficiente operación y distribución del sistema existente adicionando un nuevo diseño para el barrio Loma de Monjas, para esto se considerará los diferentes accesorios, tuberías, tanques de almacenamiento existentes y una estructura o sistema de control de presiones nuevo para que el sistema funcione apropiadamente hasta el año proyectado y así beneficiar directamente a 574 familias.

## **CAPÍTULO 1**

#### **ANTECEDENTES Y GENERALIDADES**

#### <span id="page-15-2"></span><span id="page-15-1"></span><span id="page-15-0"></span>**1.1.Antecedentes**

La parroquia rural Toacaso cuenta con un sistema de distribución de agua no potable, el mismo que se ha utilizado por más de 30 años, pero con el pasar de los años la población siente la necesidad de tener un nuevo sistema de distribución, es así que en el año 2012 se construye una nueva red de tuberías que reemplazaría a toda la red vieja existente, pero por efectos de bajas y altas presiones en algunos tramos que ocasionó la falta de agua y la ruptura de las tuberías respectivamente no se pudo iniciar la operación y funcionamiento, esto ocasionó el deterioro de varios accesorios y parte de la red, dichos problemas no fueron solucionados por los dirigentes que gestionaron su construcción, sin embargo con el cambio de directiva de la Junta Administradora de agua potable en el año 2017 se inicia el seguimiento para dar funcionamiento a la red de tuberías construida anteriormente, y como efecto se ha encontrado discontinuidad en la red y sin conexión entre ellas en ciertos nudos, además válvulas de control de caudal totalmente deterioradas, sectores donde el agua no llega a las acometidas, no existe un sistema de control para las altas presiones generadas en las partes bajas del proyecto y lo más crítico es la falta de planos para ubicación de nudos, válvulas, llaves y cambios de diámetros, etc. (Junta Parroquial de Toacaso, 2014)

Actualmente después de los trabajos realizados por la Junta Administradora de agua potable se ha ubicado y realizado cambios de accesorios dañados, colocación de nueva tubería en varios tramos, y por el estudio de catastros se sabe que la red está conformada de material PVC con diámetros que van desde los 200 mm hasta los 25 mm. La captación

se realiza de la vertiente Rasuyacu un total de 6.76 l/s, concesionado y destinado para los habitantes del presente proyecto, este caudal es conducido a un tanque de almacenamiento circular de capacidad 300 m<sup>3</sup>, construido en el año 2012 para el funcionamiento con la nueva red de distribución, cabe recalcar que la red nueva aún sigue sin funcionar por presentar problemas que se evaluaran posteriormente.

## <span id="page-16-0"></span>**1.2.Objetivos**

## <span id="page-16-1"></span>**Objetivo general**

- Rediseñar la red de distribución de agua potable de la parroquia rural Toacaso cumpliendo la normativa vigente publicada por la Secretaria del Agua.

## <span id="page-16-2"></span>**Objetivos específicos.**

- Realizar un estudio de catastros de la tubería nueva existente para la obtención de datos como diámetros y calibres necesarios para el análisis hidráulico.
- Realizar un estudio de topografía en las áreas donde falta información para posterior utilizarla en el diseño hidráulico.
- Evaluar la red existente y los caudales de oferta y demanda que intervienen en todo el proyecto.
- Diseñar la red de agua potable cumpliendo con la normativa vigente publicada por la Secretaria Nacional del Agua.

## <span id="page-17-0"></span>**1.3.Aspectos físicos**

## <span id="page-17-1"></span>**1.3.1. Ubicación geográfica**

La parroquia rural Toacaso, se encuentra ubicado en las laderas bajas de los nevados Ilinizas al nor-oeste del cantón Latacunga en la provincia de Cotopaxi, los límites de acuerdo al PDYOT-2015 del GADPR-T son:

**Norte:** con la parroquia Pastocalle y Chaupi.

**Sur:** con el cantón Saquisilí y la parroquia Guaytacama.

**Este:** con la parroquia Tanicuchí.

**Oeste:** con el cantón Sigchos.

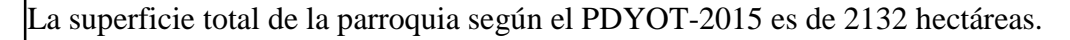

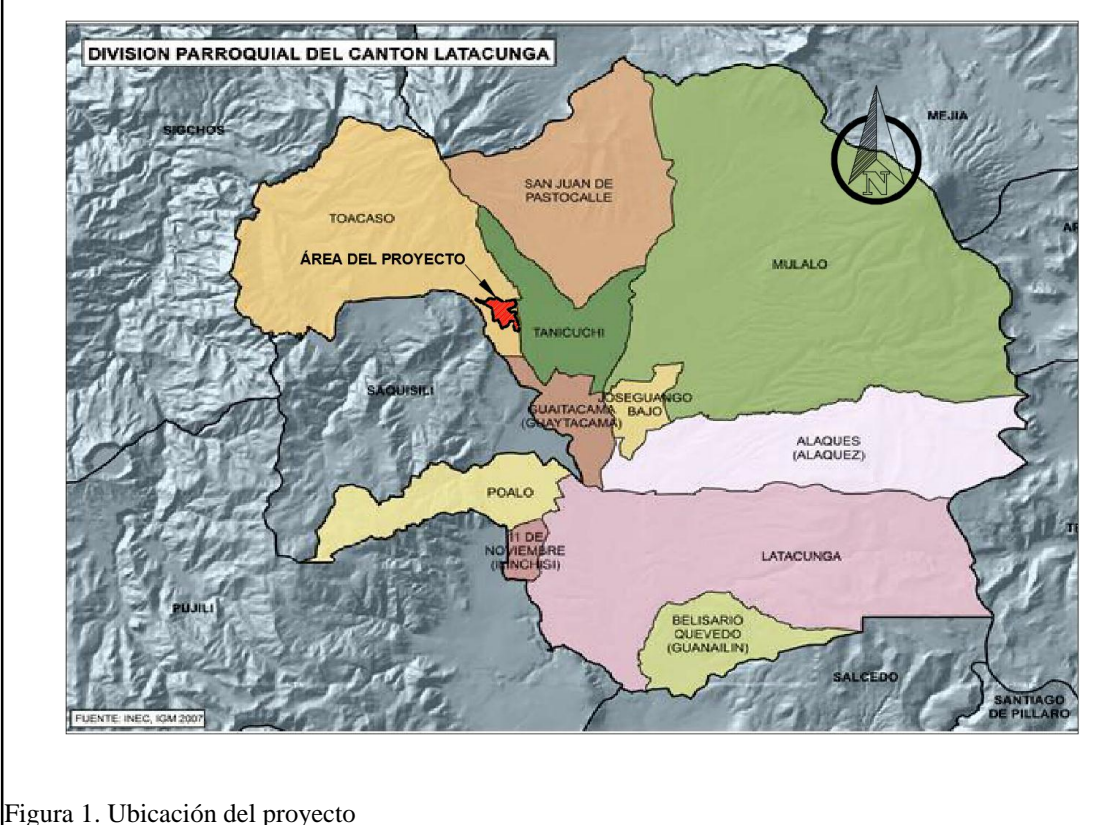

<span id="page-17-2"></span>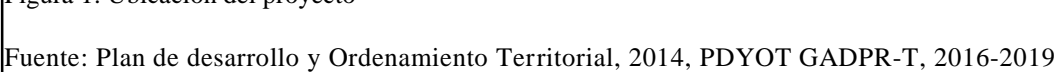

## <span id="page-18-0"></span>**1.3.2. Área del proyecto**

La evaluación y diseño de la red de abastecimiento de agua cubre un área de 345.68 hectáreas, el mismo que corresponde al 16.21 % del área total de la parroquia. Este porcentaje corresponde a los barrios de El Calvario, La Libertad, Yugsiche Bajo, Loma de Monjas y la zona centro de la parroquia.

#### <span id="page-18-1"></span>**1.3.3. Distribución general de uso de suelo**

En el territorio de la parroquia rural Toacaso se ha identificado varios ecosistemas de páramos sobre los 3700 msnm, así tenemos; páramos herbáceo, páramos seco, páramos arbustivo y páramos de almohadillas, en estos espacios naturales se localizan bosques nativos que corresponden a la clasificación de bosque Montano Alto siempre verde, matorrales con especies pioneras en el área de bosques talados y en las faldas de los Ilinizas se encuentran áreas pequeñas cubiertas de nieve y afloramientos rocosos. En las áreas por debajo de los 3700 msnm, se encuentran cultivos de ciclo corto, como producto de la intervención humana. La producción de leche también fue tomando fuerza y actualmente es la actividad económica más importante de la parroquia. (Junta Parroquial de Toacaso, 2014)

Dentro de la nomenclatura estandarizada de clasificación de los suelos, la parroquia se encuentra en las 8 categorías, y de acuerdo a la ubicación del proyecto el uso de suelo se encuentra entre las categorías III y IV, con excepciones del área urbana consolidada, el resto de la superficie se utiliza para la agricultura, pecuaria y agropecuaria.

<span id="page-19-1"></span>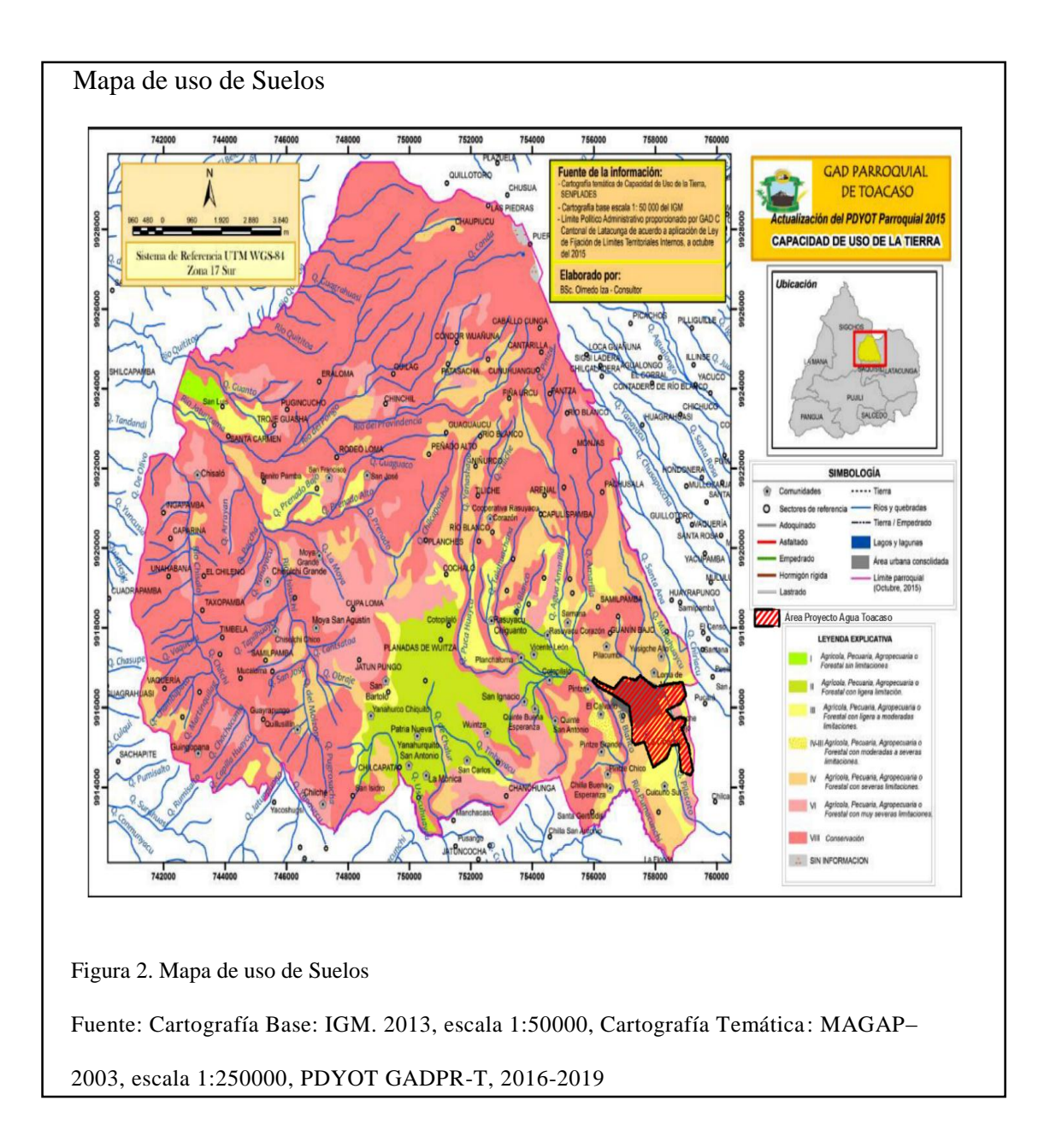

## <span id="page-19-0"></span>**1.3.3.1.Tipo de suelo.**

De acuerdo a la gestión del Gobierno Autónomo Descentralizado Rural de Toacaso (GADPR-T) para el periodo 2015 – 2019 y el Plan de Desarrollo y Ordenamiento Territorial (PDYOT), la parroquia se encuentra cubierta en toda su extensión por tres tipos siendo así; entisoles, inceptisoles y mollisoles, y en el área destinada para el presente proyecto está cubierto por el área urbana consolidada y el tipo de suelo inceptisoles que describe como suelos de bajas temperaturas con alto contenido de materia orgánica y baja tasa de descomposición. Son suelos volcánicos con pH y fertilidad variables, aptos para la agricultura, pecuaria, agropecuaria.

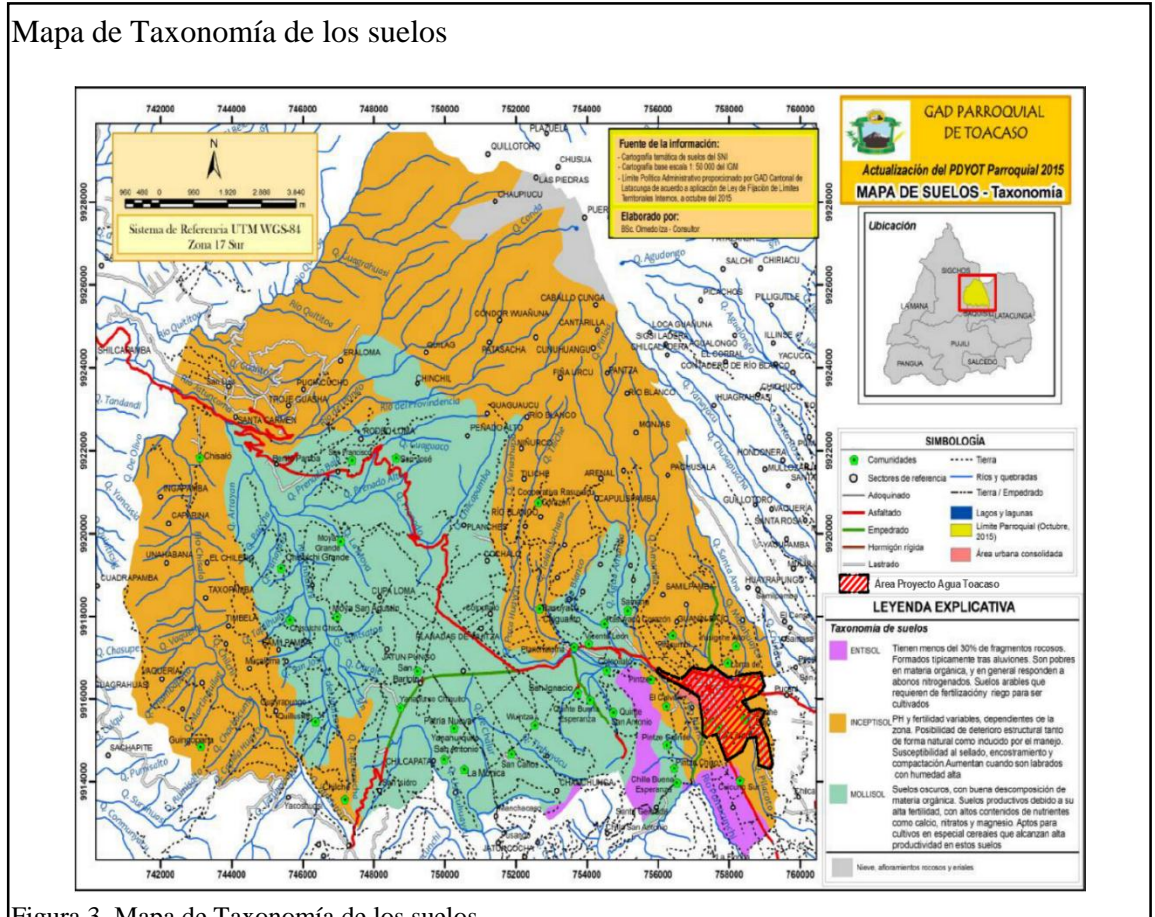

<span id="page-20-0"></span>Figura 3. Mapa de Taxonomía de los suelos

Fuente: Cartografía Base: IGM. 2013, escala 1:50000, Cartografía Temática: MAGAP–2003, escala 1:250000, PDYOT GADPR-T, 2016-2019

## <span id="page-21-0"></span>**1.3.4. Topografía y relieve**

La topografía del proyecto es muy variable, analizando desde el punto más alto donde está situado el tanque de almacenamiento circular ubicado a 3265 msnm, desde este punto la topografía es montañosa con pendientes del 10.7 % y terrenos muy quebradizos por efecto del río Blanco y sus afluentes, este tipo de relieves se observa hasta el barrio El Calvario, luego se tiene una zona ondulada casi plana donde se ubica el centro urbano de la parroquia y una parte del barrio La Libertad, igualmente el barrio Loma de Monjas se ubica topográficamente en una zona ondulada poco alta con cotas desde los 3191 msnm y pendientes desde el 9% al 3 %, pues por la parte baja occidental atraviesa la quebrada Pilacoto y por efecto de este afluente se genera una zona tipo valle poco ondulado en la que se encuentra el barrio Yugsiche Bajo y la cota más baja de 3127 msnm. (Junta Parroquial de Toacaso, 2014)

## <span id="page-21-1"></span>**1.3.5. Infraestructura y servicio**

#### **Infraestructura**

La zona urbana consolidada cuenta con tres centros educativos unificados llamado Unidad educativa Toacaso, donde la educación impartida va desde el ciclo inicial hasta el bachillerato a niños (a), y adolescentes de la parroquia, además cuenta con una iglesia católica, un coliseo, casas comunales, galpón para el área de mercados, estadios y chanchas de uso múltiple, centro infantil, unidad de policía comunitaria, instituciones municipales y un centro de salud tipo A, con servicios de medicina general, odontología, farmacia y residencia para médicos. Todos los barrios que se encuentran a su alrededor gozan de estos servicios.

La mayoría de las edificaciones son de hormigón armado y bloque, también existe un porcentaje mínimo en casas de madera, ladrillo y adobe.

### **Saneamiento.**

El censo 2010, y de los testimonios de las autoridades locales hay una cobertura de alcantarillado en la zona urbana consolidada, por otro lado, en las zonas de los barrios periféricos al centro utilizan pozos sépticos, pozos ciegos, descargas directas a ríos o quebradas, etc.

#### **Telecomunicaciones.**

El acceso a telefonía fija según CNT está cubierto en un 26.22% de toda la parroquia sin embargo el área del presente proyecto se encuentra con un 95% de este servicio y con acceso a internet en la zona céntrica brindada por la misma empresa. Las empresas que brindan cobertura del servicio de telefonía móvil son Movistar, Claro y CNT.

### **Electricidad**

Según datos del INEC 2010 en la parroquia el 88.34% proviene de la red eléctrica de servicios públicos y el 0.12% utilizan generadores u otras, y el 11.54% no posee energía eléctrica por lo general los habitantes q se ubican a más de los 3500 msnm. Para el caso del presente estudio el 100% de los habitantes que se encuentran dentro del área del proyecto poseen energía eléctrica las 24 horas del día, la mayoría controlados con medidores.

### **Vías de acceso**

Las primeras vías de conexión con las comunidades, parroquias, cantones y ciudades son dos de primer orden Lasso – Toacaso – Sigchos y Saquisilí – Toacaso - Sigchos. Las de acceso entre la zona urbana y los barrios periféricos a ella son de lastre y tierra o camino de verano.

## **Agua potable**

La cobertura del servicio de agua es deficiente en todas las comunidades de la parroquia rural, reciben agua entubada con una infraestructura en mal estado y sin mantenimiento. Según la información oficial de la SENAGUA la parroquia cuenta con 75 concesiones de uso doméstico con un total de 57.94 l/s en diferentes vertientes, para este proyecto se considera un caudal de 6.76 l/s desde la vertiente rasuyacu para servir a la población ubicada en la zona consolidada y los barrios mencionados. Además autoridades han considerado a un futuro construir una planta de tratamiento, el cual será financiado en su totalidad por el GADPR-T. (Junta Parroquial de Toacaso, 2014)

## <span id="page-23-0"></span>**1.4.Aspectos naturales**

### <span id="page-23-1"></span>**1.4.1. Características climáticas**

#### **Temperatura.**

El clima de la parroquia tiene pocas variantes, principalmente determinadas por la altitud, la influencia de los vientos cálidos del trópico y la proximidad a los nevados Ilinizas, en general las temperaturas oscilan entre los 6°C a 12°C.

### **Precipitación.**

Se divide en dos zonas definidas por la cordillera occidental, la primera que cubre la gran parte de la parroquia y el total del proyecto, esta corresponde a los valles andinos con

precipitaciones entre los 500 a 750 mm anuales y la zona occidental de la cordillera con precipitaciones entre los 750 a 1000 mm anuales, están acompañadas de vientos calientes del trópico y presencia de niebla que se condensa para producir las precipitaciones.

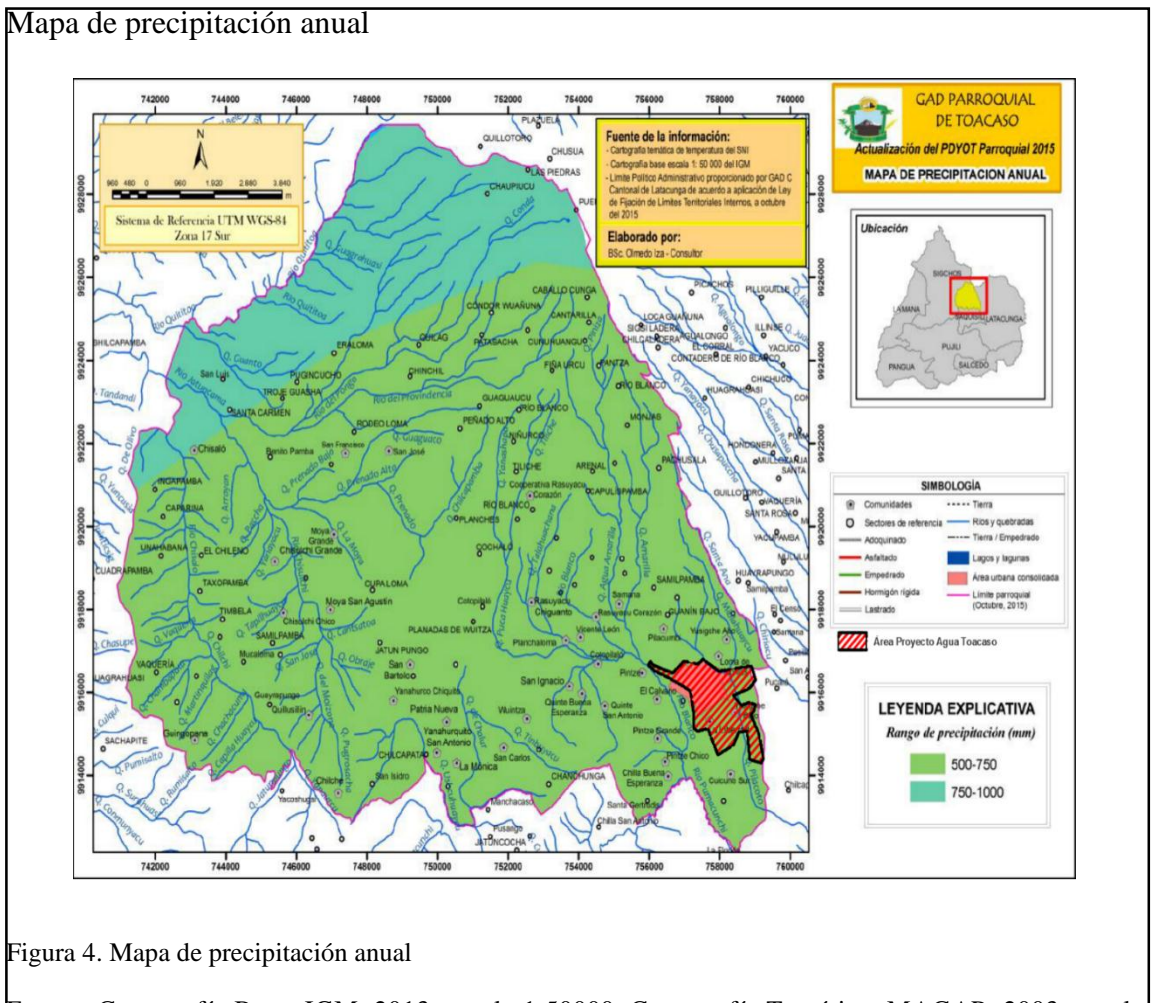

<span id="page-24-1"></span>Fuente: Cartografía Base: IGM. 2013, escala 1:50000, Cartografía Temática: MAGAP–2003, escala 1:250000, PDYOT GADPR-T, 2016-2019

## <span id="page-24-0"></span>**1.4.2. Recursos Hídricos**

La presencia de páramos, bosques nativos y los nevados Ilinizas. De acuerdo a los mapas del PDYOT, los riachuelos y ríos, vierten en dos cuencas hidrográficas que son: la cuenca del Toachi y la cuenca Pastaza. Así mismo el PDYOT indica que las subunidades hidrográficas Chisaló, Jatuncama y Quititoa que están en el flanco de la cordillera occidental con dirección al trópico ecuatoriano, alimentan la cuenca del Toachi y las subunidades hidrográficas Chálua, Pilacoto y Pumachinchi, alimentan a la cuenca Pastaza. Una pequeña parte del proyecto se encuentra en la unidad hidrográfica del río Pumacunchi y la mayoría del proyecto se encuentra en la unidad hidrográfica de la quebrada Pilacoto las cuales alimentan a la cuenca Pastaza.

Cartografía Base: IGM. 2013

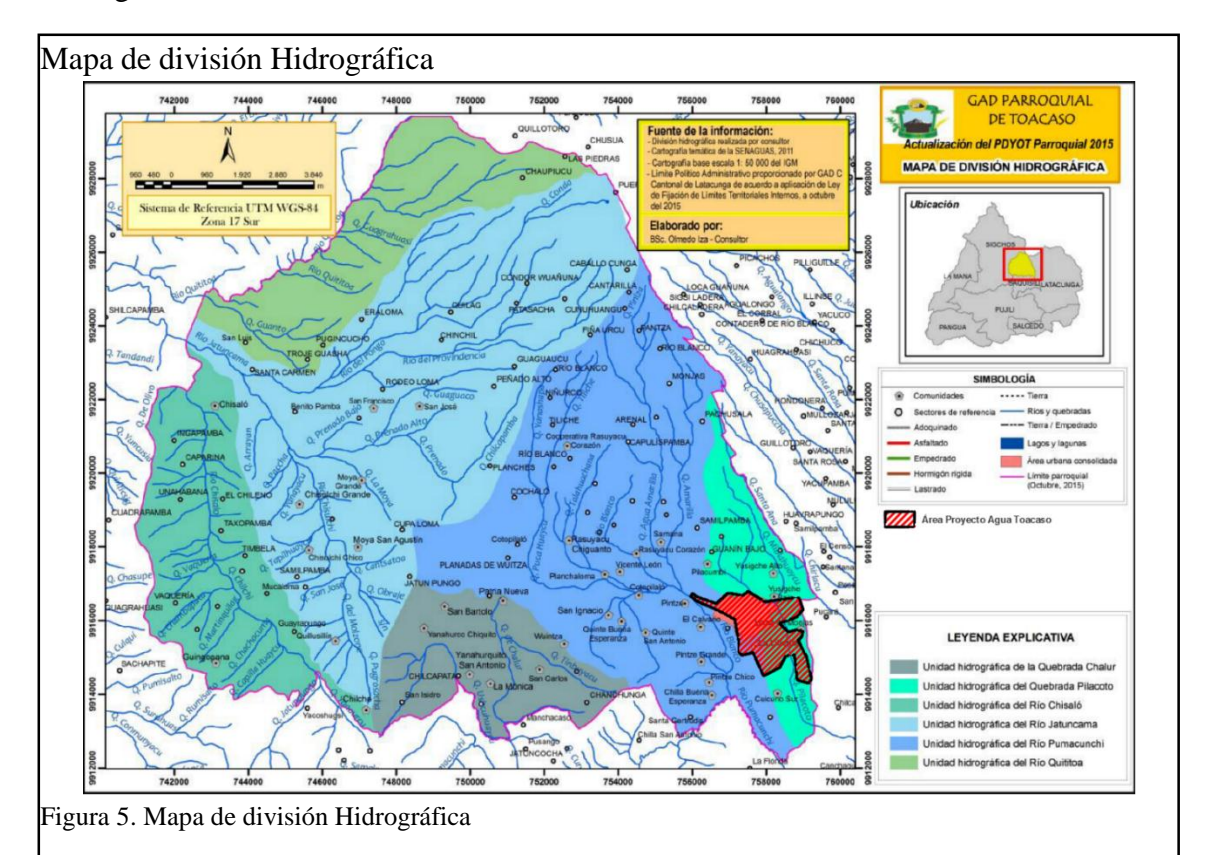

<span id="page-25-0"></span>Fuente: Cartografía Base: IGM. 2013, escala 1:50000, Cartografía Temática: SENAGUA–2011, escala 1:250000, PDYOT GADPR-T, 2016-2019

## **CAPÍTULO 2**

## **DIAGNÓSTICO Y PROBLEMA**

### <span id="page-26-2"></span><span id="page-26-1"></span><span id="page-26-0"></span>**2.1.Descripción de la situación actual del área de intervención del proyecto.**

La Junta Administradora de Agua Potable y el GADPR-T, están trabajando juntos por el bienestar de la población, es así que se mantuvo un acercamiento con las autoridades y se planteó realizar este proyecto como un trabajo de titulación y así solucionar los problemas dados en la nueva red de distribución de agua.

Actualmente para el proyecto se está captando 6.76 l/s, medido por un vertedero triangular desde la vertiente Rasuyacu, el agua sin ningún tipo de tratamiento es conducida al tanque de almacenamiento circular de hormigón armado, que tiene una capacidad de 300 m<sup>3</sup>, y desde este tanque el agua no potable es conducida por una tubería PVC de 200 mm, hasta el tanque rectangular de capacidad  $100 \text{ m}^3$ , ubicada en el barrio El Calvario el mismo que abastece a la población actual por la red de distribución antigua. (Junta Parroquial de Toacaso, 2014)

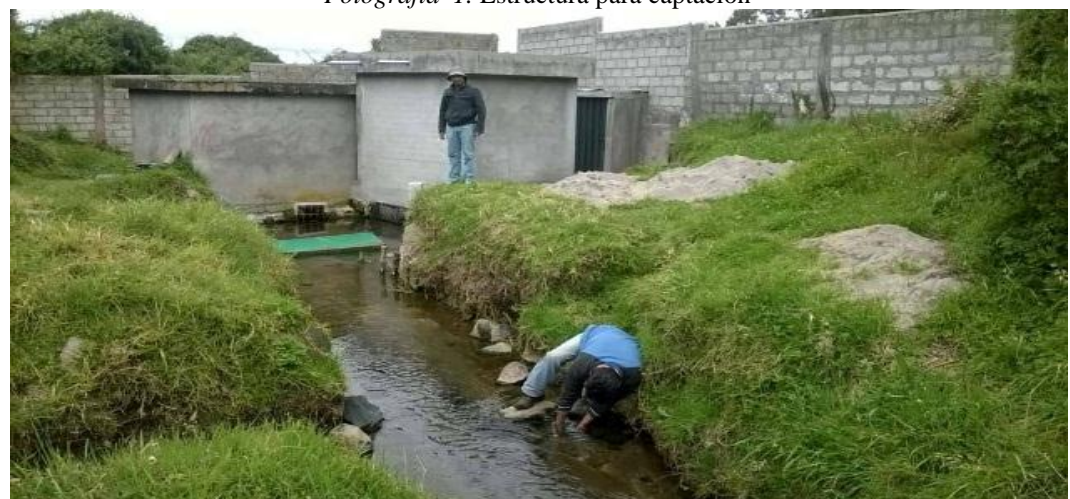

*Fotografía 1.* Estructura para captación

**Fuente:** Propia

*Fotografía 2.* Vertedero triangular

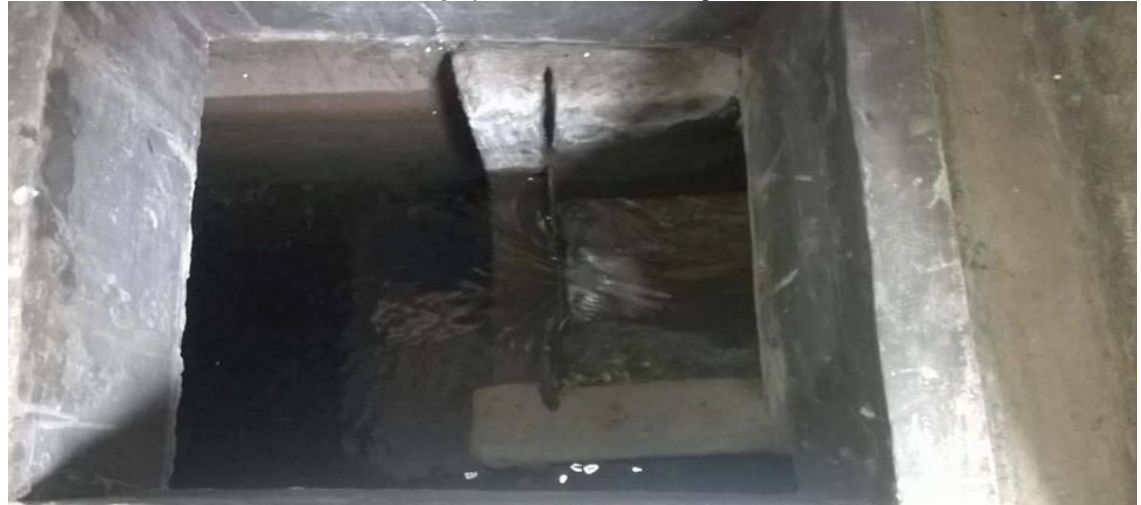

**Fuente:** Propia

En el barrio El Calvario existe una válvula de cierre tipo compuerta, que sirve para desviar el caudal hacia el tanque rectangular cuando esta se encuentra cerrada y para cuando esta válvula se abre se conecta directamente a la red de distribución nueva, es así que la red nueva funcionara a gravedad desde el tanque circular y se anula totalmente el funcionamiento de tanque rectangular.

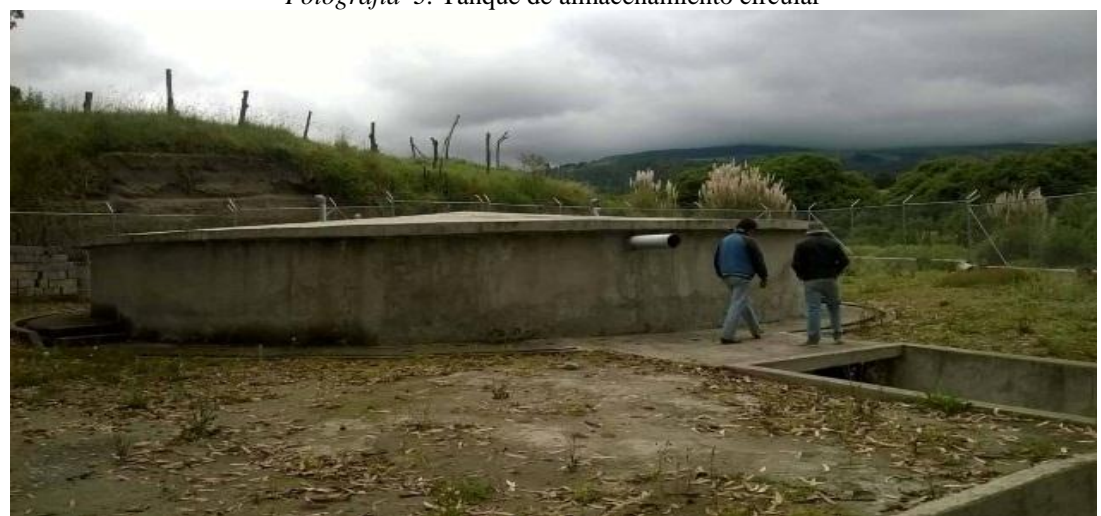

*Fotografía 3.* Tanque de almacenamiento circular

**Fuente:** Propia

Las tuberías de la nueva red de distribución son de PVC de serie 16 y 10 que soportan 0.8 Mpa y 1.25 Mpa de presión respectivamente, la red está conformada por tuberías de diámetros que van desde los 200 mm hasta los 25 mm. Con los estudios topográficos y catastrales se identificaron; accesorios, válvulas de cierre y toda la configuración de la red de distribución nueva existente.

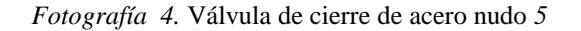

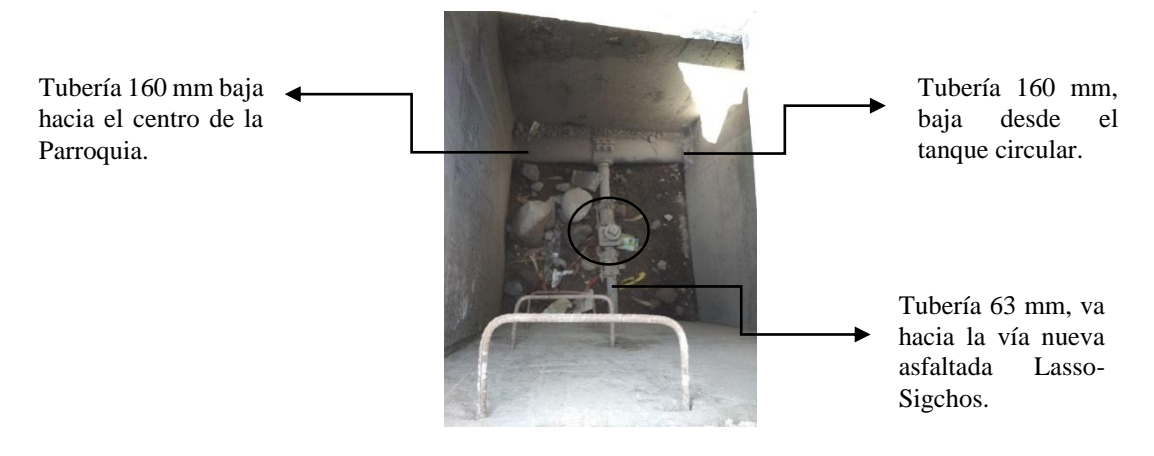

**Fuente:** Propia

*Fotografía 5.* Cierre de válvula de acero calle Pichincha nudo 35 para pruebas en la red

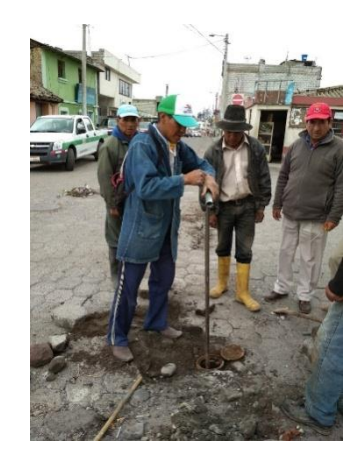

**Fuente:** Propia

Las válvulas de cierre existes son de diferente tipo y material, asi encontramos de acero y

de plástico que se identificaran en los planos de diseño definitivo.

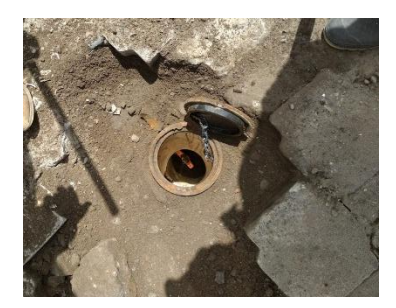

*Fotografía 6.* Cierre de válvula de plástico calle Pichincha nudo 34 para pruebas en la red

**Fuente:** Propia

De acuerdo a las pruebas realizadas por los directivos de la Junta Administradora de agua potable, y constatada por los usuarios, el agua no circula por el tramo que va paralelo a la vía Lasso-Sigchos, este tramo es importante porque alimentaría al barrio Loma de Monjas, sector donde el diseño de la red de distribución será nueva.

El barrio Loma de Monjas se unirá a la red nueva existente por lo que se realizó el levantamiento topográfico para así obtener datos para el trazado y diseño de la red. Previo al diseño, la Junta Administradora de agua potable, expresó tener tuberías y accesorios disponibles en bodega para el cual solicitaron su uso para este tramo, es así que se dispone de 200 tubos PVC de 63 mm, 60 tubos PVC de 50mm, 150 tubos PVC de 40mm y 120 tubos PVC de 25mm, esta tubería es de serie 10 que soporta una presión de 1.25 Mapa.

<span id="page-30-0"></span>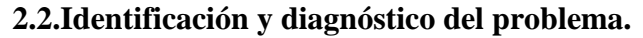

<span id="page-30-1"></span>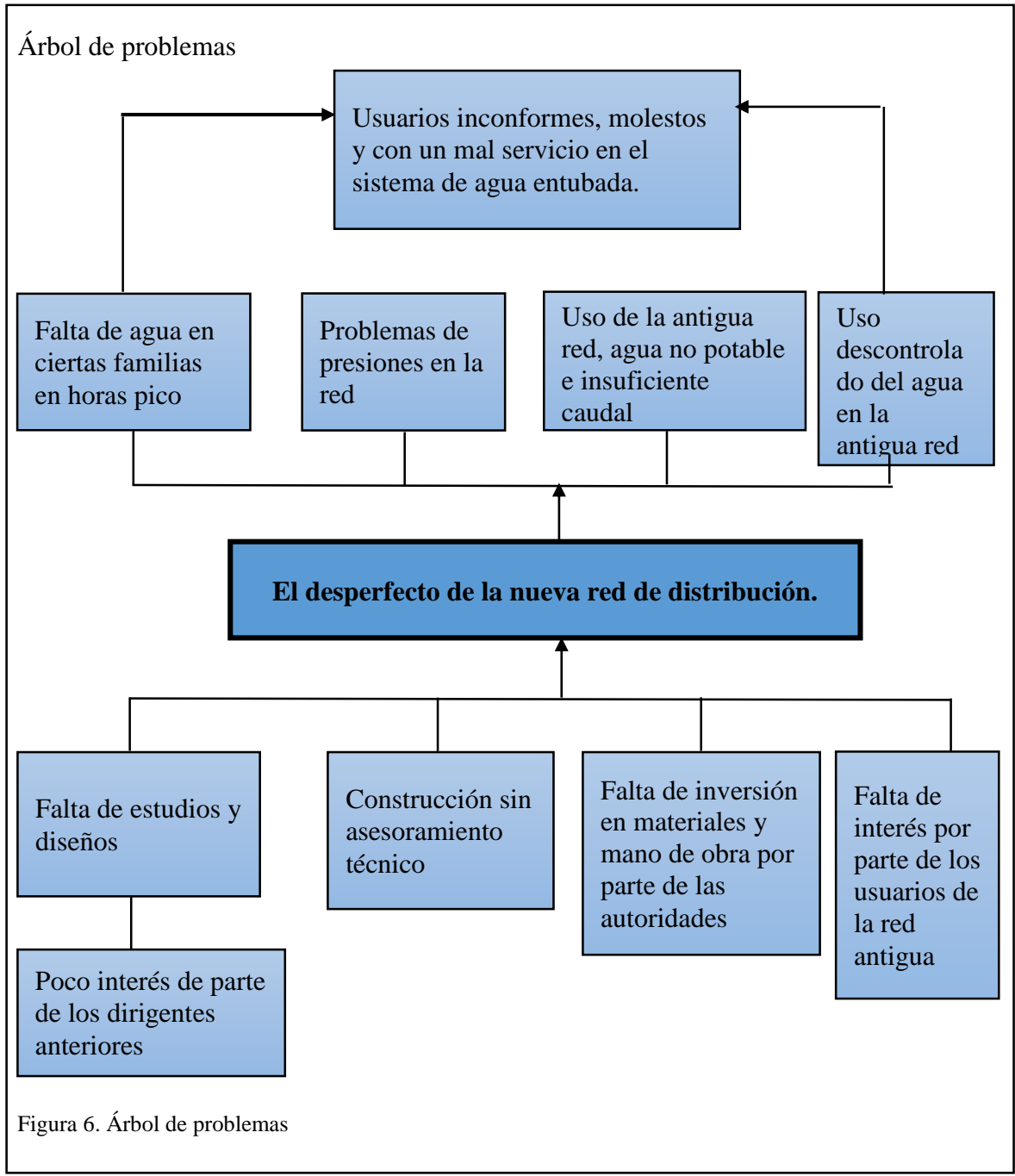

## <span id="page-31-0"></span>**2.3.Línea base del proyecto.**

La Junta Administradora de agua potable, y el GADPR- Toacaso, tienen como objetivo brindar una solución a los problemas existentes y utilizar la nueva red de distribución construida en el año 2012, es así que el presente proyecto está enfocado en determinar una solución para este gran problema que mantiene inconforme a los habitantes. (Junta Parroquial de Toacaso, 2014)

El problema inicia desde la captación ya que el "ojo de agua" o vertiente se encuentra vulnerable a la entrada de animales desde la hacienda en donde se encuentra, además que como la vertiente se encuentra en una zona ganadera y de producción agrícola corre el riesgo de disminuir el caudal como efecto de la deforestación y erosión del suelo.

#### *Fotografía 7.* Vertiente Rasuyacu

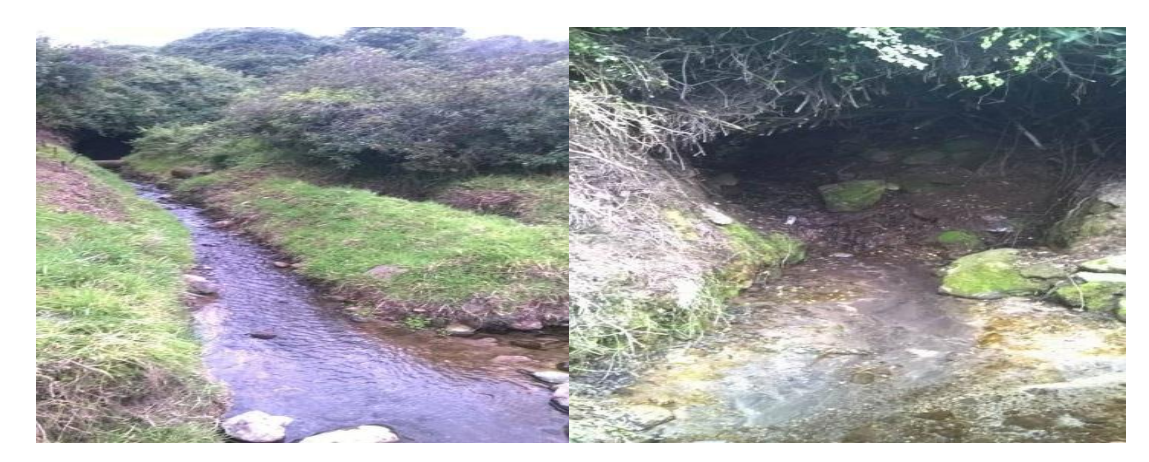

## **Fuente:** Propia

Para conocer la situación y estado real de la red de distribución se realizó reuniones y recorridos con el presidente de la Junta Administradora de agua potable donde se observó la verdadera problemática que afecta y mantiene inconforme a la población, es así que se evidencia la falta de recursos, el desperdicio de agua colocando aspersores y mangueras sueltas en los terrenos, pues generalmente se observa que el agua se usa para regadío. Otro factor son los nuevos asentamientos de personas proveniente de las zonas periféricas al

área del proyecto, lo que generan varias situaciones ocasionales tal que ha ciertas horas, días o fechas festivas el agua no alcance para cubrir las necesidades de la población, con esta problemática en la Parroquia se vio la necesidad urgente de iniciar el funcionamiento de la red de distribución nueva existente.

Cabe mencionar que no existe un archivo o memoria técnica que justifique el diseño de las tuberías de diferentes diámetros y calibres en cada tramo, además la falta de planos de ubicación de accesorios, topología de la red, estos planos tipo asbuilt es primordial en mantenimientos de la red e información para los diferentes dirigentes venideros de la Junta Administradora de agua potable ya que esto ayudará a encontrar los accesorios rápidamente en casos de daños en la red.

Esta nueva red de distribución mejorará la repartición del agua a los habitantes además que controlaría el desperdicio que actualmente es uno de los principales problemas, este control se realizará con la colocación de medidores a cada usuario, actualmente la instalación de los medidores está en un 75%, estos accesorios fueron donados por el municipio del cantón Latacunga y el costo de la instalación será cubierta por los mismos usuarios. (Junta Parroquial de Toacaso, 2014)

La operación de la red de distribución será manejada por la Junta Administradora de agua potable y el GADP-T, estas dos entidades serán los administradores quienes velaran por brindar la misma cantidad de agua todos los días y para esto fijaran un precio para el consumo de agua, que para iniciar será de 20 centavos de dólar por cada metro cúbico consumido, esta tarifa fue definida por los dirigentes de las instituciones antes mencionado, misma que será ajustada por la SENAGUA una vez iniciado el proceso de distribución y controles de consumo.

## **CAPÍTULO 3**

## **BASES DE DISEÑO**

#### <span id="page-33-2"></span><span id="page-33-1"></span><span id="page-33-0"></span>**3.1.Sistema de distribución de agua potable.**

La función principal del sistema de distribución es proveer de agua a los usuarios en los que se debe incluir además de las viviendas, los servicios públicos, comerciales y la pequeña industria. El agua debe llegar a los habitantes en la cantidad determinadas y con la presión satisfactoria. (Mijares, 1983)

La función secundaria es prever de agua en la cantidad y presión adecuada, para extinguir incendios. Esta función podrá ser eliminada solo si se diseña un sistema separado para cumplir este fin.

## <span id="page-33-3"></span>**3.2.Parámetros de diseño.**

Un sistema de abastecimiento de agua potable está compuesto por un conjunto obras que cumplen diferentes funciones como; captar, conducir, tratar, almacenar y distribuir el recurso vital (Secretaria del Agua, 2016), el presente proyecto está enfocado a la parte de distribución del sistema, con un rediseño de la red nueva existente y el diseño de la red para el barrio Loma de Monjas.

El rediseño al igual que el diseño del sistema de distribución de agua está sujeto a cumplir normativas y especificaciones, además que para conocer el comportamiento mecánico de la misma se necesita de coeficientes o parámetros, entonces se indagará en cada uno de los parámetros de diseño que intervendrán para dar solución a los problemas que tiene la nueva red existen. (Steel & McGhee, 1981)

### <span id="page-34-0"></span>**3.2.1. Periodo de diseño.**

El periodo de diseño se define como el tiempo en cual el sistema funcionará de forma eficiente sin necesidad de ampliaciones (Secretaria del Agua, 2016). Que, para el análisis de población en estudios de planeamiento, diseño conceptual y diseño detallado de los componentes de un proyecto de agua potable, se escogerá entre los valores dados en la norma CO 10.7-602, indicadas en la tabla 1.

<span id="page-34-1"></span>Tabla 1. Vida útil sugerida para los elementos de un sistema de agua potable

| <b>COMPONENTE</b>                                                                                                    | VIDA UTIL<br>(ANS)                                                          |
|----------------------------------------------------------------------------------------------------|-----------------------------------------------------------------------------|
| Diques grandes y túneles<br>Obras de captación<br>Pozos<br>Conducciones de hierro dúctil<br>Conducciones de asbesto cemento o PVC<br>Planta de tratamiento<br>Tanques de almacenamiento<br>Tuberías principales y secundarias de la | 50a100<br>$2.5$ a $50$<br>10 a 25<br>40a50<br>20 a 30<br>30 a 40<br>30 a 40 |
| red:<br>De hierro dúctil<br>De asbesto cemento o PVC                                                                                                    | 40a50<br>20 a 25                                                            |
| Otros materiales                                                                                                    | Variables de<br>acuerdo<br>especificacione<br>s del<br>fabricante           |

Fuente: Norma CO 10.7-602 de la Secretaria del Agua capítulo 4. Disposiciones generales tabla V.2.

Sin embargo, para este proyecto se utilizará un periodo de diseño de 30 años, de acuerdo a la sugerencia de la EMAAP, donde dice: redes matrices, 30 años, ya que cubren grandes zonas de servicio y deben ser suficientes para un horizonte de diseño similar a la de los componentes de tratamiento de agua y suministro de agua cruda. (Empresa Metropolitana de Alcantarillado y Agua Potable De Quito, 2009)

#### <span id="page-35-0"></span>**3.2.2. Análisis poblacional**

### <span id="page-35-1"></span>3.2.2.1.Población actual.

La parroquia rural Toacaso, según los datos censales del INEC- 2010, cuenta con una población de 7685 habitantes, y de acuerdo a la Junta Administradora de agua potable el presente proyecto brindará este servicio a 574 familias que se encuentran en este momento conectados a la red de distribución antigua, además se incluirá al barrio Loma de Monjas con un total de 43 familias, originando así el total de 617 familias o usuarios que deberá servir la red nueva existente al cual se dará funcionamiento. Para el cálculo de la población se asume un promedio de 4 habitantes por familia y con estas consideraciones dadas por el GADPR-T y la Junta Administradora de agua potable, la población a servir es de 2468 habitantes que corresponde a un 32.11% de la población total. (INEC, 2010)

## 3.2.2.2.Tasa de crecimiento

Según las estadísticas del INEC, en el periodo 1990 – 2001, la parroquia presenta una tasa de crecimiento del 1.21%, en el periodo 2001 – 2010 la tasa de crecimiento fue de 1.09% y para el periodo 2010 – 2020 el INEC proyecta una tasa de crecimiento del 1.12%.

Sin embargo, la tasa de crecimiento a nivel cantonal es de 1.88%, y considerando que la tasa de crecimiento proyectada por el INEC es muy baja, debido a la migración de personas desde la parte rural a la zona urbana indicada en el PDYOT-2015, el cual afecta directamente al proyecto, se decide adoptar una tasa de crecimiento promedio de 1.5%.
Para la proyección a 30 años se utilizará los datos antes mencionados P1= 2468 hab, r=1.5%, y mediante los métodos geométrico y aritmético como sugiere la norma de la Secretaria del Agua, se calcularán los diferentes valores de habitantes para cada año misma que se refleja en la tabla 2.

**Método Geométrico. -**este método de estimación de población futura corresponde a una forma exponencial, donde la tasa de crecimiento poblacional es constante y como resultado obtenemos un aumento proporcional en cada periodo o incremento de tiempo, pues la población aumenta de una manera creciente.

Este método se representa por la siguiente fórmula:

$$
Pf = Pa * (1+r)^n
$$

Donde:

*Pf*: población futura (habitantes). *Pa*: población actual (habitantes). *r:* tasa de crecimiento geométrico de la población fracción decimal. *n*: período de diseño (años)

**Método aritmético. -**Se basa en la hipótesis de que el ritmo de crecimiento poblacional

es constante, su ecuación se comporta de una manera lineal.

$$
Pf = P1 * (1 + r * n)
$$

*Pf*: población futura (habitantes). *Pa*: población actual (habitantes). *r:* tasa de crecimiento geométrico de la población. *n*: periodo de diseño (años).

| Población a servir con el desarrollo del proyecto |                      |                      |          |
|---------------------------------------------------|----------------------|----------------------|----------|
| Año                                               | Método<br>Aritmético | Método<br>Geométrico | Promedio |
| 2017                                              | 2468                 | 2468                 | 2468     |
| 2047                                              | 3579                 | 3858                 | 3718     |

Tabla 2. *Población demandante al año 2047*

Fuente: GADPR-T, Junta Administradora de Agua Potable

#### **3.2.3. Rata de ocupación**

Debido a que la concentración de habitantes no es homogénea en toda el área a intervenir se dividió en tres áreas para determinar el peso o rata de ocupación, esta área se observa en la figura 8, y son las siguientes:

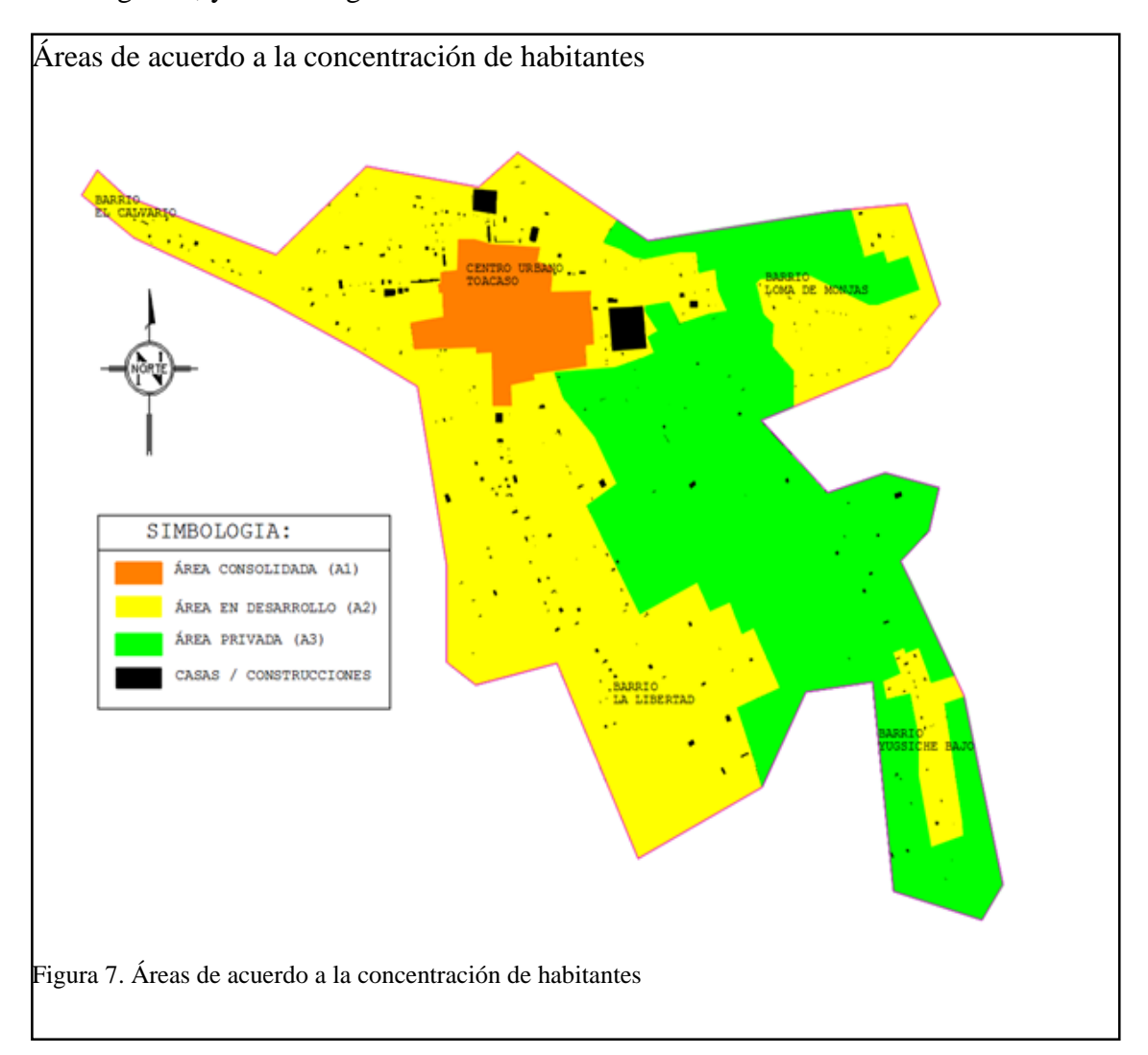

Área consolidada (A1), corresponde a la zona centro de la parroquia donde la concentración de habitantes en el área asignada es del 100%.

Área en desarrollo (A2), corresponde a la zona donde la concentración de habitantes en el área asignada es del 3.46 %.

Área privada (A3), corresponde a las grandes extensiones de terreno con y sin casas, así por ejemplo haciendas, grandes extensiones de sembríos y quebradas, en donde la concentración de habitantes en el área asignada es de 0.37 %.

Las áreas, porcentajes y pesos asignados para cada zona se presentan en la tabla 3:

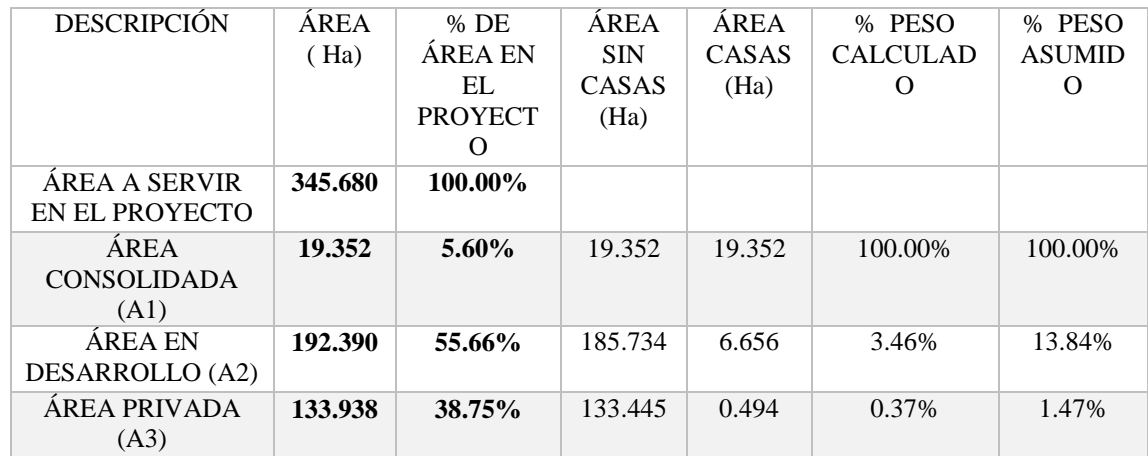

Tabla 3. Peso para cada área del proyecto

Elaborado por: Orlando Pallasco

Se decide adoptar un % peso asumido debido a que el cálculo de la rata de ocupación se realizó con las construcciones y población actual, y para proyectar a futuro se incrementar en 4 veces al peso calculado como medida para cubrir la tasa de crecimiento poblacional.

#### **3.2.4. Cifras de consumo.**

#### 3.2.4.1.Dotación

El correcto cálculo para determinar el consumo de agua por habitante dentro de un proyecto de agua potable, debe basarse en diferentes condiciones particulares de cada población así como (Secretaria del Agua, 2016):

- 1. Condiciones climáticas del sitio.
- 2. Dotaciones fijadas para los distintos sectores de la ciudad considerando las necesidades de los distintos servicios públicos.
- 3. Necesidades de agua potable para la industria.
- 4. Volúmenes para la protección contra incendios.
- 5. Dotaciones para lavados de mercados, camales, plazas, calles, piletas, etc.
- 6. Dotaciones para riego de jardines.
- 7. Otras necesidades incluyendo aquellas destinadas a la limpieza de sistema de alcantarillado, etc.

Para el presente proyecto se basará en la norma de la Secretaria Nacional del Agua como se indica en la tabla 4. D*otaciones recomendadas*, donde se escoge una dotación media futura de 120 (lt/hab/día) de acuerdo a la recomendación: que para poblaciones menores a 5000 habitantes, se debe tomar la dotación mínima fijada (Secretaria del Agua, 2016).

Tabla 4. Dotaciones recomendadas

| <b>POBLACIÓN</b><br>(habitantes) | <b>CLIMA</b> | <b>DOTACIÓN MEDIA</b><br>FUTURA (l/hab/día) |
|----------------------------------|--------------|---------------------------------------------|
| Hasta 5000                       | Frío         | $120 - 150$                                 |
|                                  | Templado     | $130 - 160$                                 |
|                                  | Cálido       | $170 - 200$                                 |
| 5000 a 50000                     | Frío         | $180 - 200$                                 |
|                                  | Templado     | $190 - 220$                                 |
|                                  | Cálido       | $200 - 230$                                 |
| <b>Más de 50000</b>              | Frío         | > 200                                       |
|                                  | Templado     | > 220                                       |
|                                  | Cálido       | $>$ 230                                     |

Fuente: Norma CO 10.7-602 de la Secretaria del Agua capítulo 4. Disposiciones generales tabla V.3.

### 3.2.4.2.Caudal medio

Es el caudal que corresponde a la cantidad de agua que consumen en 24 horas durante

un año y se calcula mediante la ecuación:

$$
Qm = \frac{P*D}{86400}
$$

Donde:

*Qm*: caudal medio (l/s)

*P*: población al final del periodo de diseño

*D*: dotación futura (l / hab x día)

$$
Qm = \frac{3718 \text{ hab} * 120 \text{ lt/hab/dia}}{86400 \text{ s}}
$$

 $Qm = 5.274$  lt/s

3.2.4.3.Caudal Máximo diario

Será calculado mediante la ecuación:

$$
QMD = KMD * Qm
$$

Donde: *QMD*: caudal máximo diario (l/s) *KMD*: coeficiente de variación de consumo máximo diario El *KMD* tiene un valor entre  $1.3 - 1.5$ , para este proyecto se adopta un valor de 1.4.

$$
QMD = 1.4 * 5.274 \, \frac{lt}{s}
$$
\n
$$
QMD = 7.384 \, \frac{lt}{s}
$$

3.2.4.4.Caudal máximo horario

Será calculado mediante la ecuación:

$$
QMH = KMH * Qm
$$

Donde: *OMH*: caudal máximo horario (l/s) *KMH*: coeficiente de variación de consumo máximo horario

El *KMD* tiene un valor entre  $2 - 2.3$ , para este proyecto se adopta un valor de 2.3.

$$
QMH = 2.3 * 5.274 \, \text{lt/s}
$$
\n
$$
QMH = 12.130 \, \text{lt/s}
$$

#### **3.2.5. Velocidades en la red**

El límite máximo para conductos a presión de acuerdo a la norma de la Secretaria del Agua es de 4.5 m/s.

### **3.2.6. Presiones en la red**

Las presiones en la red de distribución se comprobarán con el caudal máximo horario al final del periodo de diseño. La presión deberá ser mínima de 10 mca, en los puntos y condiciones más desfavorables y si en el proyecto implica grifos públicos esta se podrá reducir a 5 mca (Secretaria del Agua, 2016). La presión estática máxima, en lo posible no deberá ser mayor a 70 mca y presión dinámica máximo de 50 mca, si esto no se lograra cumplir la red deberá ser dividida en subredes interconectadas con estructuras o equipos reductores de presión estratégicamente localizados (Secretaria del Agua, 2016).

# **CAPÍTULO 4**

### **PRE DISEÑO Y SELECCIÓN DE ALTERNATIVA**

#### **4.1.Pre diseño y planteamiento de alternativas**

Para plantear las alternativas y buscar el correcto funcionamiento a la nueva red, se realizó el modelo en el software WaterCad V8i, para el cual se necesitó de toda la información recopilada en el estudio catastral, topográfico y la calculada como los caudales para cada nudo ver anexo 1.

#### **4.1.1. Modelado de la red en WaterCad 10.01.00.72**

El modelo en WaterCad tiene la siguiente configuración, un total de 116 nudos unidos con tuberías de PVC de coeficiente de Hazen-Williams (C) de 130, longitudes, diámetros y cotas dadas por el estudio catastral y topográfico, los diámetros internos de tuberías tienen valores de acuerdo a la tabla 5. Es importante aclarar que el coeficiente (C) de 130 se adoptó de acuerdo a la tabla 7.2 de la norma 01-AP-EMAAPQ-2008, y comparado con la dada por Hazen-Williams de 140, es aceptable par tuberías existentes ya que la rugosidad tiende a ser mayor y por efecto disminuye su coeficiente.

| <b>Diámetro</b><br><b>Nominal</b> | <b>Serie</b><br>tubo | espesor<br>nominal | <b>Diámetro</b><br>Interno |      | Presión de trabajo |
|-----------------------------------|----------------------|--------------------|----------------------------|------|--------------------|
| mm                                | S                    | mm                 | mm                         | Mpa  | mca                |
| 25                                | 10                   | 1.3                | 22.4                       | 1.25 | 127.47             |
| 32                                | 10                   | 1.5                | 29.0                       | 1.25 | 127.47             |
| 40                                | 10                   | 1.9                | 36.2                       | 1.25 | 127.47             |
| 50                                | 16                   | 1.5                | 47.0                       | 0.80 | 81.58              |
| 63                                | 16                   | 2.0                | 59.0                       | 0.80 | 81.58              |
| 90                                | 16                   | 2.8                | 84.4                       | 0.80 | 81.58              |
| 110                               | 16                   | 3.4                | 103.2                      | 0.80 | 81.58              |
| 160                               | 16                   | 5.0                | 150.0                      | 0.80 | 81.58              |
| 200                               | 16                   | 6.2                | 187.6                      | 0.80 | 81.58              |

Tabla 5. Características de tubería PVC instalada en la red y en bodega

Fuente: GADPR-T, Junta Administradora de Agua Potable, INEN 1373, Plastigama especificaciones para tuberías PVC.

La primera simulación se realizó con el caudal máximo horario Qmh= 12.130 lt/s, distribuyendo a todos los nudos considerando la rata de ocupación este valor se encuentra determinado en el capítulo 3.1.2.1. Rata de ocupación, la distribución de caudales se observa en el anexo 1, tabla resultados 1.

Como resultados de la primera modelación se obtiene las presiones en cado nudo indicados en el anexo 2, Tabla de resultados 2, la misma muestra, presión máx de 116.93 mca en el nudo 88 al final del tramo en el sector del barrio la Libertad <sup>y</sup> presión min de 26.29mca en el nudo 1 en el sector del barrio El Calvario.

Adicional en este análisis de la red en el Software WaterCad, se observa grandes presiones que superan los 60 mca en rangos desde los 80 mca a los 87 mca, e incluso superiores a los valores que puede soportar las tuberías según el fabricante ver Tabla 5. *Características de tubería PVC instalada en la red y en bodega*, esto para el centro urbano de la parroquia donde el diámetro dominante es de 63 mm.

#### **4.1.2. Alternativa 1**

Tomando en cuenta las altas presiones en la red se decide ubicar una válvula reductora de presión después del nudo 5 ver figura 8, para la ubicación de la misma se consideró que el barrio Loma de Monjas se encuentra en una zona topográfica alta por lo que es necesario tener carga de presión directamente desde el tanque de almacenamiento, esta válvula controlará la zona centro de la parroquia y los tramos del barrio La Libertad y Yugsiche Bajo, mientras que para el barrio Loma de Monjas la presión es directa por el tramo de tubería que va paralela a la vía asfaltada.

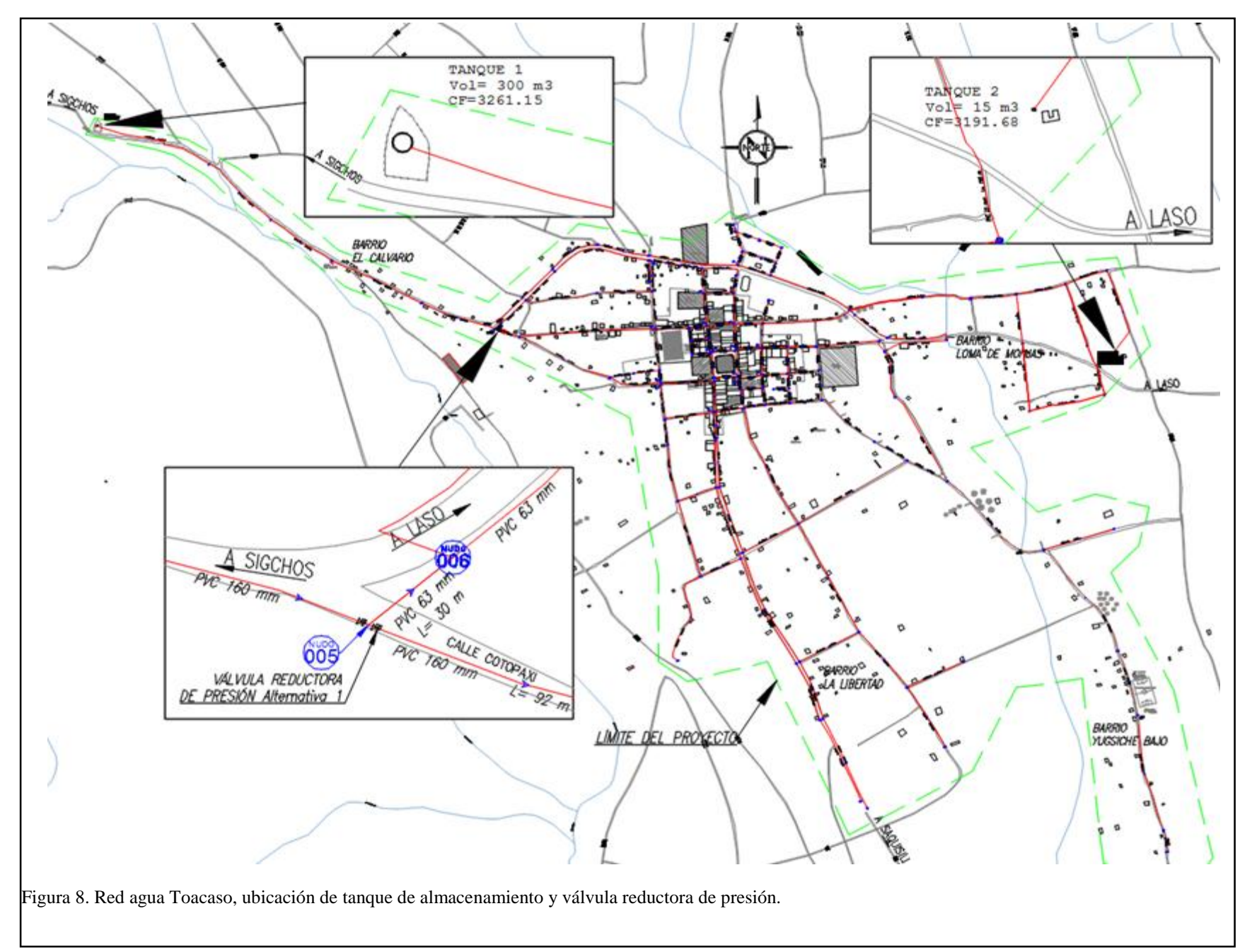

La válvula deberá ser del tipo Genebre Redux GE, reductora de presión a pistón de 4" que tiene un campo de regulación de 0.5–5.0 bar equivalente a 5.1–52 mca y presión máxima de trabajo de 25 bar, como lo indica en el catálogo de Genebre art. 3318.

Esta válvula trabajara con los siguientes parámetros: presión de entrada de 56.09mca, en el nudo 5y una presión de 10 mca a la salida de la válvula, es decir el valor de la presión a reducir con la válvula será de 46.09 mca, y con estos valores el sector donde se ubicará el accesorio cumple con normativa en presión tanto en el nudo más cercano y en las acometidas domiciliarias.

### 4.1.2.1.Simulación en Modo Estable o Estático

Del análisis en el software WaterCad en modo "Steady State" o en español "Estado estable", lo que significa se hará un análisis puntual para el uso en un determinado tiempo, de esto se obtiene los siguientes resultados indicados en el anexo 2 tabla de resultados 3, donde se observa la presión máxima es 73.23mca en el nudo 113 al final del tramo en el barrio Yugsiche Bajo, y presión mínima de 13.84mca en el nudo 7 que es el nudo más cercano a la válvula reductora de presión.

#### 4.1.2.2.Simulación en Modo dinámico

Para las mismas condiciones de la red y posición de la válvula reductora de presión se crea un nuevo escenario en WaterCad llamado "Periodo extendido" o "Modo dinámico", esto significa que se va modelar y observar cómo se comporta la red a través de un periodo de tiempo, que para este proyecto se analizará a cada hora durante todo el día es decir las 24 horas, y de esto tendremos 24 diferentes resultados para analizar.

Para este modelo se utilizará el porcentaje de uso de caudal a determinadas horas del día como se observa en la tabla 6 y figura 9. Se considera realizar este tipo de análisis porque para el funcionamiento y registro del gasto de la red se instalarán medidores en cada acometida domiciliaria, esto generará un control del uso del agua por lo tanto abra horas en las que el uso será continuo y otras horas donde la red estará completamente llena con un mínimo porcentaje de uso. Este patrón de demanda se obtuvo del comportamiento y actividades diarias de las personas observadas por La Junta Administradora de agua potable, el mismo que refleja el consumo de agua de acuerdo al inicio y fin de una actividad diaria.

| Hora            | % de uso<br>de Caudal |
|-----------------|-----------------------|
| 01:00:00 a.m.   | 0.40                  |
| 02:00:00 a.m.   | 0.38                  |
| 03:00:00 a.m.   | 0.45                  |
| 04:00:00 a.m.   | 0.55                  |
| 05:00:00 a.m.   | 0.90                  |
| 06:00:00 a.m.   | 1.00                  |
| 07:00:00 a.m.   | 1.00                  |
| 08:00:00 a.m.   | 1.10                  |
| 09:00:00 a.m.   | 1.20                  |
| 10:00:00 a.m.   | 1.20                  |
| 11:00:00 a.m.   | 1.10                  |
| $12:00:00$ p.m. | 1.00                  |
| 01:00:00 p.m.   | 1.00                  |
| 02:00:00 p.m.   | 0.70                  |
| 03:00:00 p.m.   | 0.75                  |
| 04:00:00 p.m.   | 0.70                  |
| 05:00:00 p.m.   | 0.80                  |
| 06:00:00 p.m.   | 1.00                  |
| 07:00:00 p.m.   | 1.00                  |
| 08:00:00 p.m.   | 1.10                  |
| 09:00:00 p.m.   | 0.90                  |
| 10:00:00 p.m.   | 0.50                  |
| 11:00:00 p.m.   | 0.60                  |
| 12:00:00 a.m.   | 0.50                  |

Tabla 6. Porcentajes de uso de caudal para cada hora del día

Fuente: Elaborado por Orlando Pallasco

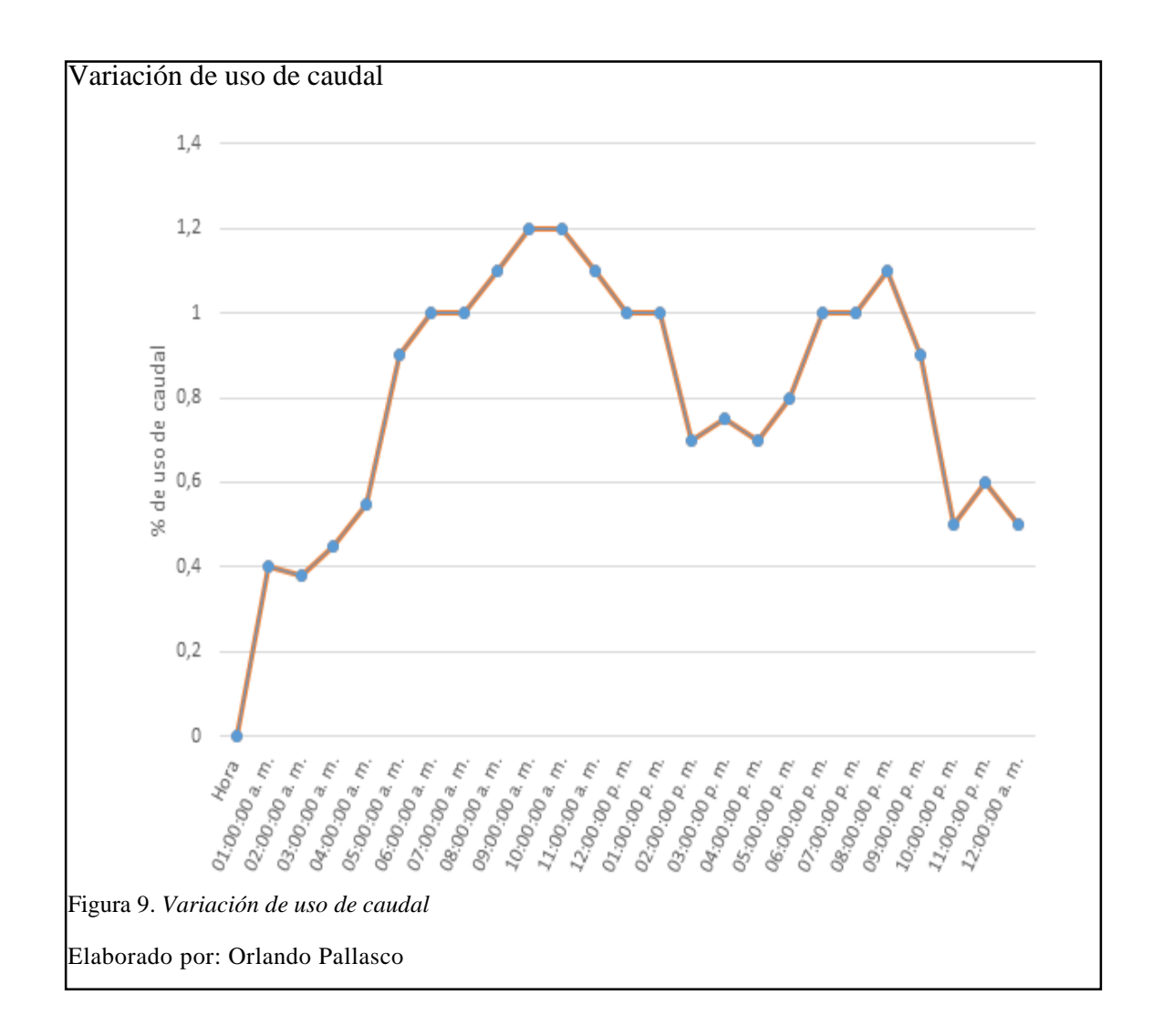

El análisis hidráulico indica que, con la disminución del gasto en los nudos, disminuye la velocidad por lo tanto disminuye la pérdida de carga y como resultado el aumento de presión en los nudos, esto se observa en el siguiente análisis.

Al disminuir el caudal (Q), disminuye la velocidad (V), porque la sección (A) se mantiene constante.

$$
V=\frac{Q \ m^3/s}{A \ m^2}
$$

Entonces en la ecuación de pérdida de carga de Darcy-Weisbach

$$
hf = f * \left(\frac{L}{D} * \frac{V^2}{2g}\right)
$$

A menor velocidad (V), menor pérdida de carga (hf), ya que los demás parámetros están definidos en los tramos y son constantes.

Al analizar con la fórmula de Hazen William la misma con la que se está analizando el software WaterCad, también se demuestra la disminución de la pérdida de carga por efecto del poco uso de caudal en ciertas horas. El método de cálculo para pérdida de carga se explicará en el Capítulo V, cálculos y diseños.

Al disminuir el caudal (Q), menor perdida de carga (hf).

$$
hf = 10.674 * \left[ \frac{Q^{1.852}}{C^{1.852} * D^{4.871}} \right] * L
$$

De estos análisis se determina que, la presión dinámica (P din) aumenta del resultado de restar la pérdida de carga (hf) de la presión efectiva (P ef) que es constante y fue definida por la topografía.

$$
P\, din = P\,ef - hf
$$

De esta manera los resultados del análisis en "modo dinámico", se observan en el anexo 2, tabla de resultados 4 y tabla de resultados 5, donde se determina que la presión máxima de 86.72 mca en el nudo 113 a las 2:00 am, en el barrio Yugsiche bajo, y presión mínima 13. 78 mca en el nudo 7 a las 9:00 am, mismo que está cerca de la válvula reductora de presión.

#### **4.1.3. Alternativa 2**

Con la intención de disminuir aún más las presiones en los nudos se plantea otra alternativa en la cual se colocará la válvula reductora de presión antes del nudo 5, como se ve en la figura 10.

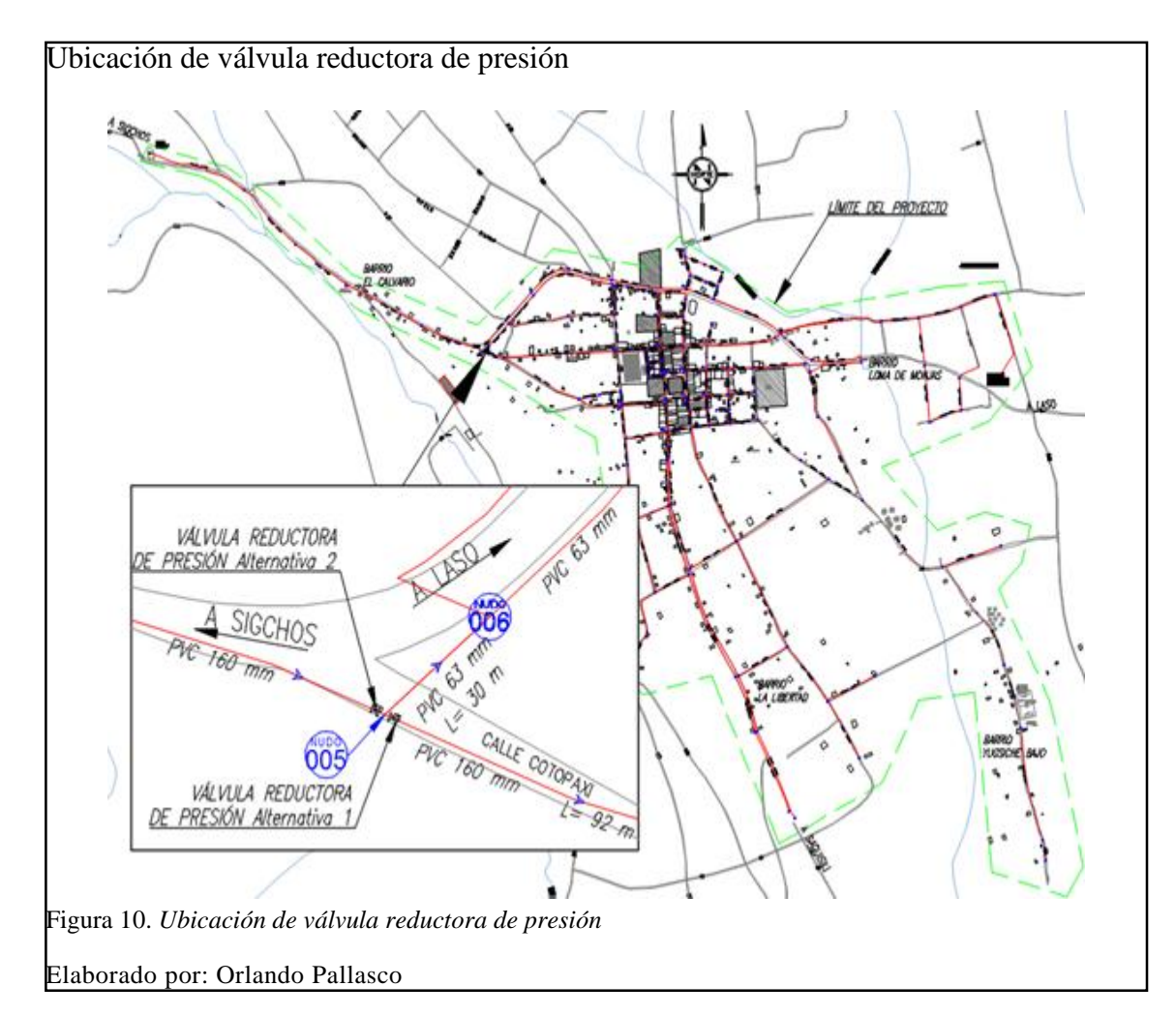

La válvula trabajara con presión de entrada 56.09mca y presión de salida 15mca.

4.1.3.1.Simulación en Modo Estable o Estático

El análisis en "estado estable" arrojo los siguientes resultados que se ven en anexos 2 tabla de resultados 6, donde la presión máxima es de 76.3 mca en el nudo 88, sector La Libertad y una presión mínima de 8.37 mca en el nudo 108, sector Loma de Monjas.

### 4.1.3.2.Simulación en Modo dinámico

Para el análisis en el "modo dinámico" de igual manera se usa los valores de la tabla 7. *Porcentajes de uso de caudal para cada hora del día*, en este análisis se obtiene los siguientes resultados que se observan en anexos 2, tabla de resultados 7 y tabla de resultados 8, donde la presión máxima de 84.75 mca en el nudo 113 en el sector del Barrio Yugsiche Bajo, a las 2:00 am y una mínima de 11.52mca en el nudo 108 en el sector Loma de Monjas, a las 9:00 am. (Genebra, s.f.)

Se realiza la tabla 7, para una comparación y elección de alternativa.

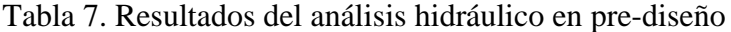

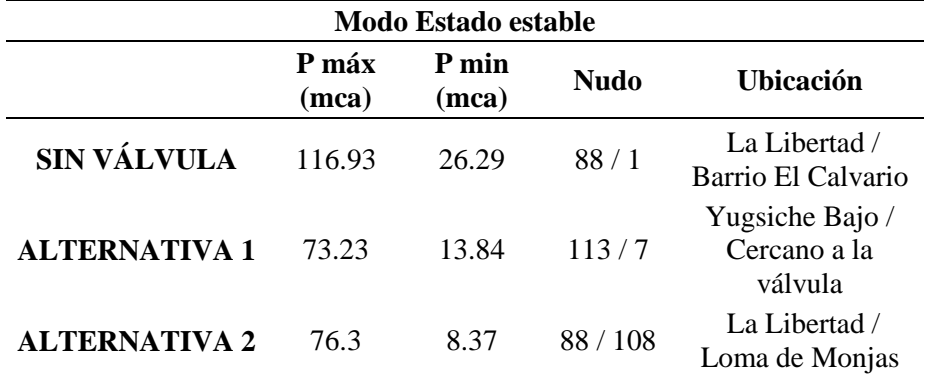

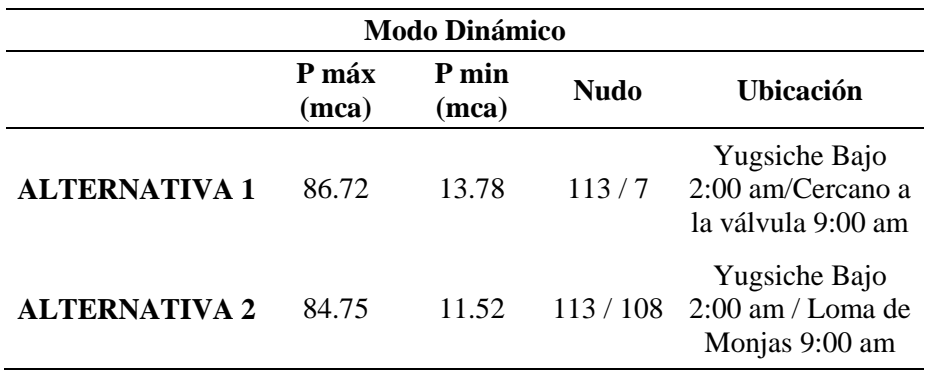

Fuente: Elaborado por Orlando Pallasco

### **4.1.4. Alternativa 3**

Se considera analizar una tercera alternativa donde se utilice una cámara rompe presión y reemplace a la válvula reductora de presión, para esto se pretende mantener las mismas condiciones de presión dadas en el nudo 5, para cumplir con esta situación la estructura a implantar debe recorrer 280 metros hacia el nudo 4 para que inicie con carga estática 0 y como resultado el nudo 5 tenga una carga de 10 mca ver figura 11.

Adicional a esto se debe realizar una derivación hacia la cámara rompe presión y conectarse con una tubería en paralelo al tramo cercano al nudo 5 y así mantener la carga de presión directa desde el tanque de almacenamiento para el barrio Loma de Monjas ver figura 11.

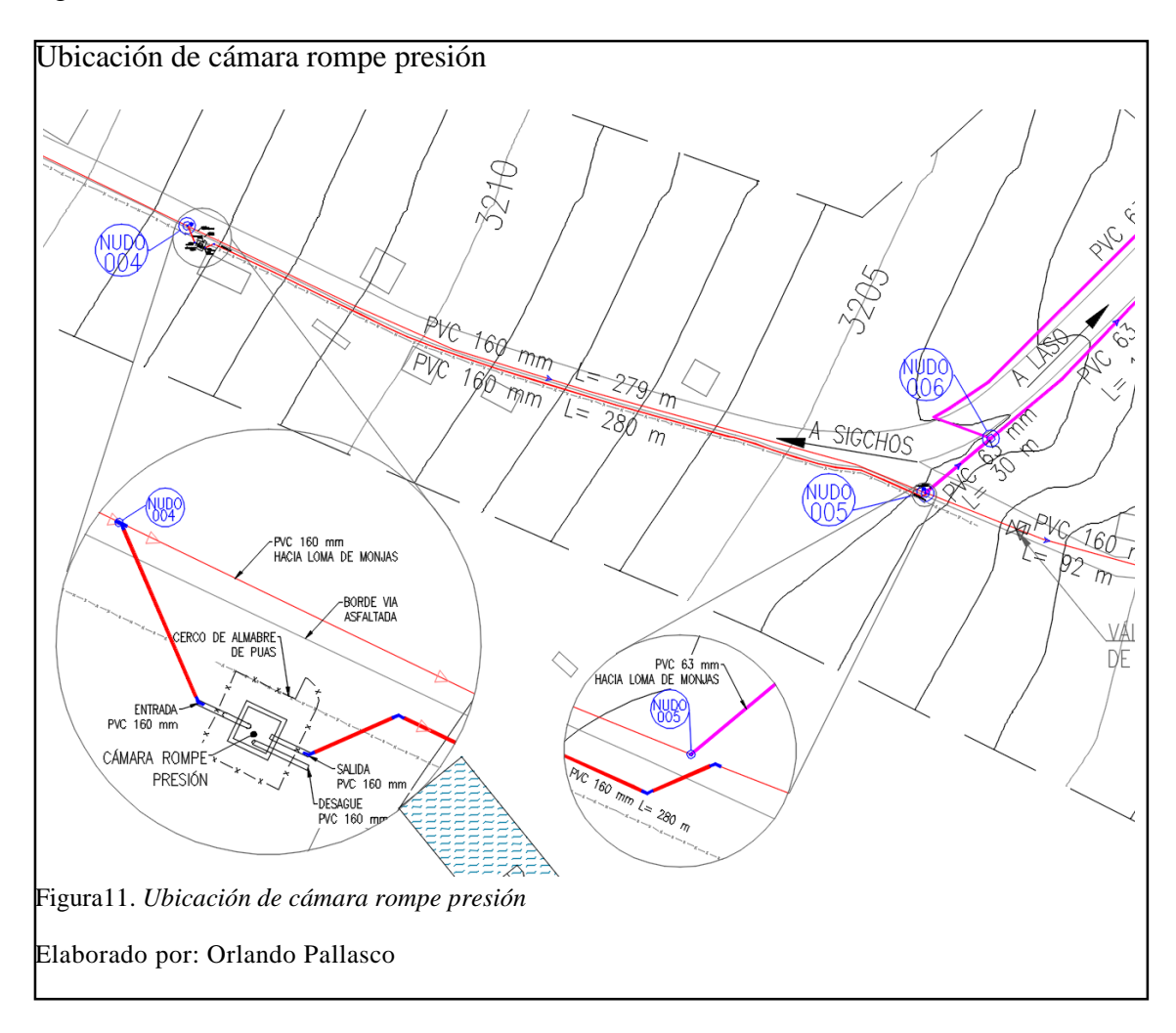

El resultado hidráulico es similar a la alternativa 1 porque se considera mantener las mismas condiciones de presión cercana a la válvula, tramos finales y para el Barrio Loma de Monjas.

#### **4.2.Selección de alternativa**

Luego de analizar los resultados de la tabla 7, se puede evidenciar que la alternativa 1 es la mejor opción para la ubicación de la válvula reductora de presión, es decir que la válvula se colocara después del nudo 5 y como resultados tenemos la presión más alta en el modo de análisis dinámico de 86.72 mca en el sector del Barrio Yugsiche Bajo donde la tubería es de 40 mm y de acuerdo a la tabla 5 la resistencia es de 127.47 mca, por lo que se puede garantizar la resistencia de la misma en las circunstancias más críticas.

Con respecto a la alternativa 3 se ha demostrado que manteniendo la configuración inicial de presión cumple satisfactoriamente las necesidades en cuanto al control de las altas presiones, sin embargo, el espacio físico para la construcción es limitado y para la implantación se deberá comprar el terreno necesario para la construcción, cercado de protección y tuberías para conexión ver figura 11. Sin embargo, el análisis económico indicará cual es la mejor opción.

Observando la tabla 16 y tabla 17 del capítulo 8 se considera que la alternativa 1 es la mejor opción ya que económicamente es más barato colocar la válvula reductora de presión tipo Genebre Redux GE que construir la cámara rompe presión. Esta alternativa es la óptima para brindar un servicio de calidad al barrio Loma de Monjas y controlar las presiones en las zonas bajas en toda la red, también se resalta que para este barrio la presión estática es directa desde el tanque de almacenamiento para tener una presión mínima dinámica de 13.78 mca y no de 8.37 mca alcanzada con la alternativa 2.

# **CAPÍTULO 5**

# **CÁLCULOS Y DISEÑOS**

#### **5.1.Sistema de distribución de agua potable**

#### **5.1.1. Descripción de la red**

El centro de la parroquia rural Toacaso y sus barrios más cercanos serán los beneficiados con el funcionamiento de esta nueva red existente así podemos nombrar al barrio El Calvario, La Libertad, Yugsiche Bajo y Loma de Monjas que es nuevo en esta administración.

La nueva red de distribución existente está conformada con tuberías PVC que inician desde el tanque de almacenamiento circular de hormigón armado con una capacidad de 300 m<sup>3</sup> , tuberías desde los 200 mm hasta los 25 mm, válvulas y demás accesorios, todas ellas formando un total de 116 nudos formando tramos cerrados en el centro de la parroquia y tramos abiertos al final de los barrios periféricos.

Entre toda la red nueva existente, el accesorio y sitio más importante será el de la válvula reductora de presión, este punto será el que controle la presión de toda la red, en especial los excedentes que existen en los puntos más bajos ubicados en el Barrio Yugsiche Bajo y La Libertad, además que se considera tener la suficiente presión para el barrio Loma de Monjas ubicado en una zona alta.

### **5.1.2. Consideraciones de la red**

Es importante recalcar que para realizar este análisis se consideró a la red de distribución como construida y no operativa con tuberías existentes y problemas de altas y bajas presiones en varios tramos mismas que se determinaran y solucionaran con los siguientes estudios y análisis indicado a continuación.

#### **5.1.3. Topografía**

El levantamiento catastral de las tuberías, válvulas, nudos, tapones y tanque de almacenamiento es primordial para obtener las cotas y con ello la carga estática, y demás datos para el rediseño de la red.

Para el barrio Loma de Monjas se realizó el levantamiento topográfico para la ubicación de casas, vías, y cotas, esta información es necesaria para definir el trazado de la red y ubicación de los nudos, además los habitantes del barrio tenían como petición tener su propio tanque de almacenamiento, por lo que se ubicó el sitio y se obtuvo la cota para el análisis hidráulico, ver plano 2018-APT-005.

#### **5.1.4. Rediseño**

Para el rediseño y diseño de la nueva red de distribución se considera trabajar con las siguientes normas:

- NORMAS PARA ESTUDIO Y DISEÑO DE SISTEMAS DE AGUA POTABLE Y DISPOSICIÓN DE AGUAS RESIDUALES PARA POBLACIONES MAYORES A 1000 HABITANTES CO 10.07 – 601. - NORMAS DE DISEÑO DE SISTEMA DE AGUA POTABLE PARA LA EMAAP 01 – AP – EMAAPQ – 2008.

Todos los parámetros de diseño que se utilizó para garantizar el funcionamiento de la red de distribución se hace referencia en el Capítulo III bases de diseño. (IEOS, 1993)

#### **5.1.5. Distribución de gastos en los nudos**

La distribución del caudal a los nudos se realizó mediante el método de las áreas el mismo que indica el área de influencia para cada nudo figura 12, junto con el peso o rata de ocupación tabla 3, se obtiene el caudal unitario para finalmente obtener el caudal para cada solicitación.

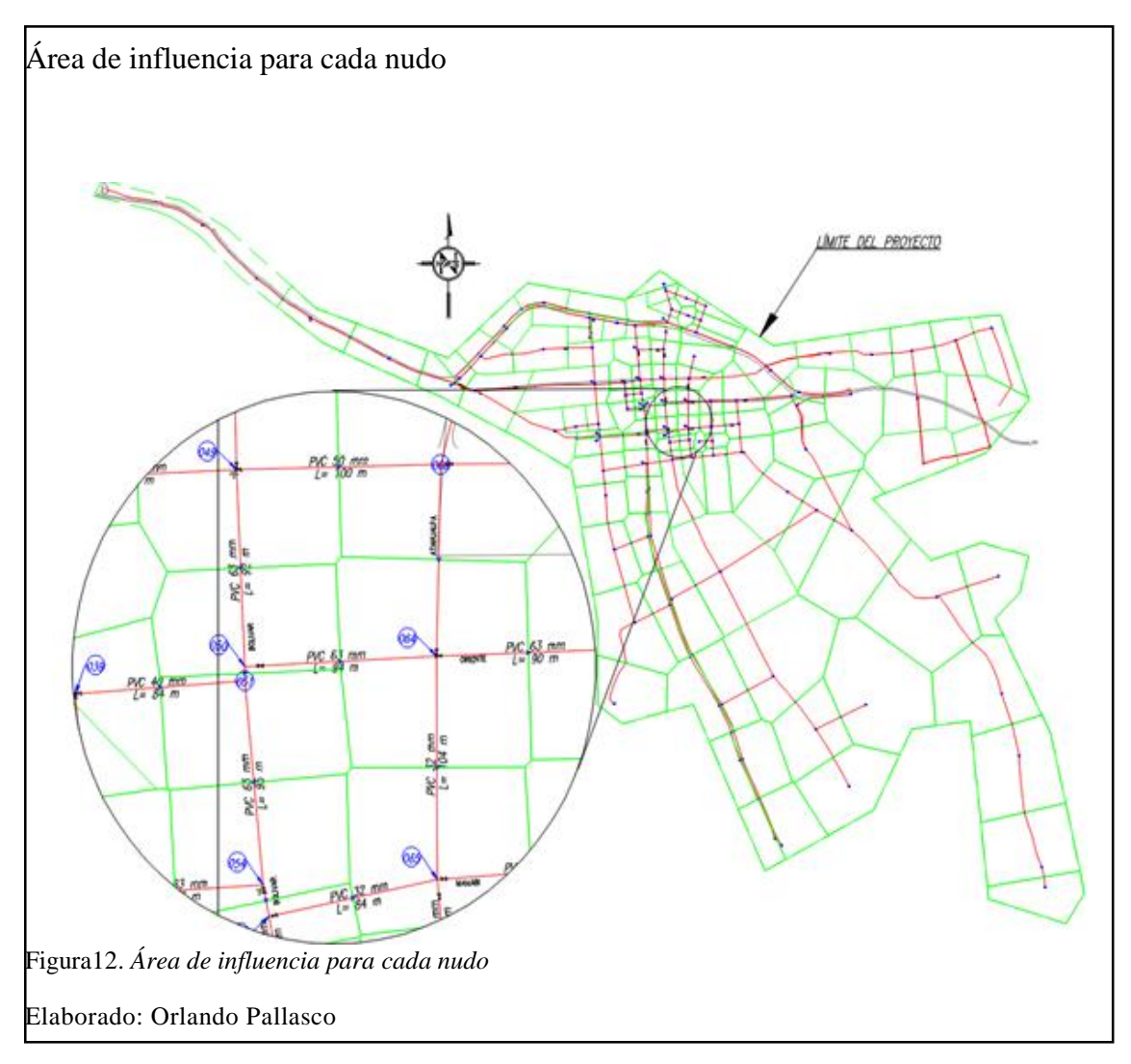

La distribución de caudales a los nudos se realizó con el caudal máximo horario, el mismo que se calculó previamente en el Capítulo III bases de diseño, la tabla de distribución de caudales para cada nudo se observa en el anexo 1 tabla de resultados 1.

#### **5.2.Determinación de diámetros y cálculo de espesores**

Para el caso de los tramos del barrio El Calvario, La Libertad, Yugsiche Bajo y el centro de la parroquia, no se necesita realizar el cálculo de diámetros y espesores de tubería ya que es un sistema construido y el objetivo del rediseño es verificar los espesores de acuerdo a las presiones dadas en el análisis hidráulico en WaterCad, mientras que para el barrio Loma de Monjas, la red es nueva por lo que si hay que diseñar, sin embargo la Junta Administradora de Agua Potable, dispone de tuberías de varios diámetros y espesores en bodega, los mismos que solicitaron utilizar para este tramo.

Para la determinación de las presiones y chequeo de velocidades en los nudos y tuberías respectivamente se utiliza el software WaterCad, el mismo que requiere toda la información descrita en el Capítulo V, el cálculo se realizó con la alternativa 1 y se obtiene presiones óptimas donde no superan los valores que puede soportar la tubería.

Como resultados del diseño de la red del barrio Loma de Monjas, los diámetros óptimos que se deben usar son: Tubería PVC de 50, 40 y 25 mm y espesores indicadas en la tabla 5.

Es importante aclarar que para este análisis y diseño nuevo se consideró otro tanque de almacenamiento sin embargo los resultados finales indican que no es necesario esta estructura de almacenamiento por lo que se descarta y se analiza con el único tanque y carga directa mencionada en el capítulo 4, alternativa 1.

### **5.3.Determinación de pérdidas de carga**

Para el cálculo de pérdida de carga, el software WaterCad puede utilizar la ecuación de Hazen - Williams, Darcy-Weisbach y Manning, para este proyecto el programa fue configurado de tal manera que trabaje con la ecuación de Hazen - Williams.

La fórmula de Hazen - Williams utiliza un coeficiente de fricción dadas en varias bibliografías, y para este proyecto se utilizará la tabla 8, recomendada en la EMAAP en el capítulo 7, redes de distribución.

| <b>CUADRO 7.2</b><br><b>COEFICIENTE DE FRICCIÓN DE HAZEN - WILLIAMS</b>  |                         |
|--------------------------------------------------------------------------|-------------------------|
| Clase de tubería y revestimiento<br>interno                              | <b>COEFICIENTE</b><br>С |
| <b>PVC</b>                                                               | 130                     |
| Polietileno                                                              | 130                     |
| <b>GRP</b>                                                               | 130                     |
| Acero con revestimiento interno de coal-tar ena-<br>mel o Epoxi          | 130                     |
| <b>CCP</b>                                                               | 120                     |
| Hierro dúctil y acero con revestimiento<br>interno en mortero de cemento | 120                     |
| Referencia: Norma RAS-2000, Título B. República de Colombia.             |                         |

Tabla 8. Coeficientes de fricción de Hazen – Williams

No esta demás mencionar que se adopta el coeficiente de Hazen-Williams de 130 ya que las tuberías no son completamente nuevas pues según (Saldarriaga, 1998), con el pasar del tiempo los ductos tienden a ser más rugosos por consiguiente el coeficiente disminuye.

## **5.4.Cálculo de la red utilizando el software WaterCad 10.01.00.72**

Bentley WaterCad es un [software](https://es.wikipedia.org/wiki/Software) para análisis, modelación y gestión de redes a presión, el software permite la simulación hidráulica de un modelo computacional representado en este caso por elementos tipo: línea (tramos de tuberías), punto (nodos de consumo, tanques, reservorios, hidrantes) e híbridos (bombas, válvulas de control, regulación, etc.) (Bently Systems, 2011).

Fuente: 01-AP-EMAAPQ-2008 NORMAS DE DISEÑO DE SISTEMAS DE AGUA POTABLE

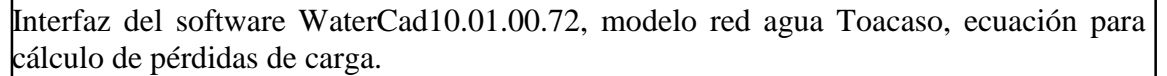

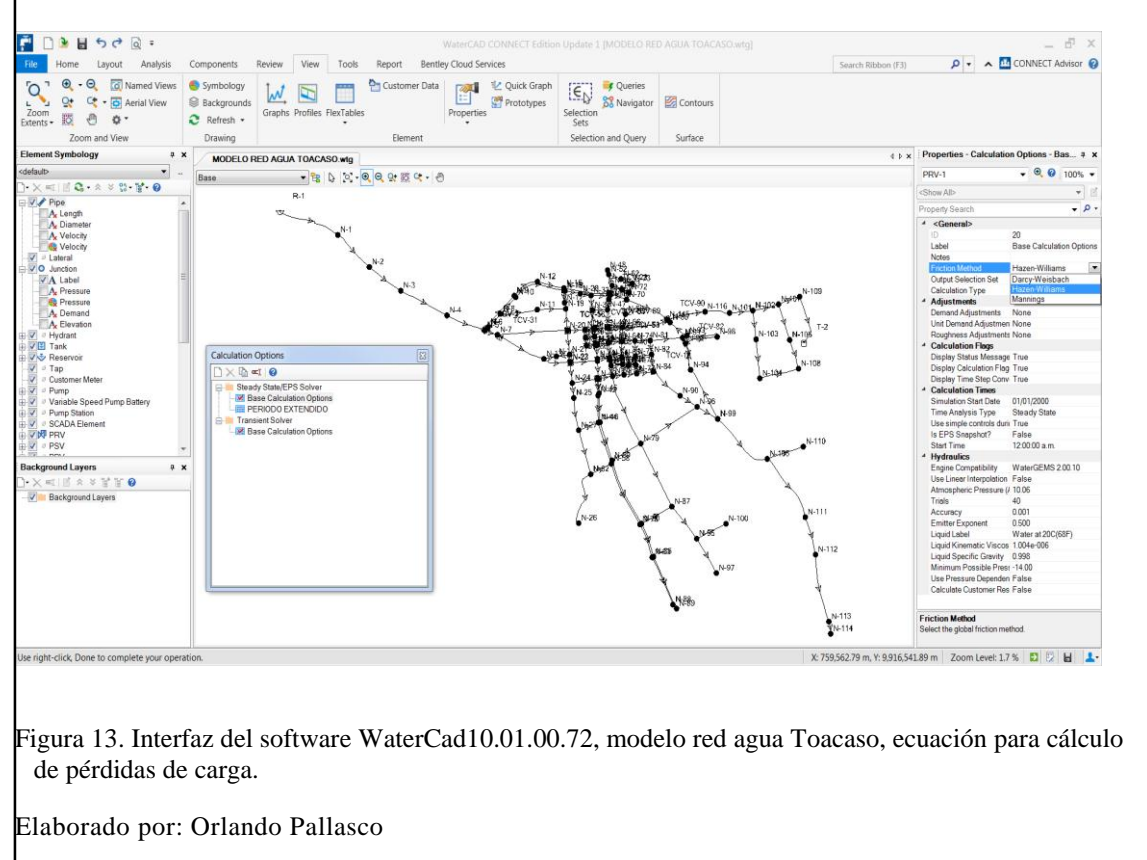

En el rediseño de la red de distribución, que corresponde a los tramos ya construidos se realiza el chequeo de las presiones, de tal manera que no supere el proporcionado por el fabricante indicado en la tabla 5. *Características de tubería PVC instalada en la red y en bodega,* este análisis se realizó con la ubicación de la válvula reductora de presión de acuerdo a la alternativa 1, los resultados arrojan una presión máxima de 73.23 mca y presión mínima de 13.84 mca, en cuanto a la presión máxima el valor indicado está ubicado en el Barrio Yugsiche Bajo en el tramo de tubería de diámetro 40 mm donde la presión de trabajo es 127.47 mca, certificando así la seguridad ante la falla de la misma. Para el sector Loma de Monjas el diseño de los diámetros y espesores se indica en la tabla 9 y plano 2018-APT-005.

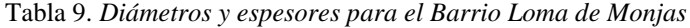

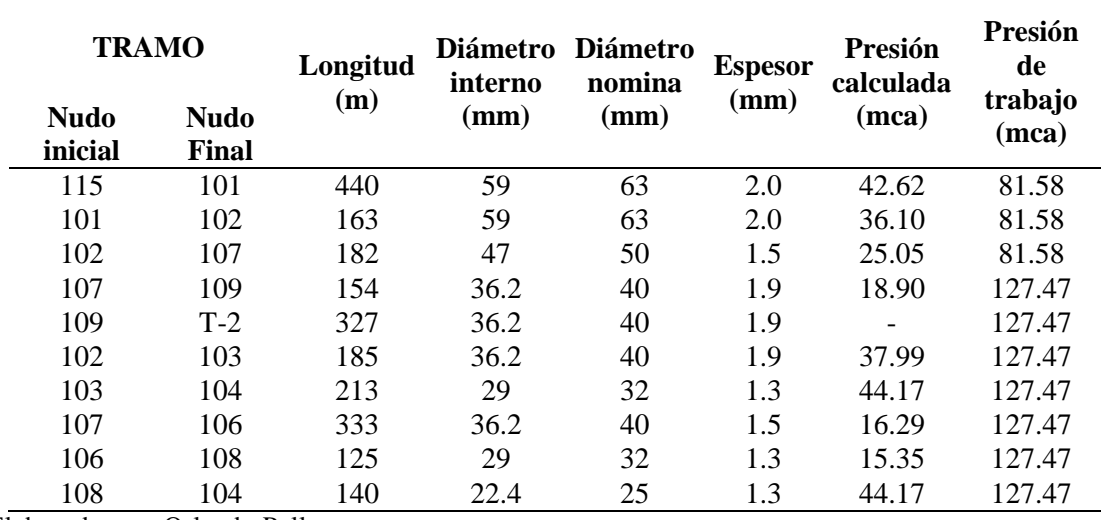

Elaborado por: Orlando Pallasco

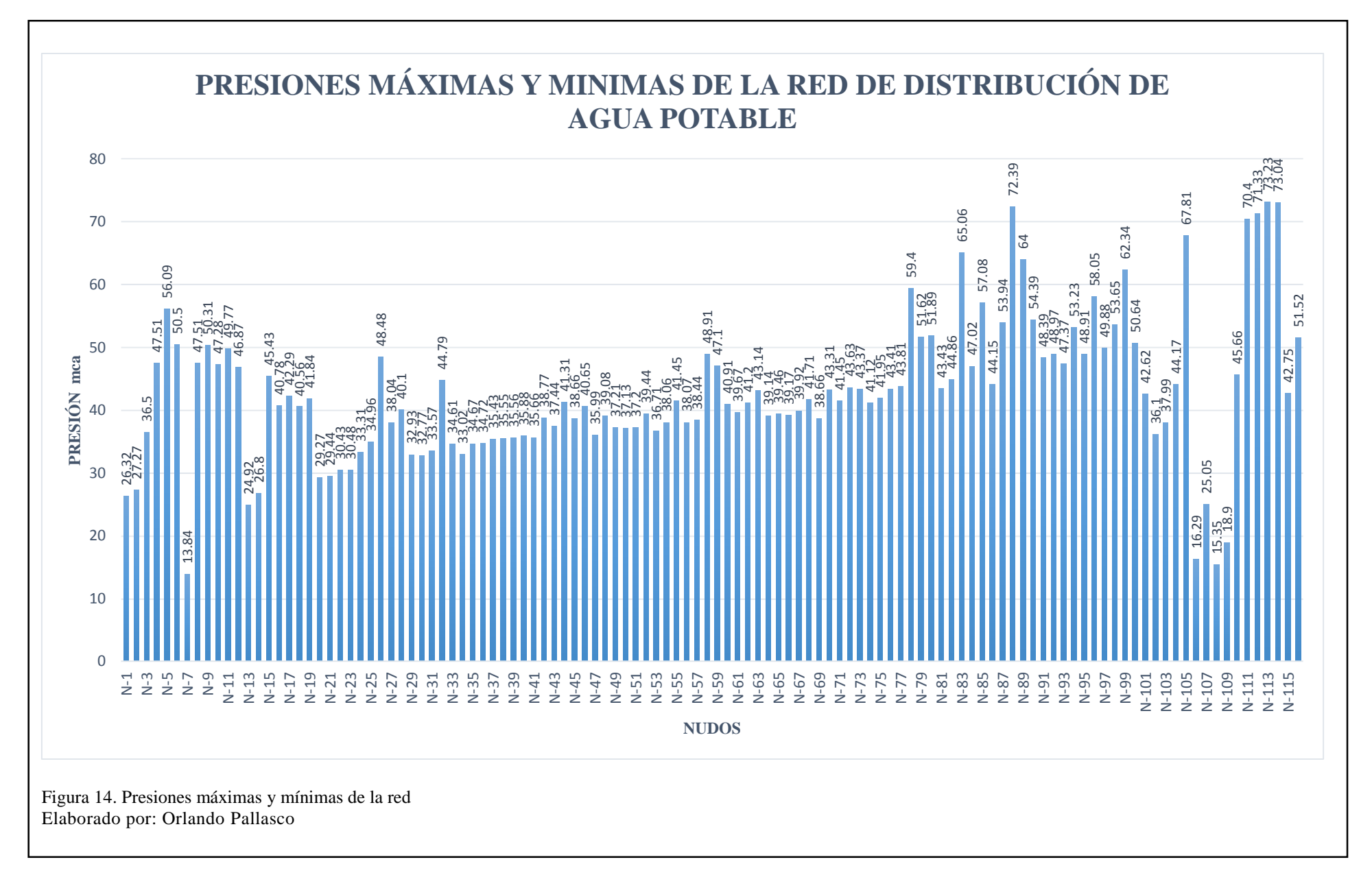

# **CAPÍTULO 6**

# **ANÁLISIS DE CALIDAD DE AGUA**

#### **6.1.Análisis de resultados**

El agua en su estado natural o en vertientes en este caso, es conocida como agua cruda es decir que no recibe ningún tipo de tratamiento para mejorar sus características físicas, químicas o microbiológicas, pero al ser intervenida por la población mediante tratamientos o sistemas de potabilización, el agua es conocida como potable, mejorando las características físicas, químicas y microbiológicas con el fin de garantizar su aptitud para el consumo humano. Para realizar este proceso de mejoras existen normas y reglamentos dados para satisfacer las exigencias del Ministerio de Salud Pública, es así que para este proyecto los análisis de resultados se basan en la norma nte inen 1108, 2014 agua potable requisitos y tulas libro vi anexo 1 norma de calidad ambiental y descarga de efluentes.

Los resultados de laboratorio de una muestra de agua tomada en enero de 2016, en la vertiente Rasuyacu, ver tabla 10 y anexos muestran que la vertiente tiene un alto contenido de metales pesados, siendo el plomo el más peligroso para la salud a largo plazo y como microorganismos la contaminación por coliformes fecales debido a la cercanía de animales provenientes de la hacienda donde se ubica la vertiente.

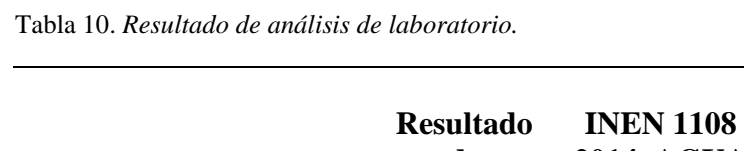

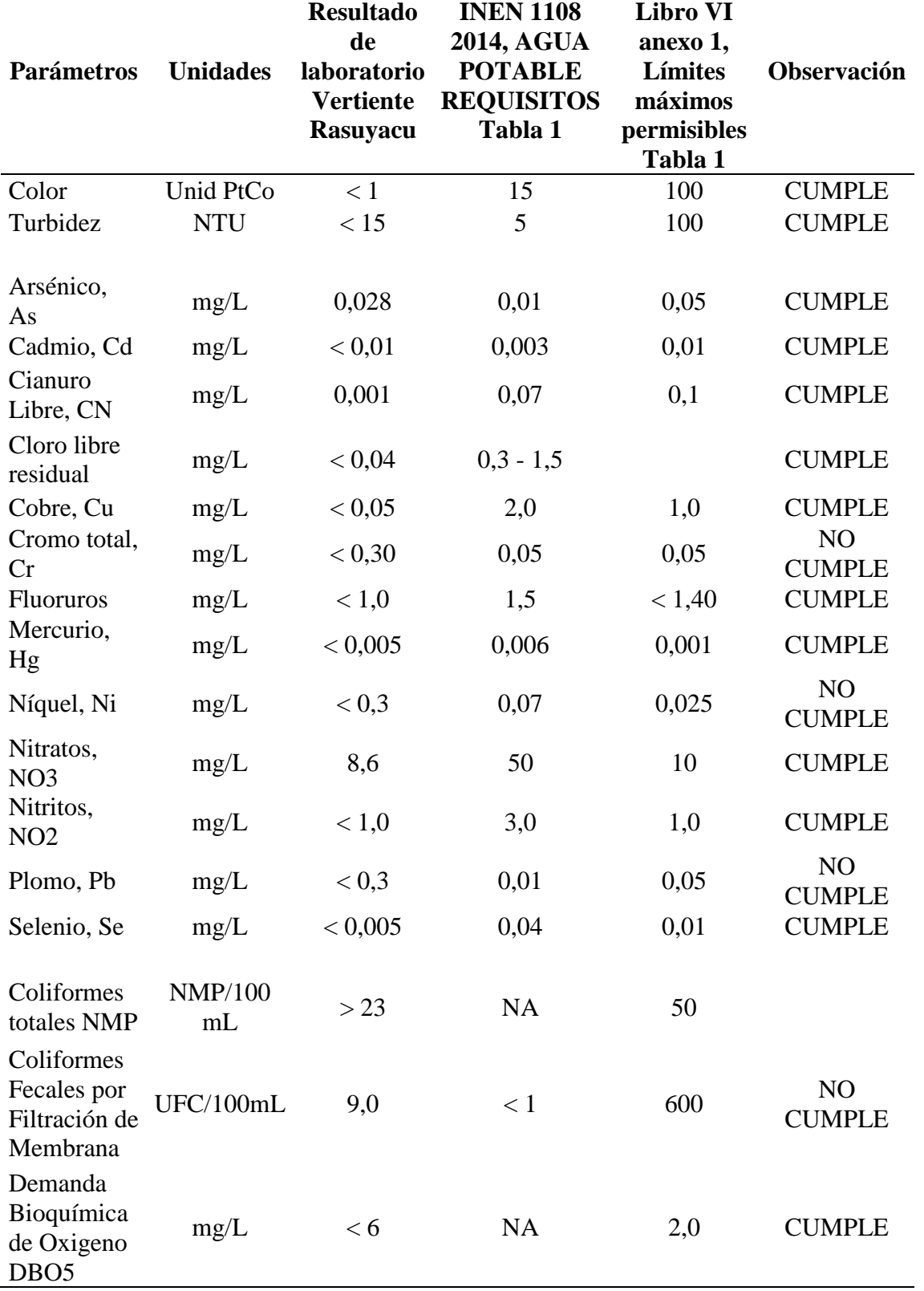

**TULAS,** 

Elaborado por: Orlando Pallasco

Actualmente la estructura para purificación de agua está en construcción, misma que entrará en funcionamiento junto con la nueva red de distribución, los diseños deberán eliminar del agua el alto contenido de cromo, níquel y plomo siendo este metal el que más daño causa al ser vivo. "El plomo es una sustancia tóxica que se va acumulando y afectando a diversos sistemas del organismo, con efectos especialmente dañinos en los niños de corta edad" (Organización Mundial de la Salud, 2018).

Para el caso de contaminación por coliformes fecales por filtración de membrana es muy importante realizar la purificación con productos químicos reactivos como el cloro, en el capítulo 8 de la *Guías Para La Calidad De Agua Potable* (OMS, 2006) recomienda. "Para que la desinfección sea eficaz, debe haber una concentración residual de cloro libre >= 0,5 mg/l tras un tiempo de contacto de al menos 30 min a un PH<8.0" (p. 396).

Todas las recomendaciones para la operación y mantenimiento de la planta de tratamiento deberán cumplirse según lo indica la entidad diseñadora.

Fotografía 8. Planta de tratamiento en construcción

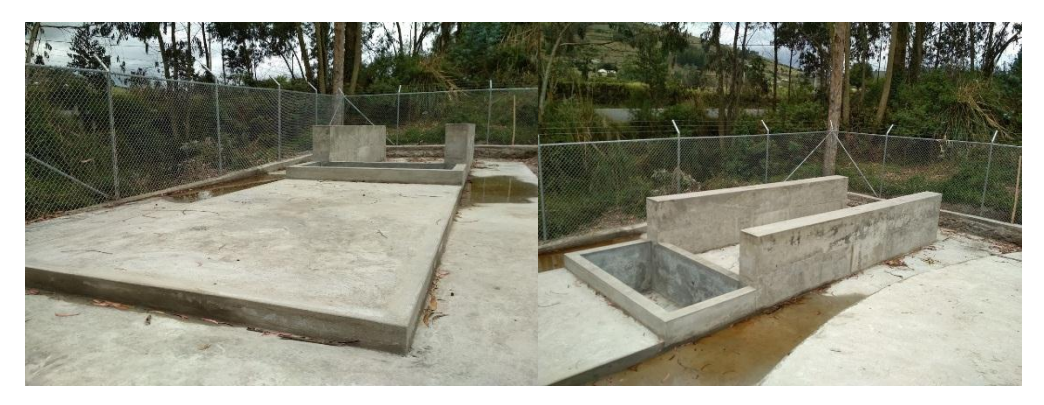

**Fuente:** Propia

# **CAPÍTULO 7**

### **IMPACTO AMBIENTAL**

#### **7.1. Introducción**

El objetivo principal del estudio de impacto ambiental es identificar y analizar los principales impactos positivos y negativos desde el punto de vista ambiental, que se pueden generar de acuerdo con la etapa de desarrollo (construcción, operación, mantenimiento) de cada uno de los elementos que conforman la red de distribución de agua potable para los barrios: El Calvario, La Libertad, Yugsiche bajo, Loma de Monjas y la zona centro de la parroquia Toacaso. (Banco de Desarrollo del Ecuador, 1991)

### **7.2. Antecedentes**

El proyecto está localizado en la parroquia Toacaso, provincia de Cotopaxi, cantón Latacunga, en este sector se dispone de una red de distribución de agua potable nueva que no se encuentra en operación debido al descuido de la antigua Junta administradora de agua potable, así como también a la falta de mantenimiento de la misma lo que ha ocasionado que las tuberías y demás elementos que la conformen se encuentren en pésimo estado.

Esto ha provocado un malestar entre los pobladores de los barrios mencionados, debido a que disponen de cantidades limitadas de agua potable, la cual es conducida por la antigua red de distribución de la zona, esta red no tiene la suficiente capacidad para proveer agua a toda la zona del proyecto.

### **7.3. Áreas de influencia**

El área de influencia se define como el lugar en el cual se manifiestan potencialmente los impactos ocasionados por las actividades de construcción, operación y mantenimiento del sistema de agua potable. Estos impactos pueden causar efectos positivos como negativos en el entorno ambiental (físico-biótico) y social.

En este proyecto de agua potable, el área de influencia abarca a las zonas cercanas al sitio de ejecución del proyecto. Tomando en cuenta que las magnitudes de las obras a realizarse son pequeñas, el área de influencia de impactos es directa.

### **7.3.1. Área de influencia directa (AID)**

#### 7.3.1.1.Entorno físico-biótico

Está constituido por cauces superficiales, aguas subterráneas, suelo, aire, flora y fauna que se encuentren en el sitio del proyecto.

7.2.1.1.Entorno socio-económico

Corresponde a los beneficios generados por la ejecución del proyecto, y recibidos por los habitantes de la zona en la cual se lo realizará.

#### **7.4. Identificación y evaluación de impactos ambientales**

Para poder elaborar el plan de manejo ambiental y mitigación de impactos, es necesario identificar los riesgos potenciales que pueden presentarse por la intervención del proyecto, sus efectos y magnitud.

A continuación, se indicará los impactos que pueden aparecer en las diferentes etapas del proyecto desde la fase de estudios y diseño hasta la fase de operación y mantenimiento.

#### **7.4.1. Impactos ambientales durante la fase de estudios y diseño**

En esta fase las actividades realizadas para obtener información, no causaron ningún efecto negativo a la zona del proyecto, pues se la obtuvo de estudios previos realizados, así como también la que fue proporcionada por la Junta Administradora del agua de la parroquia Toacaso.

#### **7.4.2. Impactos ambientales durante la fase de construcción**

Los impactos ambientales que se producen en esta etapa son temporales, y pueden ser positivos, así como negativos.

7.4.2.1.Impactos positivos

En esta fase los impactos positivos serán mayores que los negativos, debido a que se generará más empleo, por la necesidad de personal que ejecute el proyecto. En la comunidad la economía aumentará considerablemente en lo que a comercio se refiere, pues se necesitará comprar materiales, comida y demás equipamientos disponibles en la zona del proyecto.

Cabe mencionar que el valor de las propiedades localizadas en la zona una vez el proyecto sea terminado adquirirán un mayor valor de mercado, convirtiéndose en una fuente de ingresos adicionales para sus propietarios.

7.4.2.2.Impactos negativos

Estos son de magnitud baja y temporales, se presentarán en las cercanías de la zona en la que se está ejecutando el proyecto.

Algunos de estos pueden ser:

- Contaminación y ruido por el uso de maquinaria para realizar los trabajos.
- Al realizar excavaciones para la colocación de tuberías y accesorios de la red, se generarán polvos que pueden causar molestia, así como también afectaciones respiratorias a los moradores de la zona.
- Aparición de escombros y ubicación temporal de los mismos alrededor de la zona del proyecto.
- Obstrucción vehicular y peatonal, ocasionada por los trabajos realizados para la colocación de la tubería y sus accesorios.
- Riesgo de accidentes al realizar los trabajos de colocación de tuberías y accesorios.

#### **7.4.3. Impactos ambientales durante la fase de operación y mantenimiento**

Estos serán percibidos durante toda la vida útil del proyecto, y pueden ser permanentes o temporales.

7.4.3.1.Impactos positivos

Una vez que la red de agua potable se encuentre operativa y funcionando, los moradores del sector dispondrán de agua sin ningún tipo de limitaciones, mejorando así su condición de vida.

Se tendrá nuevas plazas de empleo para los habitantes de la zona, debido a que se necesitará personal que se encargue del mantenimiento de la red y sus componentes.

Los comercios aumentarán considerablemente al disponer agua potable de forma continua.

Los precios de los terrenos y de las viviendas ubicadas en esta zona sufrirán un aumento positivo considerable, mejorando el nivel económico del sector.

7.4.3.2.Impactos negativos

Ligeras molestias a los habitantes por cortes en lapsos pequeños del servicio de agua potable para el mantenimiento de la red.

#### **7.5. Metodología de evaluación de impactos**

Se realizó una interrelación entre las diferentes etapas de construcción del sistema incluida la fase de operación y mantenimiento con los diversos elementos ambientales, y en base a esta apreciación se determinará los impactos ambientales del proyecto.

El vínculo entre las etapas de construcción y los efectos causados en el medio ambiente se lo determinó al establecer la relación causa-efecto, en donde la causa estuvo dada por las actividades que deben realizarse durante la construcción del sistema y su posterior mantenimiento y operación, mientras que los efectos constituyen las actividades de

previsión de los cambios que ocurrirán en el medio ambiente comparándolos con las características establecidas inicialmente antes de iniciar el proyecto.

Se tomó en cuenta a los elementos ambientales más representativos y que reflejan mejor la naturaleza del área urbana de la zona del proyecto, poniendo especial interés en los aspectos de infraestructura y factores socios económicos, siendo estos los mejores indicadores de la situación actual de la población localizada en la zona del proyecto.

En la fase de construcción se encuentran la mayor parte de efectos ambientales que pueden afectar al ambiente, pero la ventaja de este hecho es que estos impactos son temporales, duran solo mientras se termina la construcción del proyecto.

En la fase de operación y mantenimiento las actividades a realizarse causarán un leve impacto, solo en las ocasiones cuando se necesite reparar o dar mantenimiento al sistema de agua potable.

A continuación, en la tabla 11 se agrupa las actividades que se realizaran por tipo, para posteriormente elaborar la matriz de Leopold.

| <b>Clasificación de Actividades</b> |                                           |  |
|-------------------------------------|-------------------------------------------|--|
| Nº                                  | Actividad                                 |  |
|                                     | Etapa construcción                        |  |
| 1                                   | Campamento                                |  |
| 2                                   | Cierre parcial de vías                    |  |
| 3                                   | Preparación del terreno                   |  |
| 4                                   | Excavación                                |  |
| 5                                   | Operación de maquinaria                   |  |
| 6                                   | Transporte de materiales                  |  |
|                                     | Disposición de materiales de desalojo     |  |
| Etapa de operación y mantenimiento  |                                           |  |
| 8                                   | Operación del sistema de agua potable     |  |
|                                     | Mantenimiento del sistema de agua potable |  |

Tabla 11. *Clasificación de actividades*

Elaborado por: Orlando Pallasco

En la tabla 12, se muestra la matriz de impactos ambientales, en la cual se marcará con una "X" a las actividades de la obra y el indicador ambiental donde se considere que exista una relación causa-efecto.

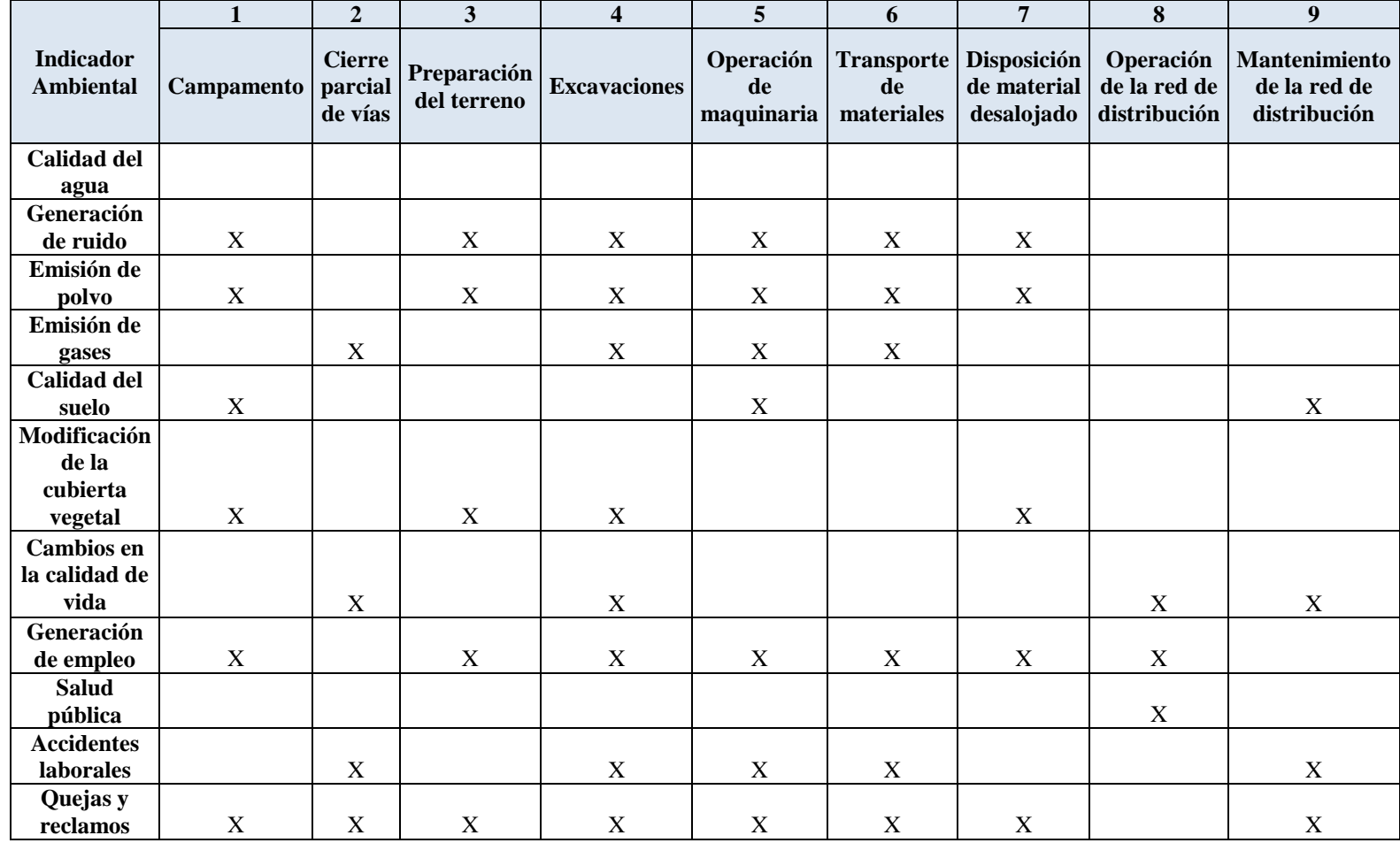

# Tabla 12. *Matriz de identificación de impactos ambientales*

Elaborado por: Orlando Pallasco

### **7.5.1. Matriz de Leopold**

Es un método utilizado para la evaluación de impactos ambientales, y es el más reconocido internacionalmente. Identifica el impacto inicial del proyecto en el entorno natural, el análisis de esta matriz se la realiza en función de la magnitud e importancia de las actividades que se ejecutarán cuando estas interactúan con los componentes ambientales.

La metodología para elaborar esta matriz es la siguiente:

- Ordenar las actividades en columnas
- Ordenar los componentes ambientales en filas
- Valorarlas según su importancia y magnitud

En la tabla 13 se indica los valores para cuantificar la importancia y magnitud de las actividades

en el medio ambiente.

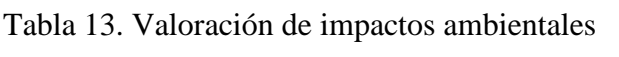

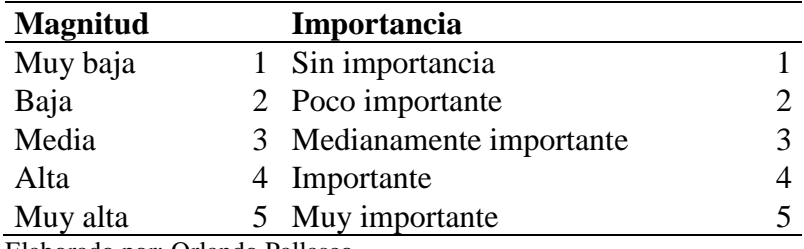

Elaborado por: Orlando Pallasco

Para elaborar la matriz de Leopold, se cuantificó el número de impactos tanto positivos como negativos, y se calculó el valor acumulado de cada uno de ellos, según los resultados que se obtengan se podrán conocer lo significativos que serán los impactos en cada componente.

En la tabla 14 se muestra la matriz de Leopold para este proyecto.

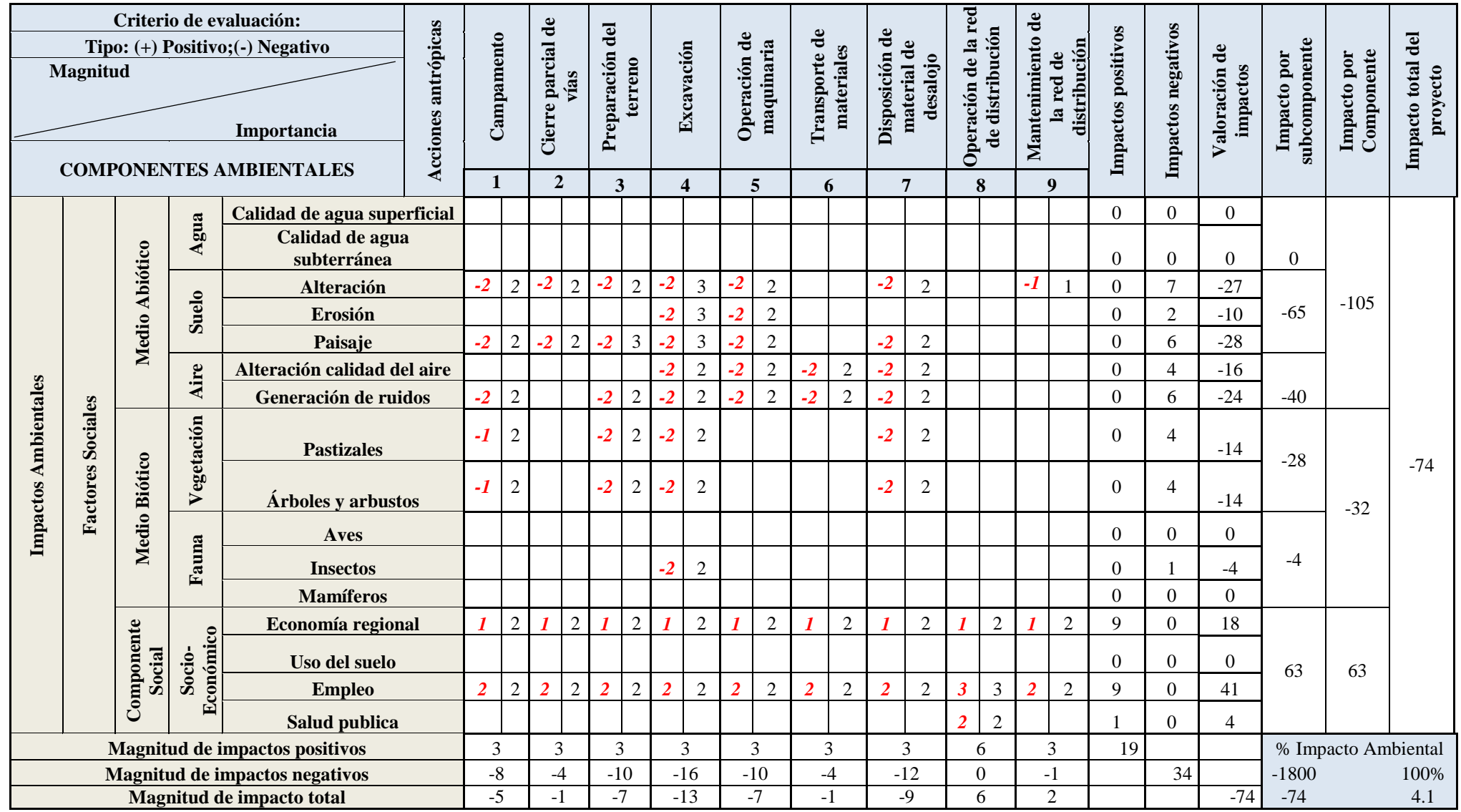

Tabla 14. *Matriz de Leopold*

Elaborado por: Orlando Pallasco
# Tabla 15. *Matriz de Leopold referencial*

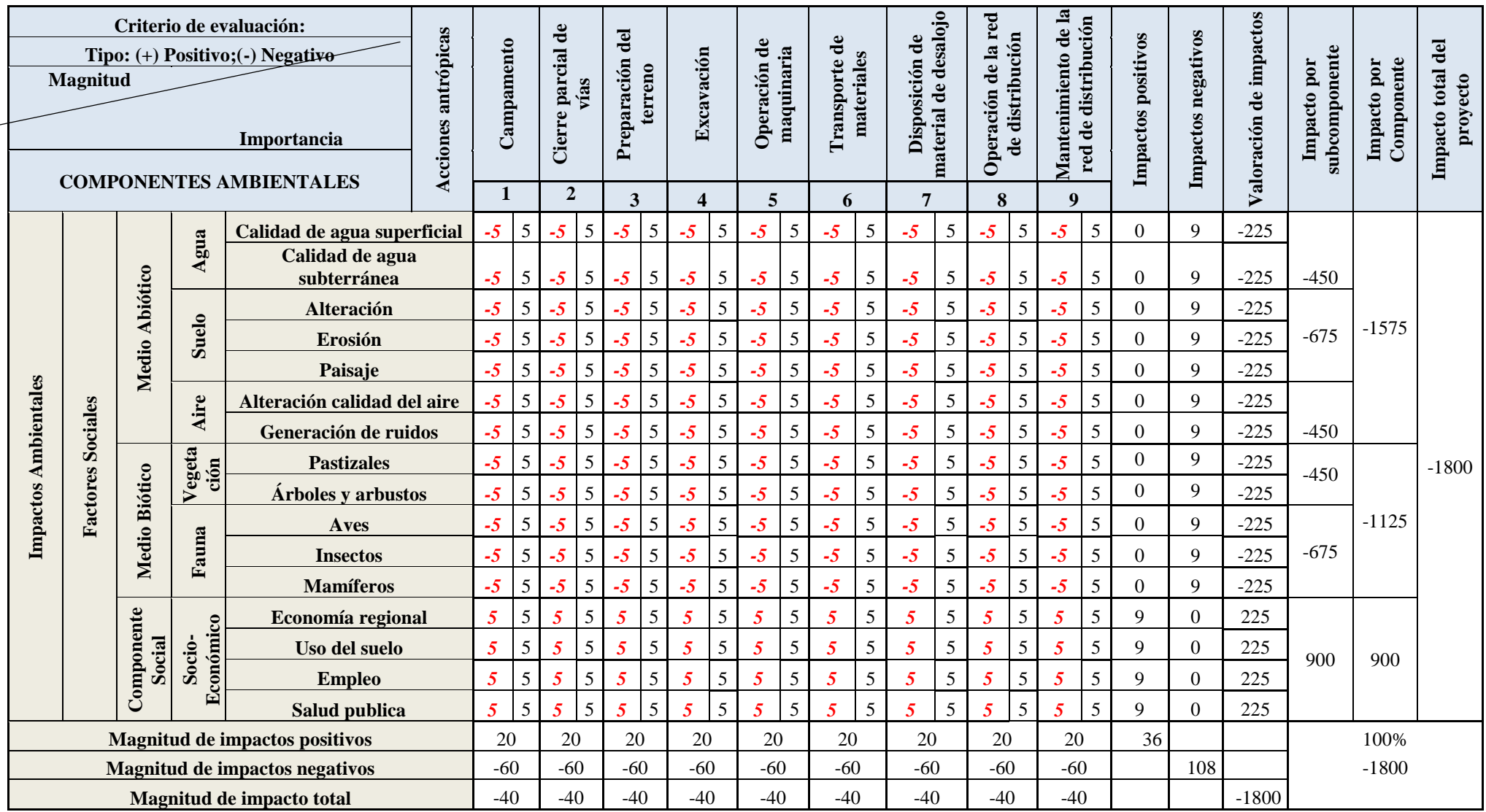

Para realizar la evaluación utilizando el método de Leopold, se utilizan dos matrices, la primera matriz corresponde a los impactos que se generarán en las diferentes etapas del proyecto, con un valor total de impacto del proyecto que corresponde a 74, representando un 4.11%, mientras que la segunda matriz contiene los valores más altos tanto de magnitud como de importancia, dando un resultado de 1800, representando un 100% de los impactos que se podrían producir al ejecutar el proyecto.

Este método indica que, si el porcentaje de impactos está entre el rango de 15% al 35%, se considera el proyecto viable, en este caso el proyecto se puede ejecutar sin ningún problema.

#### **7.6. Plan de manejo ambiental.**

El objetivo principal del plan de manejo ambiental es generar medidas de control y mitigación de los impactos negativos que se presenten, logrando así controlarlos y mantenerlos dentro de las magnitudes aceptables, consiguiendo que el proyecto cumpla con los estándares de calidad ambiental especificados. (Fdez, 2009)

El plan de manejo ambiental entrará en operación durante las fases de construcción, operación y mantenimiento del sistema.

#### **7.6.1. Medidas de prevención y Mitigación**

El objetivo de las medidas de mitigación es reducir los efectos negativos que se pueden producir en el medio ambiente, para lo cual se ejecutan una serie de acciones subsidiarias, las mismas que pueden aplicarse en cualquier etapa en la que se encuentre el proyecto.

Mientras que las medidas de prevención son las encargadas de identificar los impactos negativos, y evitar que estos ocurran, mediante la implementación de medidas de apoyo o soporte al proyecto. (FICONDI, 2016)

A continuación, se indican las medidas de mitigación para el presente proyecto:

7.6.1.1.Emisión de partículas de polvo

Al realizar trabajos como excavaciones, transporte de materiales etc., se genera emisión de partículas de polvo, las mismas que causan un impacto negativo en la calidad del aire, y afecta a los habitantes del sector.

Se consideraron las siguientes medidas de mitigación:

Regar las vías de acceso constantemente

- Al transportar los materiales en especial áridos finos, se lo debe realizar de manera cubierta.

Regar las zonas en donde se realicen las excavaciones.

7.6.1.2.Emisión de gases de combustión

La maquinaria pesada y otros equipos por lo general funcionan con gasolina o diésel mismos que generan gases que contaminan el aire mientras están en funcionamiento.

Para mitigar este impacto se recomienda utilizar maquinaria que se encuentre en buen estado logrando así evitar que se produzcan los gases de combustión.

7.6.1.3.Calidad del suelo

Especialmente la zona en la que se está ejecutando el proyecto, se verá afectada por el derrame accidental de aceites, hormigón, grasas, etc., y por los desechos sólidos como fundas plásticas, empaques de materiales entre otras cosas.

Con la finalidad de mitigar los impactos de este tipo se han dispuesto las siguientes medidas:

- Seleccionar un sitio en específico para dar mantenimiento a la maquinaria y equipos

La preparación de morteros de hormigón lo deben realizar personas capacitadas en especial cuando es necesario colocar aditivos.

- Impulsar un manejo correcto de los desechos sólidos y colocarlos en los sitios dispuestos para ellos.

7.6.1.4.Modificación de la cobertura vegetal

Algunas medidas a considerar son:

**Reforestación** 

- Cambiar la capa vegetal afectada dentro de la zona del proyecto por vegetación propia de la zona

Realizar una clasificación cuidadosa de las capas de material orgánico con las de material inerte

Adicionalmente se pueden considerar otras medidas de prevención de impactos, a continuación, se mencionarán algunas:

Realizar un análisis periódico de la calidad del agua proveniente de la captación.

Controlar que en el sitio de captación no se arrojen desperdicios

Conjuntamente con el gobierno parroquial de la parroquia Toacaso, implementar programas de concientización para que los habitantes den el uso adecuado al sistema de distribución de agua potable, y eviten arrojar desperdicios en el sitio de captación.

Dar capacitación periódica a las personas encargadas de dar mantenimiento al sistema de distribución de agua potable.

7.6.1.5.Actividades en las diferentes fases del proyecto

Dar charlas periódicas al personal acerca de los riesgos laborales, seguridad ocupacional y medio ambiente

- Inspeccionar periódicamente al personal en cuanto a salud e higiene

Controlar que se utilice equipos de seguridad

Tener un plan de evacuación de heridos y dar capacitación en primeros auxilios al personal

61

# **CAPÍTULO 8**

#### **PRESUPUESTO**

# **8.1.Presupuesto referencial de construcción del área de diseño de la red de agua**

#### **potable**

Realizar un presupuesto es desglosar de manera cualitativa y cuantitativa, cada uno de los rubros que lo conforman, con la finalidad de obtener el valor total de la obra prevista. Para realizar el presupuesto es necesario identificar cada uno de los rubros que son necesarios para la realización de la obra, los volúmenes de obra, y finalmente cuantificar los materiales que se necesitarán para ejecutarla. (López, 2017)

Identificar cada uno de los componentes mencionados anteriormente hace posible establecer el orden de ejecución de las actividades que permitirán ejecutar el proyecto.

A continuación, en la tabla 16 se puede visualizar el presupuesto detallado.

Tabla 16. *Presupuesto detallado alternativa 1*

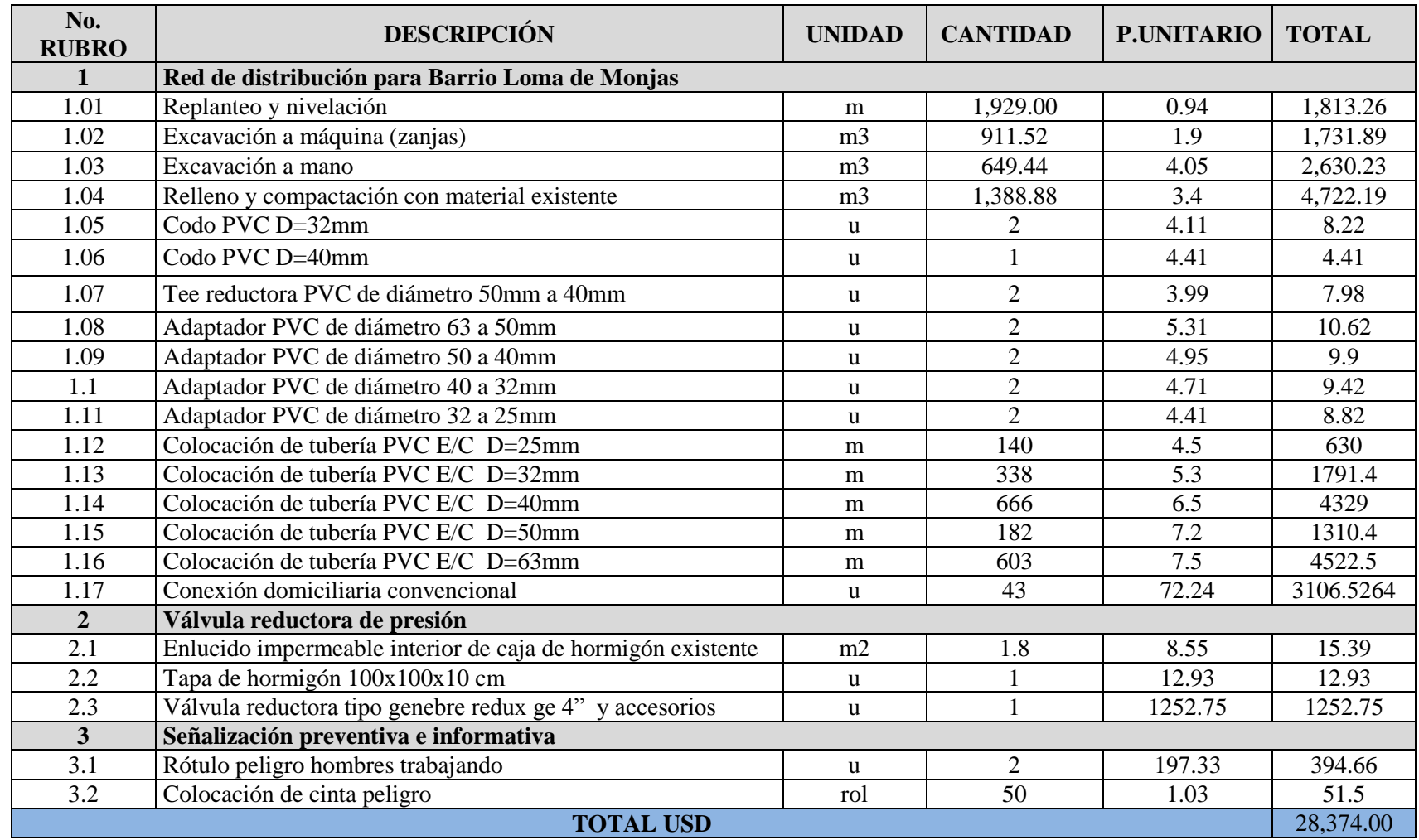

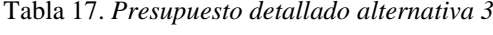

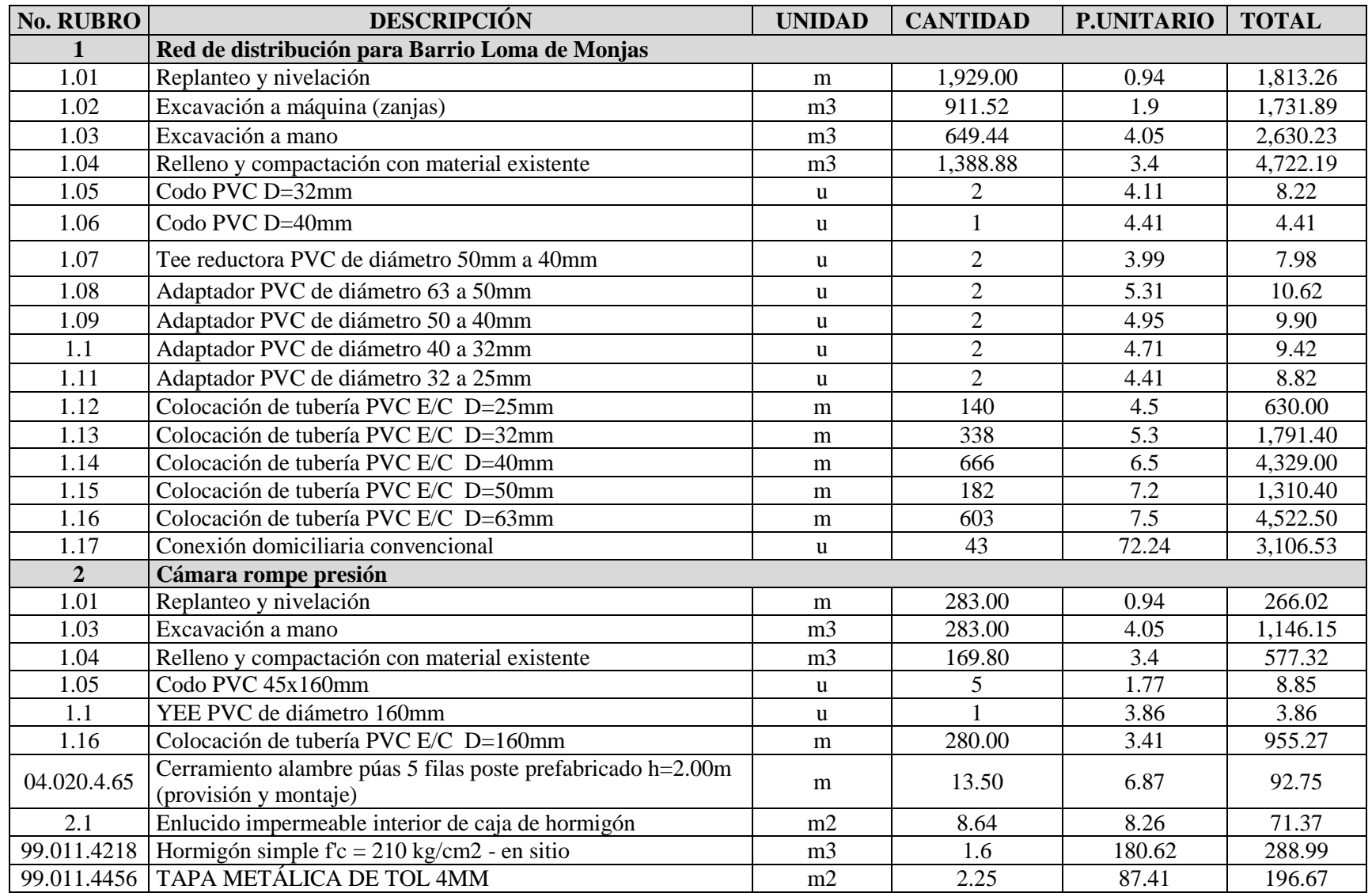

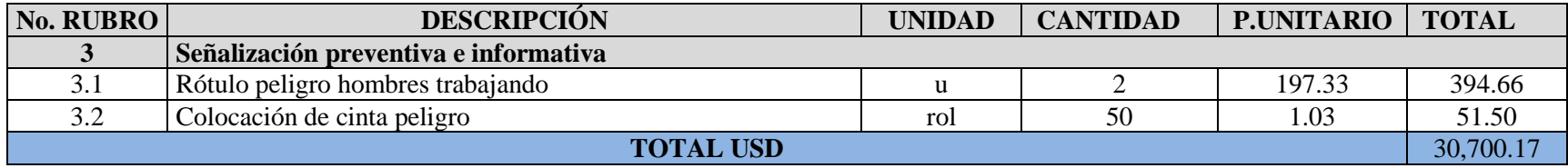

# **CAPÍTULO 9**

# **ANÁLISIS ECONÓMICO FINANCIERO**

#### **9.1. Introducción**

El análisis económico-financiero permite determinar si el proyecto es factible para su ejecución, en otras palabras, si el proyecto resulta rentable, identificando las ventajas y desventajas del mismo.

El proyecto es de tipo social, es decir genera bienestar en los usuarios, tanto directos como indirectos, la viabilidad económica se determinará al comparar los costos del proyecto con los respectivos beneficios.

Los análisis económicos permitirán conocer la viabilidad económica del proyecto, sin embargo al tratarse de un proyecto de evaluación de la red ya construida, y de la construcción de una red nueva obra que fue y será financiada con el presupuesto público del GADP-Toacaso, la viabilidad económica no sería prioridad en este proyecto ya que es necesario el funcionamiento de la nueva red de distribución junto con el control de consumo (medidores), para mejorar la calidad de vida de los habitantes y con la dirección de la Junta Administradora de agua potable, ser independientes del municipio del Cantón Latacunga.

#### **9.2. Alternativa seleccionada**

Este proyecto rehabilitará la red de distribución que se construyó en el año 2012, para esto se realizó una evaluación de la misma, cambiar tramos de tubería, controlar presiones, así como también reparar accesorios deteriorados.

Al habilitar esta red los barrios El Calvario, La Libertad, Yugsiche Bajo se verán beneficiados, debido a que dispondrán de agua suficiente y potabilizada, así mismo el Barrio Loma de Monjas será el usuario nuevo que gozará de los mismos beneficios mencionados, la aplicación de la válvula reductora de presión en el sitio indicado ver Figura 8, regulariza las altas presiones y protegerá las tuberías, accesorios de las casas además que brindará una excelente presión para los puntos altos del sistema de distribución.

# **9.3. Identificación, cuantificación y valoración de ingreso, beneficios y costos de inversión, operación y mantenimiento**

#### **9.3.1. Beneficios Valorados**

La rehabilitación de la nueva red de agua potable en la parroquia rural Toacaso, cantón Latacunga, provincia Cotopaxi, causa un impacto positivo en la calidad de vida de los moradores, este proyecto reducirá el gasto de agua potable mensual al pagar un valor de 0.20\$ a la Junta Administradora de agua potable en lugar de 0.25\$ que se viene pagando al municipio del cantón Latacunga, además se controlará el gasto del agua, logrando así que el líquido vital lo dispongan sin ningún tipo de interrupción. A continuación, en la tabla 22 se muestran los beneficios que obtendrá la población al ejecutarse el proyecto por concepto de ahorro al comprar el agua mensualmente.

#### **9.3.2. Costos de inversión o presupuesto**

En la tabla 18 se indica el costo de la rehabilitación, implementación y construcción de la red de distribución, valores que se indicaron en el capítulo 8.

| <b>COMPONENTES</b>                                                                                                    | VALOR $($ \$) |
|----------------------------------------------------------------------------------------------------|---------------|
| Red de distribución                                                                                                    | 28,374.00     |
| Impacto ambiental                                                                                                    | 446.00        |
| <b>INVERSIÓN TOTAL</b>                                                                                                    | 28,820.00     |
| $\Gamma_{\alpha\beta}$ and as $\Gamma_{\alpha\beta}$ and $\Gamma_{\alpha\beta}$ are $\Gamma_{\alpha\beta}$ and $\Gamma_{\alpha\beta}$ |               |

Tabla 18. *Costos de inversión o presupuesto*

Fuente: Caculos realizados Elaborado por: Orlando Pallasco

#### **9.3.3 Costos de operación y mantenimiento**

Los costos de operación, así como los de mantenimiento, del personal y de los materiales de la red de distribución, se los ha calculado tomando en cuenta las cantidades mínimas necesarias para su operación y mantenimiento.

Mientras que los costos de administración incluyen los gastos originados por el pago de sueldos al personal contratado por la Junta Administradora de Agua Potable, y los costos de mantenimiento incluyen los gastos en insumos y materiales que se usarán para realizar el mantenimiento de la red de distribución y sus accesorios.

En la tabla 18 se muestra el detalle de los rubros de operación y mantenimiento de la red de distribución.

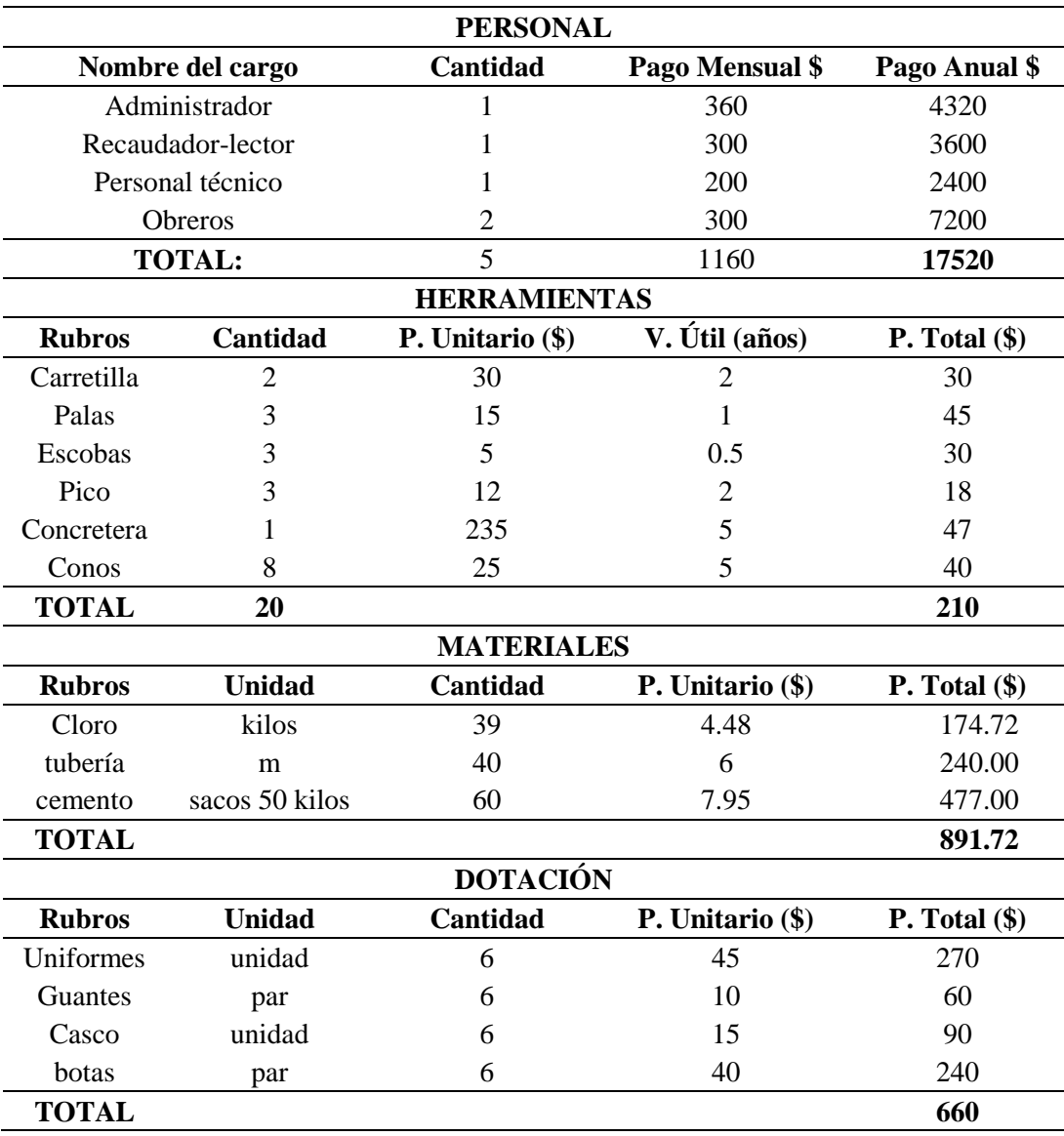

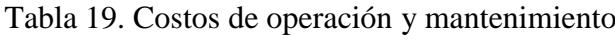

Nota: Cálculos realizados

Elaborado por: Orlando Pallasco

La tabla 20 se indica el resumen de los costos operativos para el primer año

Tabla 20. Resumen de costos de operación y mantenimiento para el primer año

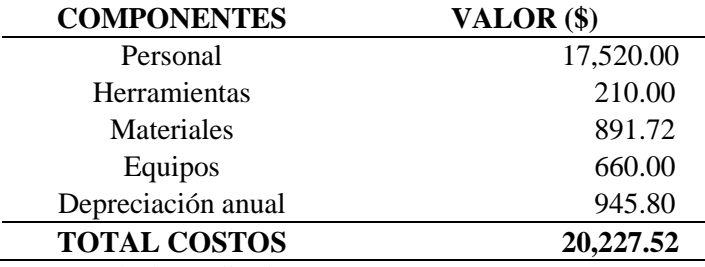

Fuente: Cálculos realizados

# **9.3.4. Costos anuales de operación y mantenimiento**

En el primer año de operación se tienen los siguientes valores:

- Total anual sin depreciación: 19281.72 \$
- Depreciación anual: 945.80 \$
- Total anual: 20227.52 \$

En la tabla 21 se detalla los costos anuales de operación y mantenimiento

| Año  | <b>COSTO</b> sin depreciación | depreciación | total Costos de O y M |  |
|------|-------------------------------|--------------|-----------------------|--|
| 2017 |                               |              |                       |  |
| 2018 | 19,281.72                     | 945.80       | 20,227.52             |  |
| 2019 | 19,570.95                     | 945.80       | 20,516.75             |  |
| 2020 | 19,864.51                     | 945.80       | 20,810.31             |  |
| 2021 | 20,162.48                     | 945.80       | 21,108.28             |  |
| 2022 | 20,464.91                     | 945.80       | 21,410.71             |  |
| 2023 | 20,771.89                     | 945.80       | 21,717.69             |  |
| 2024 | 21,083.47                     | 945.80       | 22,029.27             |  |
| 2025 | 21,399.72                     | 945.80       | 22,345.52             |  |
| 2026 | 21,720.71                     | 945.80       | 22,666.51             |  |
| 2027 | 22,046.53                     | 945.80       | 22,992.33             |  |
| 2028 | 22,377.22                     | 945.80       | 23,323.02             |  |
| 2029 | 22,712.88                     | 945.80       | 23,658.68             |  |
| 2030 | 23,053.57                     | 945.80       | 23,999.37             |  |
| 2031 | 23,399.38                     | 945.80       | 24,345.18             |  |
| 2032 | 23,750.37                     | 945.80       | 24,696.17             |  |
| 2033 | 24,106.62                     | 945.80       | 25,052.42             |  |
| 2034 | 24,468.22                     | 945.80       | 25,414.02             |  |
| 2035 | 24,835.25                     | 945.80       | 25,781.05             |  |
| 2036 | 25,207.78                     | 945.80       | 26,153.58             |  |
| 2037 | 25,585.89                     | 945.80       | 26,531.69             |  |
| 2038 | 25,969.68                     | 945.80       | 26,915.48             |  |
| 2039 | 26,359.23                     | 945.80       | 27,305.03             |  |
| 2040 | 26,754.61                     | 945.80       | 27,700.41             |  |
| 2041 | 27,155.93                     | 945.80       | 28,101.73             |  |
| 2042 | 27,563.27                     | 945.80       | 28,509.07             |  |
| 2043 | 27,976.72                     | 945.80       | 28,922.52             |  |
| 2044 | 28,396.37                     | 945.80       | 29,342.17             |  |
| 2045 | 28,822.32                     | 945.80       | 29,768.12             |  |
| 2046 | 29,254.65                     | 945.80       | 30,200.45             |  |
| 2047 | 29,693.47                     | 945.80       | 30,639.27             |  |

Tabla 21. Costos anuales de operación y mantenimiento

Fuente: Cálculos realizados

# **9.3.5. Ingresos**

Los ingresos están calculados de acuerdo a una tarifa de 20 centavos por  $m^3$ , después de analizar los costos de operación y mantenimiento de todo el sistema de agua potable.

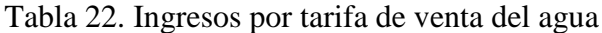

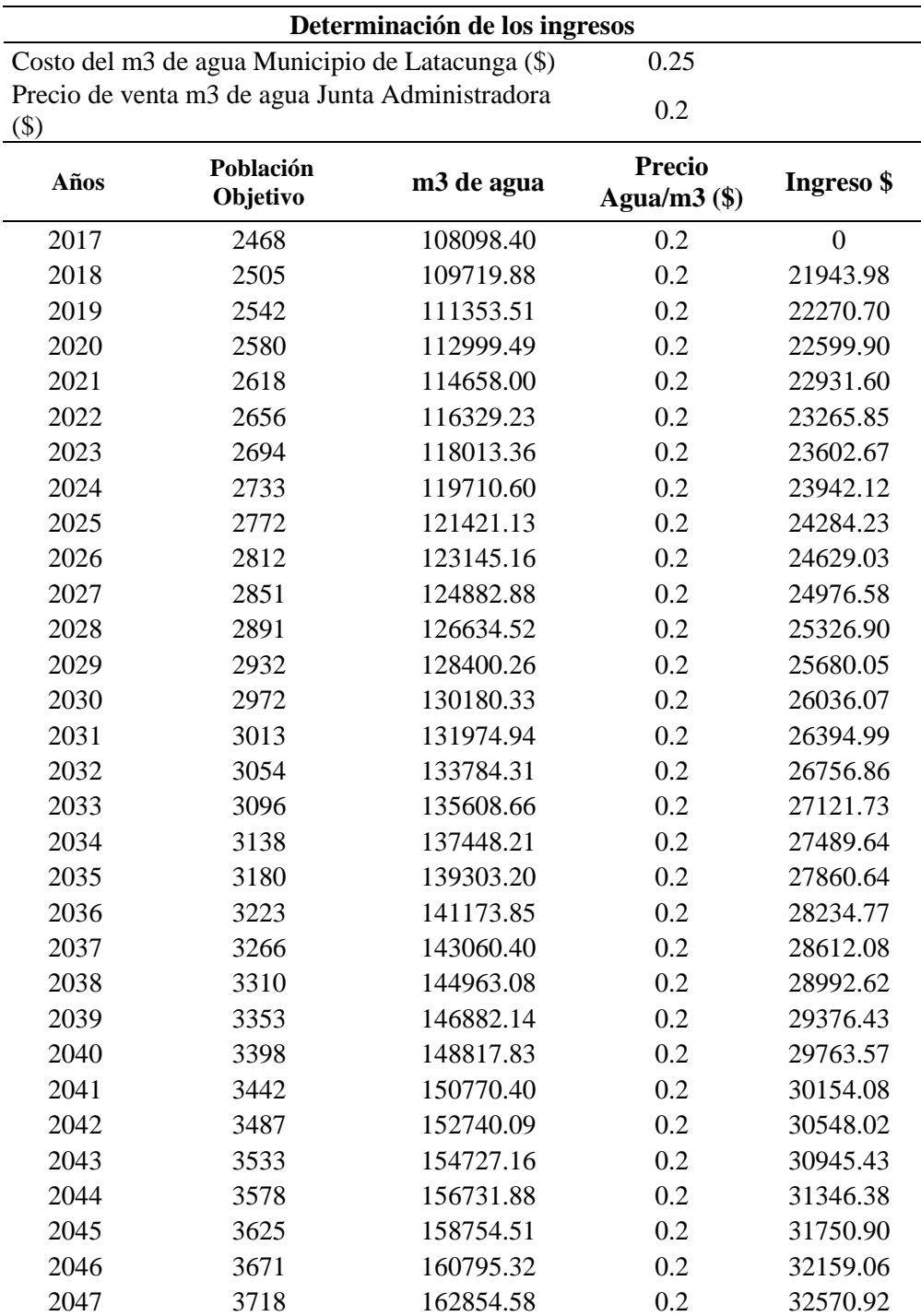

Fuente: Cálculos realizados

#### **9.4. Flujo económico y financiero**

Los indicadores económicos a calcularse son: el valor actual neto (VAN), la tasa interna de retorno (TIR), y la relación beneficio/costo (B/C).

La tasa de descuento anual del proyecto tanto en ingresos como egresos debido a la inflación, el Banco Central del Ecuador la establece en el 12%.

Los flujos de caja tanto económico como financiero se los puede visualizar en el anexo

3.

#### **9.4.1. Indicadores económicos, VAN, TIR, B/C**

El valor actual neto (VAN), consiste en determinar el valor actual de los flujos de caja que se esperan en el transcurso de la inversión, es decir mide los flujos de los futuros ingresos y egresos que se tendrá en el proyecto, para posteriormente al descontar la inversión inicial ver si queda alguna ganancia. Si se obtiene un resultado positivo el proyecto es viable.

 $VAN > 0 \rightarrow$  el proyecto es rentable.

VAN =  $0 \rightarrow$  el proyecto es rentable también, porque ya está incorporado ganancia de la TD.

VAN  $\leq 0 \rightarrow$  el proyecto no es rentable.

Su fórmula de cálculo es:

$$
VAN = \frac{f1}{(1+i)^{n1}} + \frac{f2}{(1+i)^{n2}} \dots - I0
$$

La tasa interna de retorno (TIR), es la rentabilidad de los capitales que permanecen invertidos en un proyecto. Consiste en encontrar una tasa de interés misma que debe cumplir las condiciones buscadas en el momento de iniciar o aceptar un proyecto de inversión. Este porcentaje es la tasa que está ganando un interés sobre el saldo no recuperable de la inversión en cualquier momento de la duración del proyecto.

Resumiendo, se puede decir que la TIR en un proyecto es la máxima tarifa de descuento que se puede tener para que este sea rentable, ya que una tasa mayor causaría que el beneficio neto sea menor que la inversión.

Su fórmula de cálculo es:

$$
0 = \frac{f1}{(1+i)^{n_1}} + \frac{f2}{(1+i)^{n_2}} + \dots - I0
$$

El último indicador es la relación beneficio/costo, la misma que se la obtiene al dividir el valor presente de los flujos de caja del proyecto para el monto de la inversión inicial del proyecto. Este indicador permite establecer en qué medida los flujos de caja recuperan el monto de inversión inicial.

El valor de este indicador debe ser mayor a 1 para que el proyecto sea viable.

En la tabla 23 se resume los valores obtenidos:

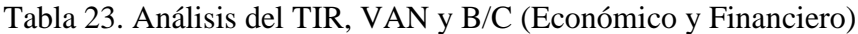

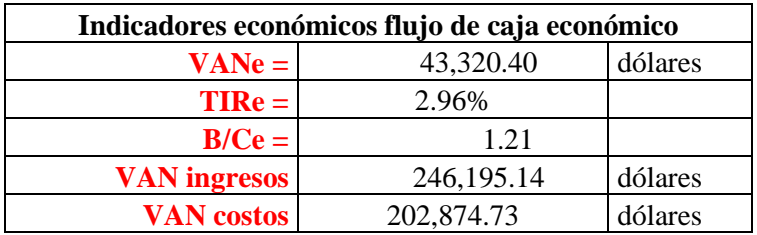

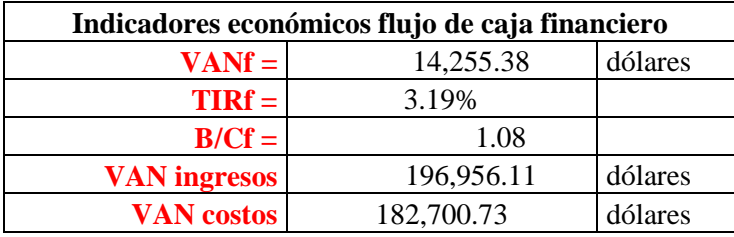

Fuente: Cálculos realizados

#### **9.4.2. Análisis de sensibilidad**

Este análisis ayuda a verificar la rentabilidad del proyecto, midiendo el impacto que sufren algunos factores como: la inflación, tasa de interés, entre otros, los mismos que pueden afectar a las utilidades y a la tasa interna de retorno.

## **9.4.2.1.Sensibilidad económica**

Para realizar este análisis se propone varios escenarios que pueden afectar el flujo de caja, disminuyendo los ingresos o aumentando los costos de producción.

Para el análisis de sensibilidad de este proyecto, se ha tomado la variación de la inflación proyectada en base a los datos obtenidos del Banco Central del Ecuador, la misma que corresponde al 2.60 %.

En la tabla 24 se indica el análisis de la sensibilidad económica.

| <b>RUBRO</b>      |        | <b>AUMENTO DISMINUCIÓN</b> | VAN $($ \$) | TIR   | B/C       |
|-------------------|--------|----------------------------|-------------|-------|-----------|
| Ingresos          |        | $0.00\%$                   | 25914.9304  | 2.28% | 1.1176453 |
| <b>Beneficios</b> |        | $0.00\%$                   | 25914.9304  | 2.28% | 1.1176453 |
| Costos O&M        | 10.00% |                            | 125914.9304 | 2.28% | 1.1176453 |

Tabla 24. Sensibilidad Económica

## **CUADRO DEL ANÁLISIS DE SENSIBILIDAD FINANCIERA**

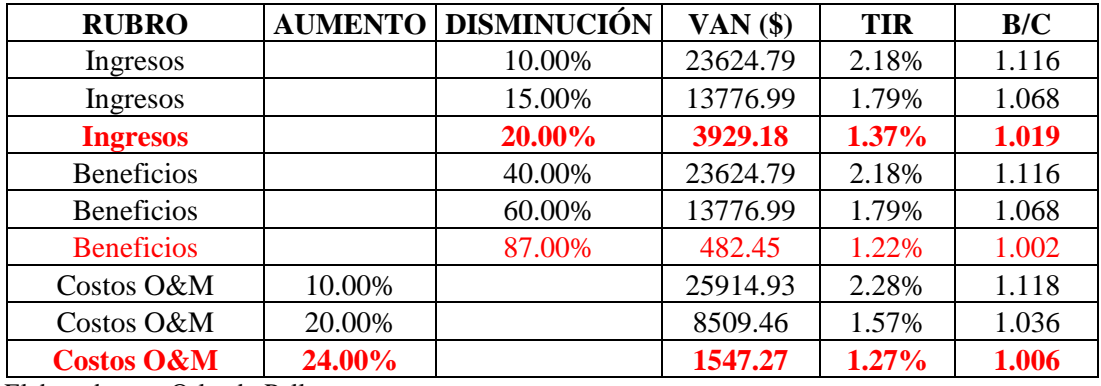

#### **CONCLUSIONES**

- La Junta Administradora de agua potable cuenta con 6.76 m3/s concesionado para brindar este servicio aproximadamente a 2468 habitantes actualmente y de acuerdo a la proyección a 30 años una población de 3718 habitantes, y con este análisis se evidencia que para el 2047, la cantidad de agua no será suficiente pues esta cantidad de agua solo abastecerá hasta el año 2040, para los 7 años faltantes se deberá incrementar el caudal a 7.38 l/s.
- Si actualmente se incrementa la cantidad de usuarios a la misma vertiente se deberá buscar otro afluente para cubrir los valores faltantes según el análisis de población y caudales requeridos para dicho barrio.
- Para la correcta distribución de caudales se determinó el peso o rata de ocupación de acuerdo a 3 zonas definidas, estos datos fueron esenciales para distribuir de manera igualitaria el caudal a todos los pobladores.
- Se realiza la evaluación y diseño de la red de distribución con el caudal máximo horario correspondiente a 12.13 lt/s.
- Al realizar la evaluación de la red ya construida en el año 2012 se encontró con presiones dinámicas superiores a las que puede soportar la tubería, razón por la cual fue necesario colocar una válvula reductora de presión tipo genebre redux de 4 pulgadas, de esta manera se controló las altas presiones y se brindó una suficiente presión para el barrio Loma de Monjas.
- La alternativa 1 genera un costo de 28374.00 dólares americanos frente al costo de la alternativa 3 de 30700.17 dólares americanos concluyendo y demostrando que es más económico colocar la válvula reductora de presión en lugar de una cámara rompe presión.
- La red de distribución de la parroquia Toacaso trabajará con una presión máxima de 86.72 mca, en el sector del barrio Yugsiche Bajo, este valor no cumple con la exigencia de la normativa vigente, sin embargo se garantiza la resistencia ya que el fabricante avala que la tubería en este tramo resiste hasta los 127.47 mca, este análisis en modo dinámico ha considerado la situación más crítica donde al no existir gastos en los nudos genera menos pérdida de carga y como resultado el incremento de presión en los nudos, sin embargo al realizar el análisis en modo estático la presión disminuye hasta los 73.23 mca.
- Los impactos ambientales para este proyecto son considerablemente positivos pues genera un bienestar social que mejora la calidad de vida de los habitantes.
- De acuerdo al análisis económico y financiero el proyecto es viable y autosustentable, si la tarifa de agua potable por metro cubico es de 20 centavos, sin embargo, esta tarifa deberá ser ajustada por la entidad pública SENAGUA.

#### **RECOMENDACIONES**

- Se recomienda realizar un estudio hidrológico para conocer la cantidad de agua de la vertiente a fin de tener datos para posibles ampliaciones o proyecciones a futuro.
- Si el caudal disminuye con el tiempo se deberá buscar otro sitio para la captación e incrementar el caudal de ingreso hacia la planta de tratamiento y llenar el tanque de almacenamiento que tiene una capacidad de 300 m<sup>3</sup>.
- Para la planta de tratamiento se recomienda utilizar todos los parámetros descritos en el diseño para garantizar la purificación del agua.
- Se recomienda calibrar la válvula reductora de presión de acuerdo a los valores utilizados en el capítulo 5 alternativa 1, para que el sistema no exceda en presión ocasionando danos a los accesorios de las casas y además que brinde la suficiente presión para los puntos más altos como es el barrio Loma de Monjas.
- Se recomienda realizar el mantenimiento preventivo de acuerdo a las especificaciones dadas por el proveedor de la válvula reductora de presión a fin de mantener el correcto funcionamiento y vida útil de este importante accesorio.
- Para determinar fugas o consumos ilegales en la red se recomienda instalar un medidor de caudal a la salida del tanque, datos que serán esenciales para comparar el caudal que sale del tanque de almacenamiento con el caudal consumido registrado en los medidores de cada usuario.
- Realizar estudios a su vez en las áreas de bienestar social y de salud de las consecuencias que pueden ocurrir por un mal funcionamiento de las redes de distribución de agua potable.

## **BIBLIOGRAFÍA**

Banco de Desarrollo del Ecuador. (1991). *Manual para la evaluación de estudios ambientales de proyectos de infraestructura urbana.* Quito.

Bently Systems, I. (2011).

- Empresa Metropolitana de Alcantarillado y Agua Potable De Quito. (2009). *Conexiones domiciliarias de agua potable para el distrito metropolitano de Quito.* Quito: Empresa Metropolitana de Alcantarillado y Agua Potable .
- Fdez, V. C. (2009). *GUÍA METODOLÓGICA PARA LA EVALUACIÓN DEL IMPACTO AMBIENTAL.* Mexico: Mundi-Prensa.
- FICONDI. (2016). *PLAN DE PREVENCIÓN Y MITIGACIÓN DE IMPACTOS.* Cuenca.
- Genebra. (s.f.). *Válvula reductora de presión a pistón REDUX GE Art. 3318.* Barcelona - Spain: GENEBRE S.A.
- IEOS. (1992). *CO 10.07 - 601 Normas para el estudio y diseño de sistemas de agua potable y disposición de aguas residuales para poblaciones mayores a 1000 Habitantes.* Quito: IEOS.
- IEOS. (1993). *Normas para estudio y diseño de sistemas de agua potable y disposición .* Quito.
- INEC. (2010). *Instituto de Estadísticas y Censos; Censo de Poblaciòn y Vivienda Parroquia Toacaso.* Obtenido de http://www.ecuadorencifras.gob.ec/estadisticas/
- Junta Parroquial de Toacaso. (2014). *Diagnóstico de la pararroquia Toacaso Componentes Biofísico y Socio Cultural.* Latacunga - Toacaso: Junta parroquial de Toacaso.

López, L. J. (2017). *Presupuestos en la construccioón.* Madrid, España: Paraninfo.

Mijares, R. (1983). *Abastecimientos de aguas y alcantarillados.* Caracas: Vega.

OMS. (2006). *Guías para la calidad del agua potable.* Geneve, Suiza: OMS.

Organización Mundial de la Salud. (9 de Febrero de 2018). *Organización Mundial de la Salud*. Obtenido de Organización Mundial de la Salud: http://www.who.int/es/news-room/fact-sheets/detail/lead-poisoning-and-

health

Saldarriaga, J. (1998). *Hidraúlica de Tuberías.* Bogota: Emma Ariza H.

- Secretaria del Agua. (2016). *Norma CO 10.7-602 Diseño para sistemas de abastecimiento de agua potable, disòsición de excretas y residuos líquidos en el área rural .* Quito.
- Steel, E., & McGhee, T. (1981). *Abastecimiento de agua y alcantarillado.* Barcelona: Gustavo Gili S. A.

**ANEXOS**